## **UNIVERSIDADE FEDERAL DE ITAJUBÁ**

## **PÓS-GRADUAÇÃO EM ENGENHARIA MECÂNICA**

**TESE DE DOUTORADO** 

# **MÉTODOS INVERSOS PARA O PROJETO AERODINÂMICO DE GRADES DE TURBOMÁQUINAS AXIAIS**

**DENIS RINALDI PETRUCCI** 

### **ORIENTADOR: PROF**. **NELSON MANZANARES FILHO**

**Tese apresentada ao curso de pós-graduação em Engenharia Mecânica como parte dos requisitos para obtenção do título de Doutor em Engenharia Mecânica na Área de Concentração Dinâmica dos Fluidos e Máquinas de Fluxo** 

**ITAJUBÁ, MAIO DE 2003.** 

Ficha catalográfica elaborada pela Biblioteca Mauá – Bibliotecária Margareth Ribeiro- CRB\_6/1700

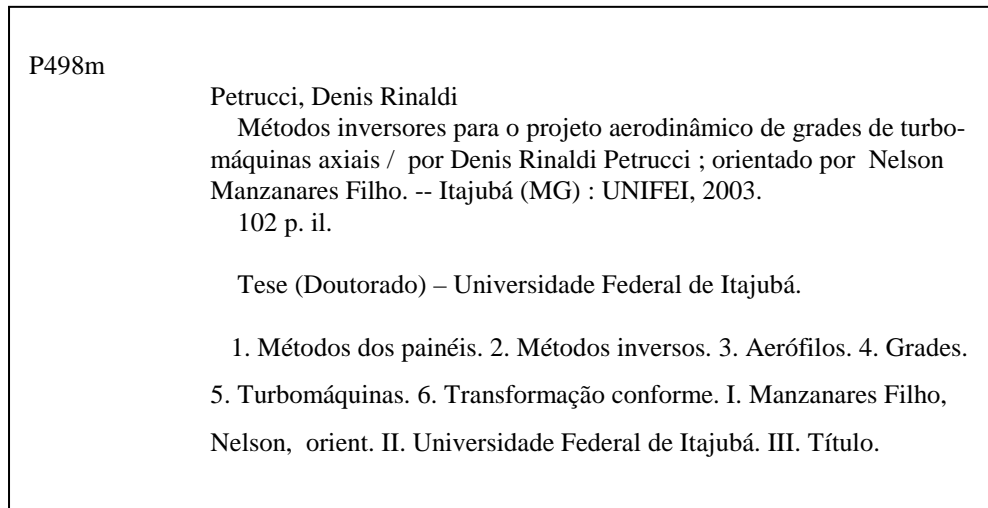

## **UNIVERSIDADE FEDERAL DE ITAJUBÁ**

## **PÓS-GRADUAÇÃO EM ENGENHARIA MECÂNICA**

# **MÉTODOS INVERSOS PARA O PROJETO AERODINÂMICO DE GRADES DE TURBOMÁQUINAS AXIAIS**

**DENIS RINALDI PETRUCCI** 

**Composição da Banca Examinadora:** 

**Prof. Roberto da Mota Girardi – ITA Prof. José Carlos César Amorim – IME Prof. Miguel Hiroo Hirata – UNIFEI Prof. Waldir de Oliveira – UNIFEI Prof. Nelson Manzanares Filho (Orientador) – UNIFEI Prof. Vilmar Arthur Schwarz (Presidente) – UNIFEI** 

**ITAJUBÁ, MAIO DE 2003.** 

## ÍNDICE DE ASSUNTOS

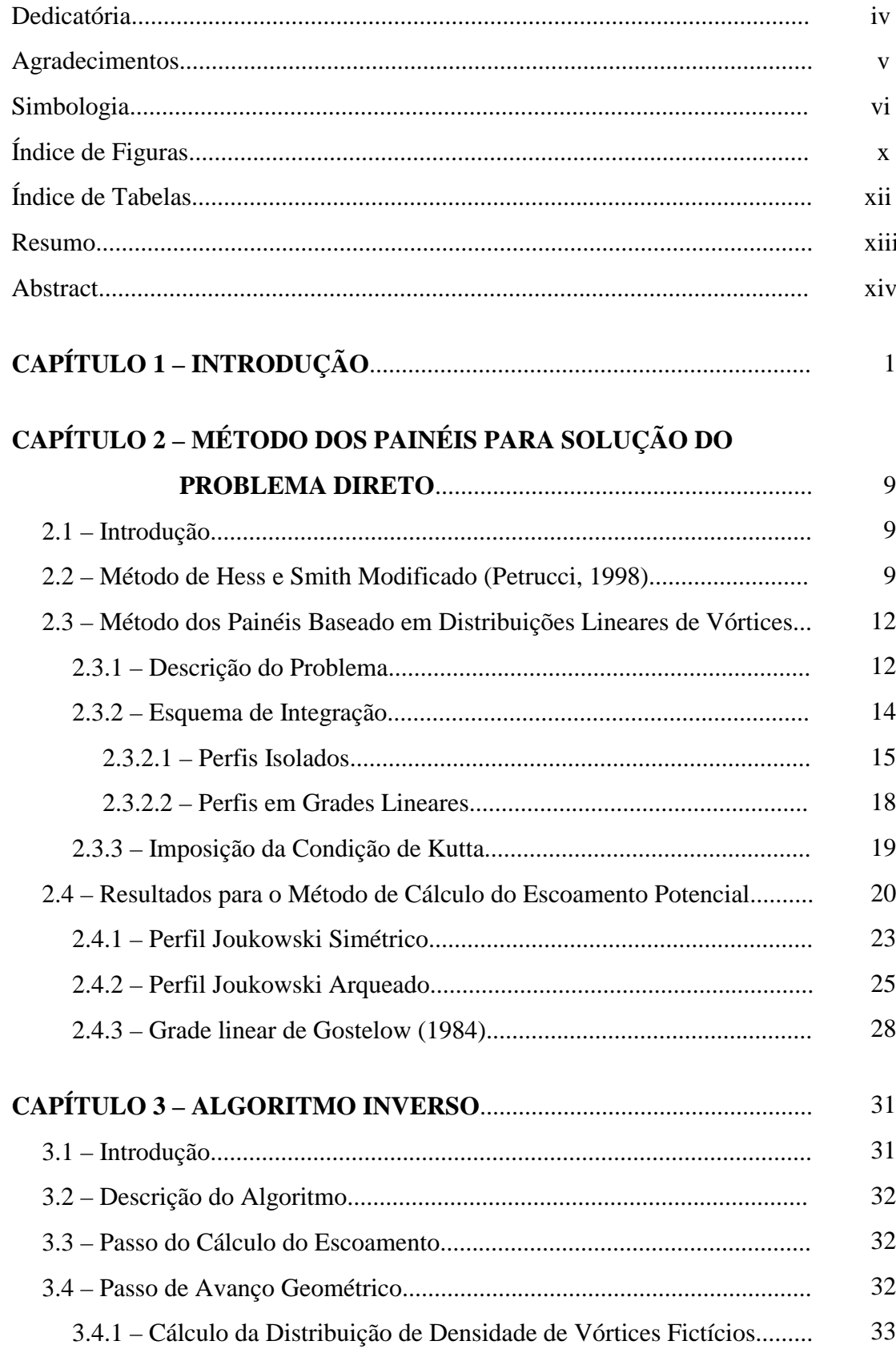

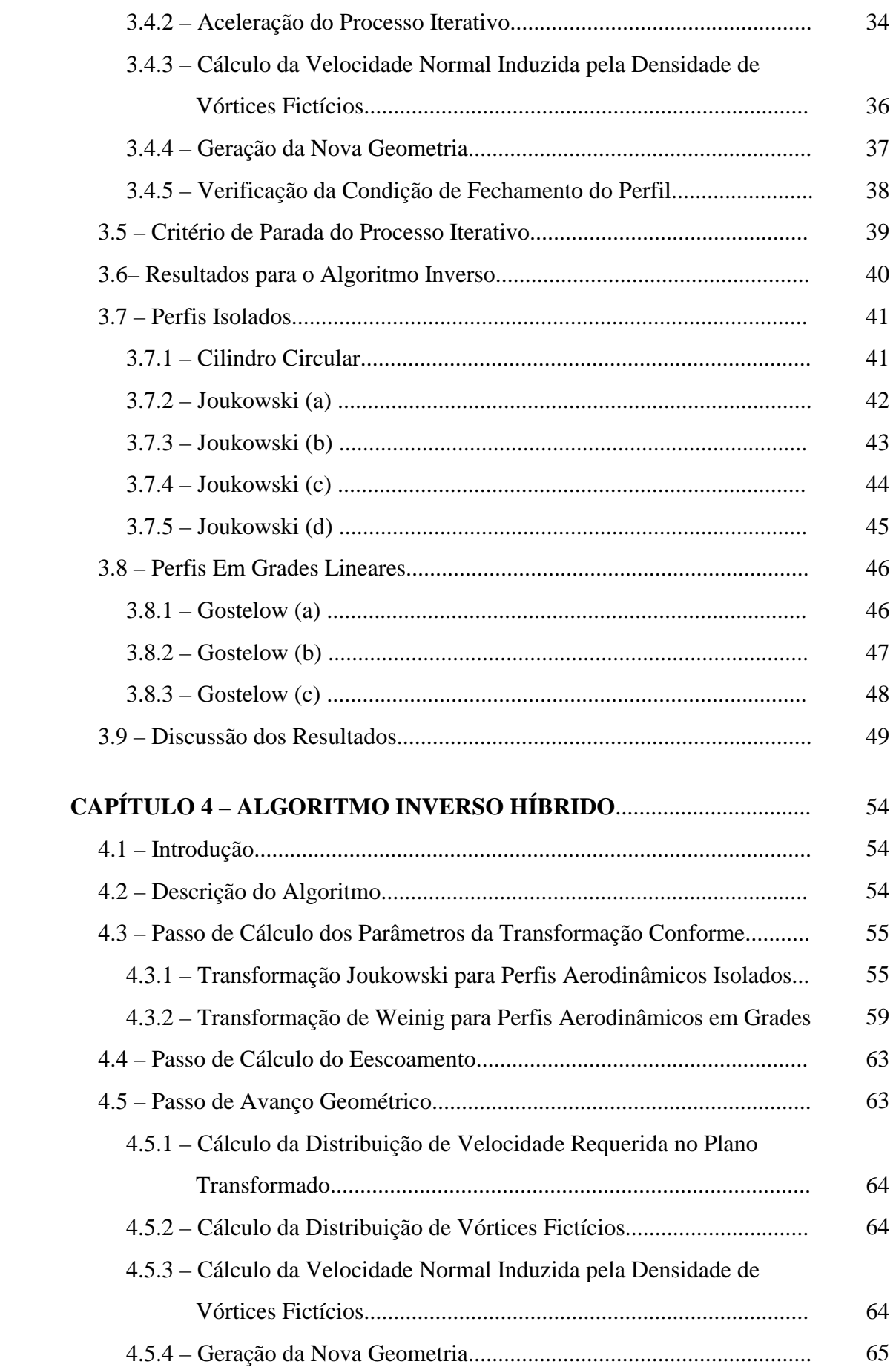

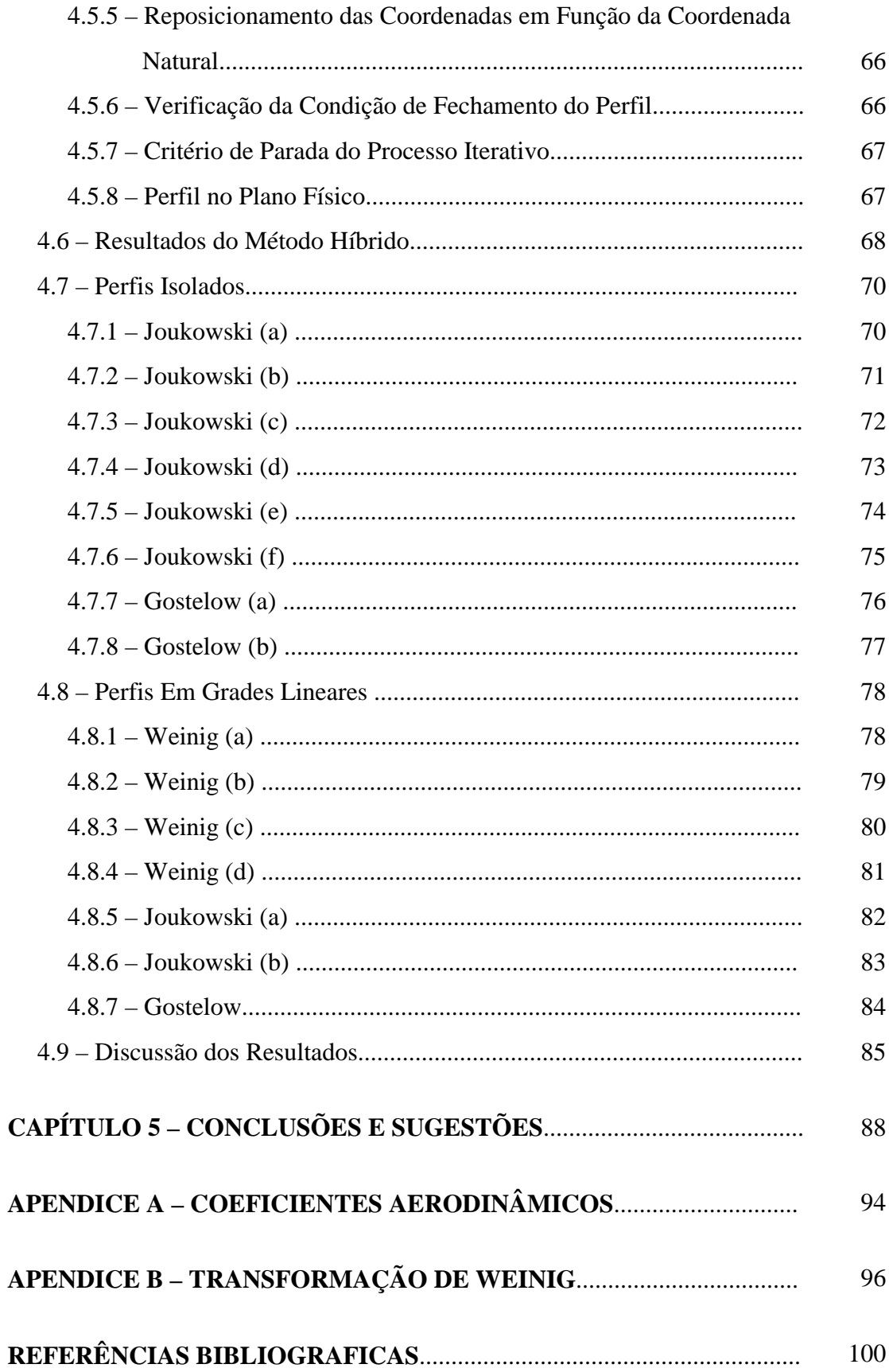

**DEDICATÓRIA** 

*À minha esposa Georgette e filho Guilherme Augusto* 

*Aos meus Pais Orlando e Véra* 

### **AGRADECIMENTOS**

 *A Deus, que esteve sempre ao meu lado, dando-me forças para enfrentar as dificuldades que a vida dia a dia nos prepara.* 

*Ao mais que professor, ao amigo Nelson Manzanares Filho, pela orientação segura, clara, eficiente e incentivadora na elaboração deste trabalho, e ainda me proporcionando um grande estímulo para realização de novos trabalhos no campo da pesquisa.* 

 *Aos amigos e professores do Departamento de Engenharia Mecânica da Universidade Federal de Itajubá, pelo apoio recebido.* 

 *Ao CNPq pelos recursos a mim oferecidos.* 

 *À minha esposa Georgette, ao meu filho Guilherme, aos meus Pais Orlando e Véra e sogros Arthur e Miriam, pelo apoio e compreensão.* 

*Meus sinceros agradecimentos* 

*Denis Rinaldi Petrucci* 

## **SIMBOLOGIA**

### SÍMBOLOS LATINOS

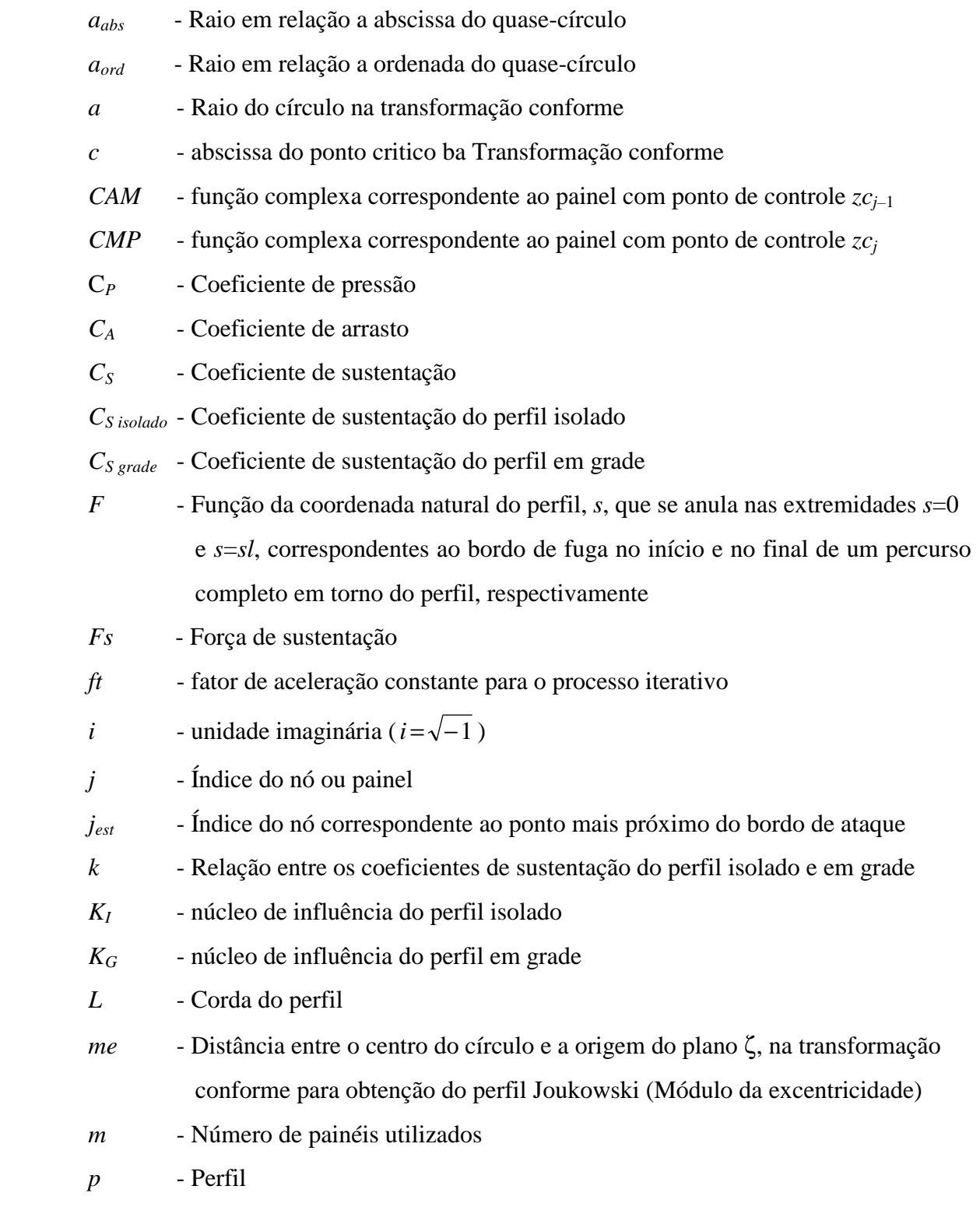

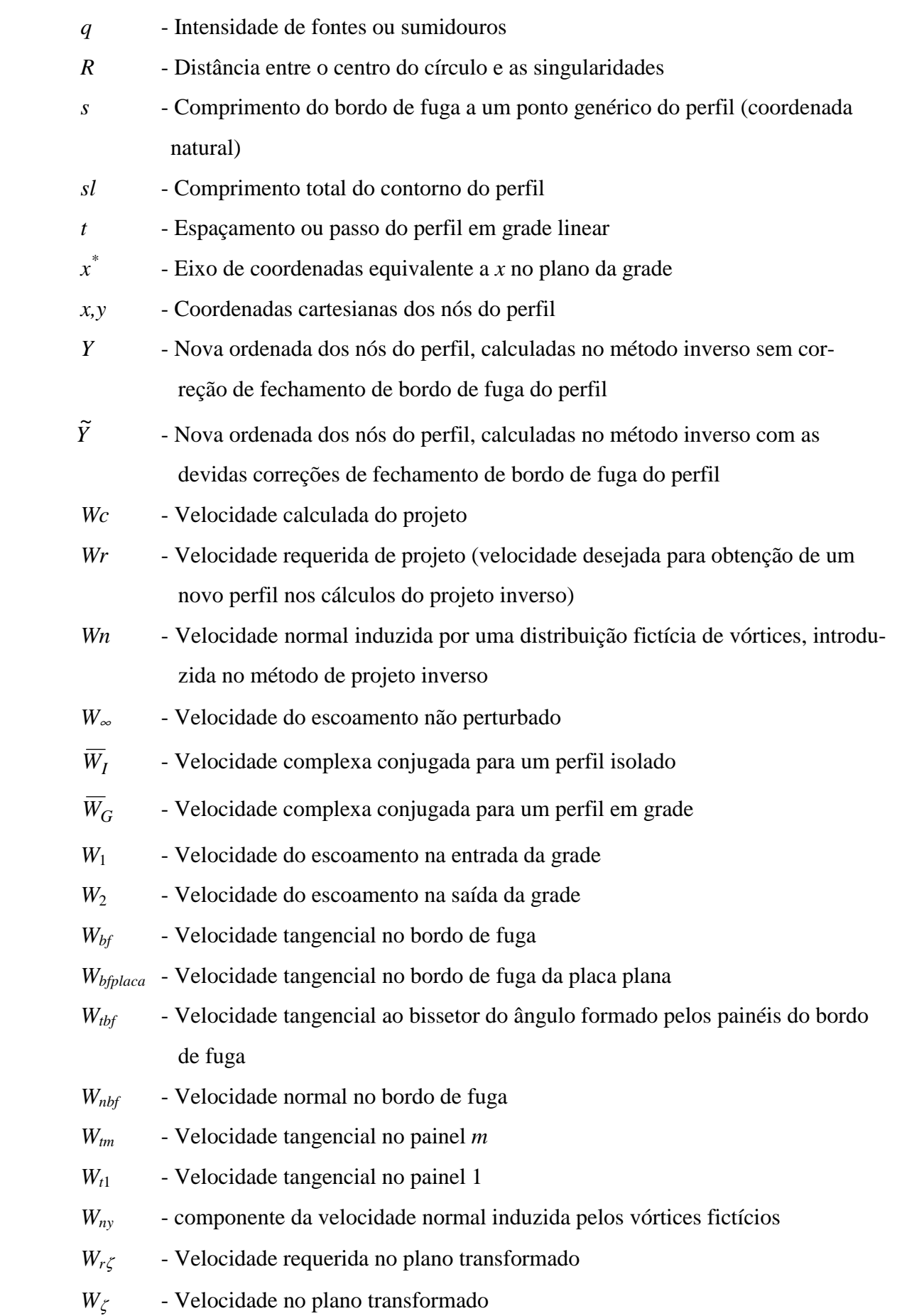

*W<sub>z</sub>* - Velocidade no plano físico  *z* - Coordenada do nó do painel no plano físico  *zc* - Coordenada do ponto de controle do painel

### SÍMBOLOS GREGOS

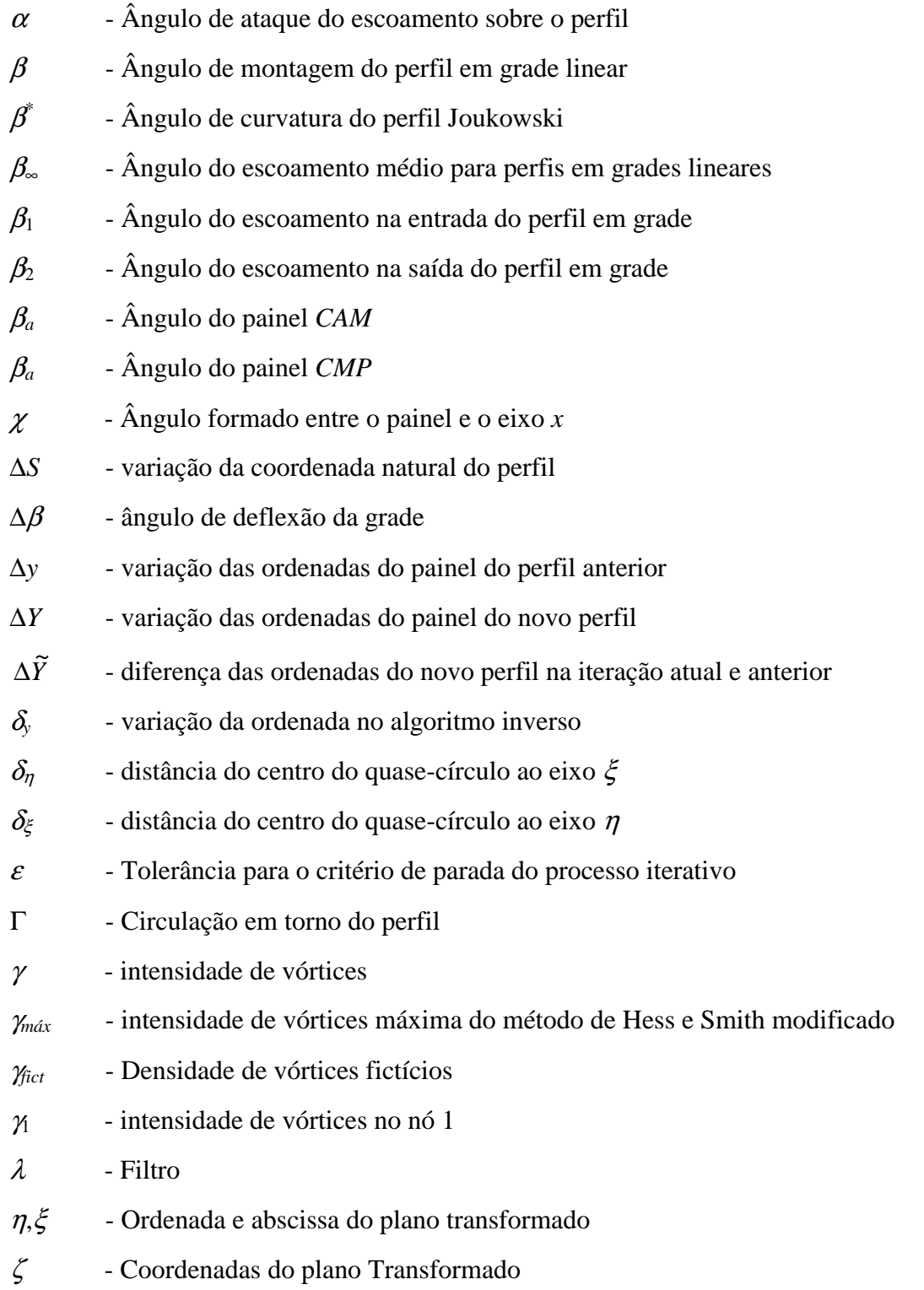

- ζ*C* Coordenadas do ponto de controle no plano Transformado
- Γ Circulação
- Ω ângulo do painel *j* com o eixo ξ
- Ξ, Η nova coordenada no plano transformado dos painéis
- Ξ', Η' coordenada reposicionada em função da coordenada natural do perfil, no plano transformado
- $\widetilde{\Xi},\widetilde{\mathrm{H}}$ , ~ - coordenada após critério de fechamento

## **ÍNDICE DE FIGURAS**

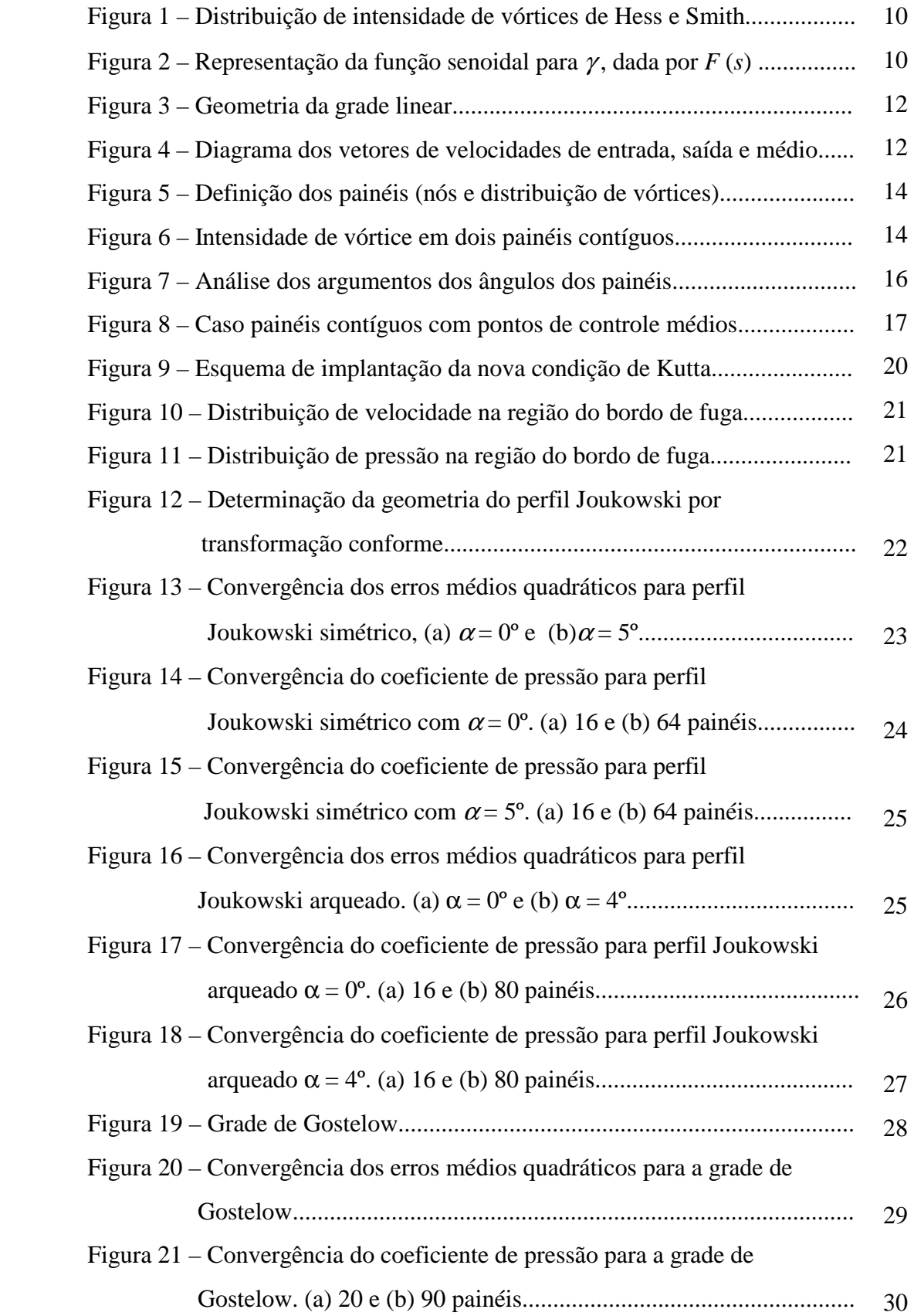

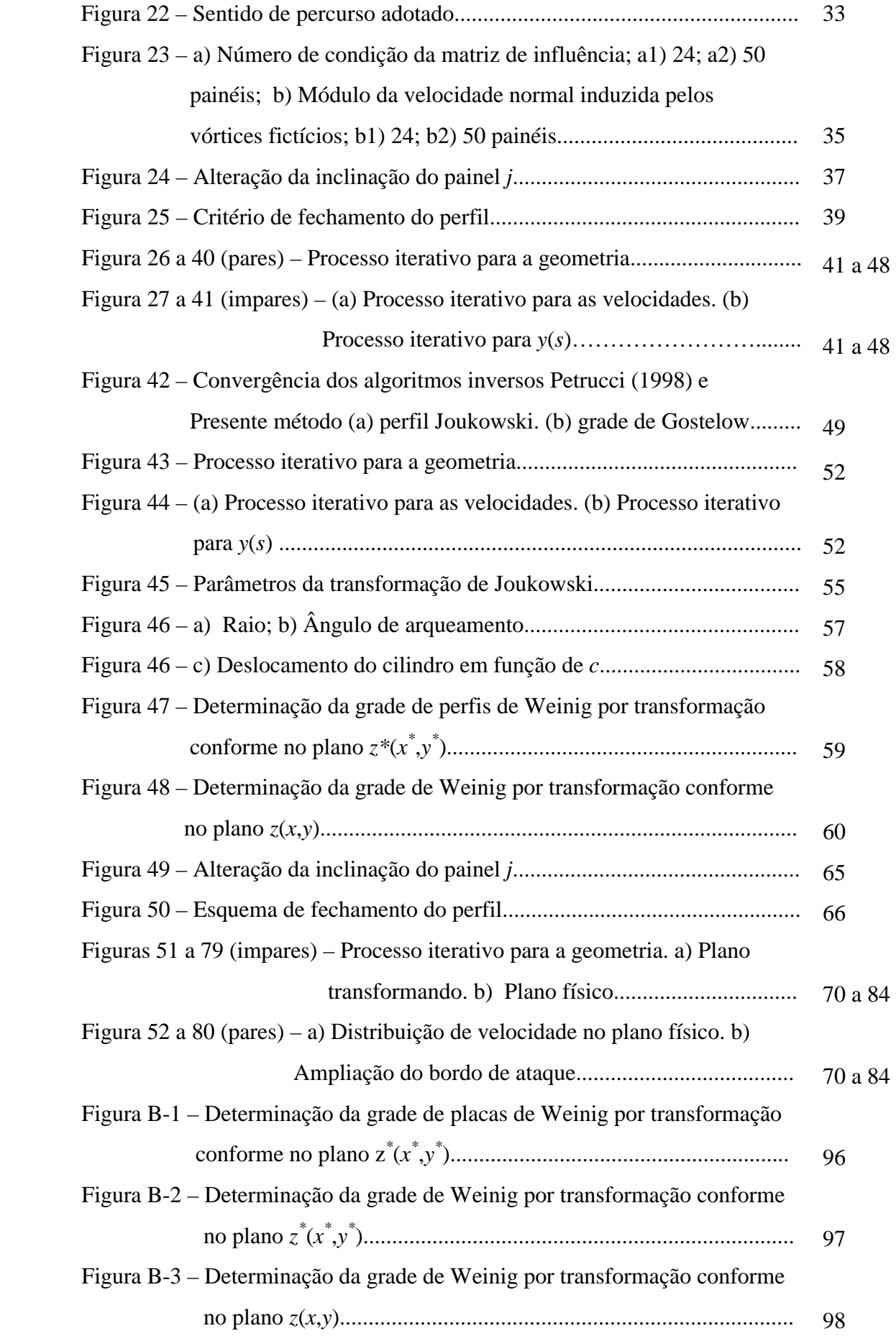

## **ÍNDICE DE TABELAS**

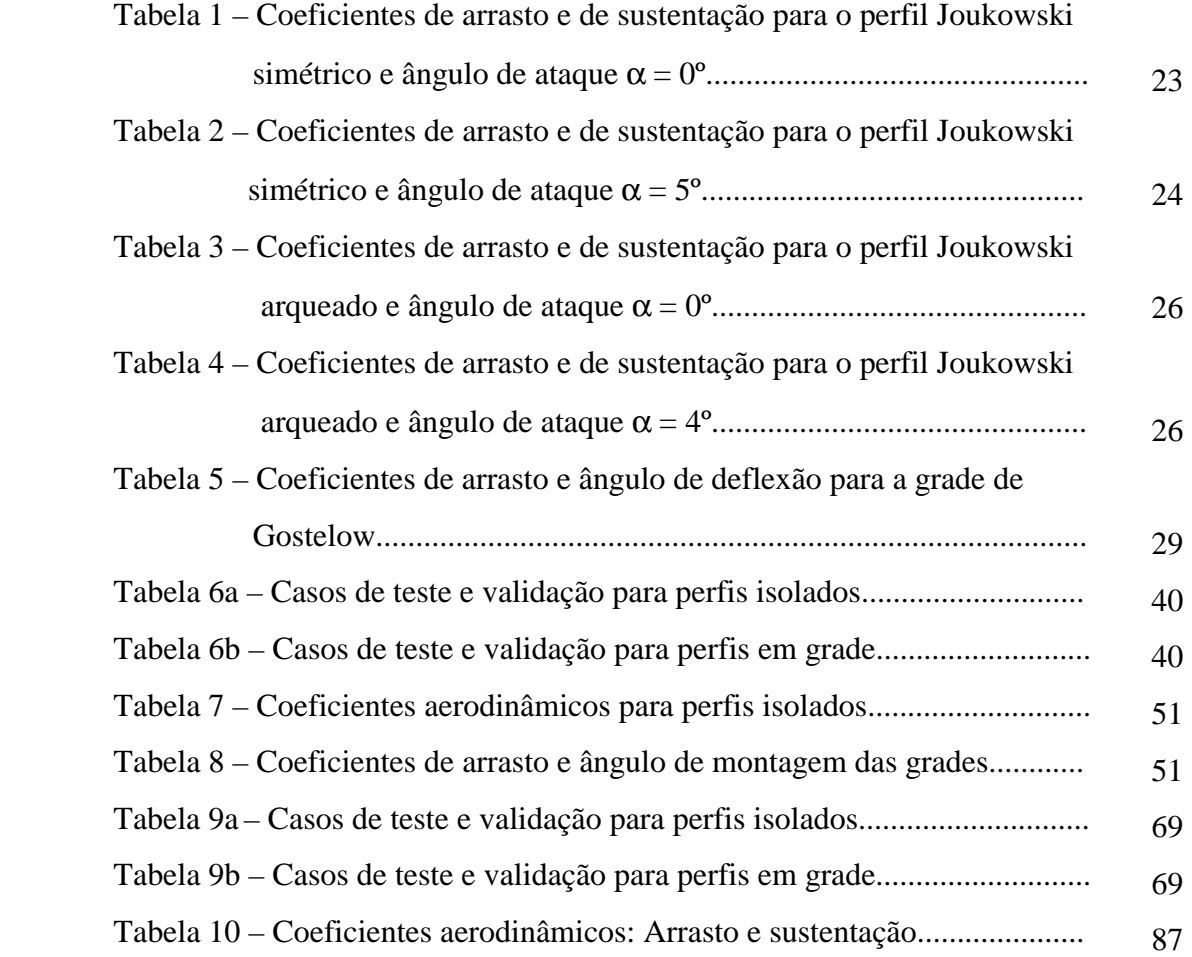

### **RESUMO**

 Neste trabalho, são apresentados dois métodos inversos para o projeto de perfis aerodinâmicos isolados e em grades de turbomáquinas. O primeiro método é baseado em um algoritmo de correção iterativa com uma técnica de painéis eficiente para cálculo do escoamento potencial. São empregadas distribuições lineares de vórtices sobre os painéis e um procedimento consistente para aplicar a condição de Kutta, eliminando-se os carregamentos espúrios que normalmente ocorrem em perfis com bordo de fuga afilado. Para o cálculo dos elementos da matriz de influência, utiliza-se um esquema semi-analítico no caso de perfis em grade linear e puramente analítico no caso de perfis isolados. Partindo de uma geometria inicial, o algoritmo busca iterativamente as ordenadas de um aerofólio atendendo a uma distribuição de velocidade requerida no contorno, com abscissas fixas.

 O segundo método consiste em uma técnica numérica híbrida utilizando a combinação adequada de uma transformação conforme e o mesmo método de painéis, baseado em distribuição linear de vórtices. A técnica busca obter as coordenadas de um círculo ou de um quase-círculo no plano transformado, resultando num perfil aerodinâmico no plano físico, de forma a atender a uma distribuição de velocidades requerida de projeto, dada em função da coordenada natural do perfil. A aplicação da técnica de transformação conforme aumenta a precisão do procedimento inverso, atenuando sensivelmente as eventuais oscilações geométricas na região do bordo de ataque causadas pela variação de inclinação dos painéis durante o processo iterativo. Com isso, garante-se a geração de formatos aerodinâmicos suaves em todo o contorno.

 A nova geometria é obtida variando as inclinações dos painéis em função do excesso de velocidade normal induzido pela diferença entre as velocidades calculada e requerida. Ao final de cada iteração, aplica-se um esquema para garantir o fechamento do perfil. Vários casos de testes são apresentados para perfis isolados (Joukowski, Gostelow considerado isolado) e em grade linear (Weinig, Gostelow, e Joukowski considerado em grade).

 *Palavras-chaves: Métodos dos Painéis, Métodos inversos, Aerofólios, Grades, Turbomáquinas, Transformação conforme.* 

### **ABSTRACT**

 In this work, two inverse methods for isolated airfoil and turbomachinery cascades design are presented. The first method is based on an iterative correction algorithm with an efficient panel technique for potential flow calculations. Linear vortex distributions on the panels and a consistent procedure for imposing the Kutta condition are applied in order to eliminate the spurious aerodynamic loading that usually appears in the vicinity of a cusped trailing edge. A semi-analytical scheme is applied for calculating the influence matrix elements of cascade airfoils. The scheme is purely analytical for isolated bodies. The algorithm searches the airfoil ordinates attending to a given surface velocity distribution with fixed abscissas.

 The second proposed method is a hybrid numerical technique based on a suitable combination of conformal mapping and the linear vortex panel method cited above. The coordinates of a circle or quasi-circle in the transformed plane are searched in order to satisfy a required velocity distribution on the target airfoil contour at the physical plane. The velocity distribution is now prescribed as a function of the natural coordinate. The use of a conformal mapping increases the precision of the inverse procedure, by damping possible geometrical oscillations at the leading edge region caused by the panel slope variations during the iterative process. In this way, smooth aerodynamic shapes are guaranteed to be produced on the whole contour.

 The geometrical marching is conducted by varying the panel slopes as a function of the normal velocity excess induced by the difference between the required and calculated velocities. A scheme is applied in order to close the body shape. Various benchmark tests are presented for isolated airfoils (Joukowski and Gostelow as isolated airfoil) as well cascades (Weinig, Gostelow and Joukowski mounted in cascade).

 *Key Works: Panels Methods, Inverse methods, Airfoil, Cascades, Turbomachinery, Conformal Mapping.* 

### **CAPÍTULO 1**

### **INTRODUÇÃO**

 No estudo dos escoamentos em torno de perfis aerodinâmicos, isolados ou em sistema de pás e aletas, existem dois problemas básicos que se destacam:

• O problema direto ou problema de análise, no qual toda a geometria dos perfis e do sistema é conhecida, além dos ângulos do escoamento de entrada e/ou saída, devendo-se determinar o campo de escoamento em torno de perfis, na forma de distribuições de velocidades e pressões.

• O problema inverso ou problema de projeto, no qual algumas características de desempenho do escoamento em torno dos perfis são fornecidas (como distribuição de pressões ou distribuição de velocidades, os ângulos de entrada e/ou saída do escoamento), devendo-se determinar a geometria dos perfis.

 O problema inverso, em suas versões mais gerais, tende a ser mais difícil que o problema direto. Por isso, as técnicas de solução do problema direto foram mais exploradas e testadas que as técnicas do problema inverso. Além disso, freqüentemente é possível lançar mão de famílias padronizadas de perfis aerodinâmicos, por exemplo, os perfis da série NACA (Abbott e Doenhoff, 1959) e realizar o projeto através do uso criterioso de soluções do problema direto.

 Por outro lado, as técnicas para solução do problema inverso são ferramentas úteis que permitem uma flexibilidade maior no projeto aerodinâmico, já que a própria geometria dos perfis deve ser determinada em cada situação específica, eliminando-se a necessidade do acesso a famílias padronizadas de perfis. Além disso, certas características desejadas no projeto (tais como limites de cavitação e/ou descolamento) podem ser incluídas nas distribuições de pressões ou velocidades fornecidas, tornando a técnica de projeto mais refinada e geral.

 Os métodos inversos para projeto de perfis aerodinâmicos podem ser implementados de diversas maneiras. Yiu (1994) classificou os métodos em quatro categorias: 1) métodos inversos, que seriam os métodos baseados em correção iterativa da geometria e utilizam sistemas de equações não-lineares; 2) métodos de modificação iterativa, que incluem os métodos de otimização; 3) métodos de plano transformado, incluindo os métodos de transformação conforme; 4) métodos especiais, incluindo os métodos de painéis para escoamento potencial incompressível. É possível ainda efetuar combinações nesta classificação, por exemplo, a implementação de um método inverso puro utilizando técnicas de transformação conforme e formulações de equações integrais, estas podendo ser solucionadas por métodos de painéis.

 Pelo método inverso puro, busca-se uma única solução geométrica, caso exista, que atenda a uma distribuição de velocidade requerida no contorno do perfil. Por outro lado, no caso dos métodos de otimização, ao invés de se procurar uma solução geométrica única para atender a uma dada distribuição de velocidade, normalmente se busca uma solução que melhor se aproxime daquela, mediante certas restrições sobre as condições do escoamento, ou sobre a geometria final. É possível ainda procurar atender a um objetivo global específico (p. ex., mínimo arrasto ou máxima sustentação), sem necessidade de se prescrever uma distribuição no contorno. Devido a essas diferenças, é mais freqüente no método inverso puro a utilização de soluções de escoamento potencial, enquanto que os métodos de otimização geralmente requerem soluções de escoamento viscoso, baseados nas equações de Navier-Stokes ou em modelos de camada limite.

 No caso de escoamento potencial, o método inverso pode ser implementado eficientemente por meio de transformação conforme, sendo que a busca do perfil é realizada no plano transformado onde geralmente o formato alvo se aproxima de um círculo. Mediante a construção de funções de transformação conforme paramétricas, é possível efetuar um controle geométrico rigoroso e preciso de todo o processo iterativo. Selig e Maughmer (1992 a, b) apresentaram um método de projeto inverso, baseado em transformação conforme, de forma a atender a vários pontos de operação (vários ângulos de ataque). O aerofólio é subdividido em um número desejado de segmentos e, para cada segmento, é dada uma parte da distribuição de velocidades requerida juntamente com o ângulo de ataque correspondente a esta parte. A solução do sistema de equações algébricas não-lineares do problema é obtida pelo método de Newton-Raphson. São impostas ao método um conjunto de especificações características de um aerofólio, tais como razão de espessura máxima, inclinação do perfil (ângulo de montagem), além de critérios relativos ao efeito do desenvolvimento da camada limite sobre as distribuições de

velocidade. Posteriormente, Selig (1994) estendeu essa metodologia para o projeto de perfis em grade.

 Na mesma linha de transformação conforme, Limache (1995) apresentou um método inverso que gera a geometria do aerofólio de forma a atender a uma distribuição de velocidades desejada. O método pode ser estendido para gerar aerofólios de alta sustentação, inclusive no regime de escoamento compressível subsônico.

 A grande vantagem do método de transformação conforme é poder controlar as condições de fechamento do perfil e obter uma geometria única de forma natural. Entretanto, a principal desvantagem é que geralmente o método não pode ser estendido para casos tridimensionais. Além disso, do ponto de vista prático, o desenvolvimento de métodos inversos baseados em mapeamento conforme utiliza técnicas matemáticas bastante sofisticadas e especializadas.

 Uma alternativa ao desenvolvimento de metodologias para projeto inverso de aerofólios pode ser implementada numericamente através do método dos painéis. Um exemplo desta metodologia foi apresentado por Shigemi (1985), que tratou o problema inverso de projeto de aerofólios com múltiplos elementos, utilizando um método dos painéis retos com distribuição linear de vórtices em cada painel e a condição de Neumann nos pontos de controle. O método de Newton-Raphson foi aplicado na solução do sistema de equações algébricas não-lineares resultante, tendo como incógnitas as ordenadas dos perfis desejados. Para garantir contornos fechados, Shigemi (1985) aplicou o método dos mínimos quadrados de maneira a fixar tanto o bordo de fuga como o bordo de ataque dos perfis resultantes.

 Uma outra alternativa para implementação do método inverso, mais conhecida e aplicada, utiliza como passo de cálculo do escoamento potencial o próprio método de painéis, mas a busca da geometria é feita pela variação da inclinação dos painéis, em função de um excesso de velocidades normais induzidas pela diferença entre as velocidades requeridas e as calculadas. Sabidamente, os métodos de painéis são ferramentas de fácil implementação e computacionalmente econômicas para análise e projeto de perfis aerodinâmicos isolados ou em grades de turbomáquinas. Entretanto, a ordem (constantes, uniforme, linear,...) e o tipo de singularidade (fontes, vórtices, dipolos,...) exercem grande influência, tanto no cálculo do escoamento potencial em torno dos perfis, como na implementação do método inverso. O método de painéis clássico de Hess e Smith (1967) baseia-se em distribuições uniformes de fontes (variáveis) e vórtices (constantes) e na condição de Neumann (velocidade normal nula no contorno do perfil, pelo lado externo), sendo um dos mais conhecidos e empregados pelos

aerodinamicistas. Todavia, é um método que costuma produzir carregamentos espúrios na região de um bordo de fuga afilado, na medida em que o ângulo de ataque e a curvatura do aerofólio aumentam. A causa principal é a constância da intensidade de vórtices, proporcional à circulação, e cujo aumento dificulta a aplicação consistente da condição de Kutta. Esses problemas podem ser amenizados pelo uso de distribuições variáveis de vórtices, com valor nulo no bordo de fuga (Plotkin, 1990; Girardi e Bizarro, 1995; Petrucci et al., 1998), e também pelo uso de distribuições de fontes de ordem mais alta (Hess, 1975).

 No trabalho apresentado por Petrucci (1998), a metodologia inversa ali proposta baseouse em uma versão modificada do método de Hess-Smith (Hess e Smith, 1967) para cálculo do escoamento em cada passo iterativo. O método utiliza painéis retos com distribuições uniformes de fontes e uma distribuição senoidal para os vórtices, com intensidade máxima próximo ao bordo de ataque e se anula no bordo de fuga. Essa distribuição de vórtices alivia carregamentos espúrios que podem ocorrer em aerofólios com bordos de fuga afilado. A intensidade de fontes e a intensidade de vórtices máxima são calculadas pela aplicação da condição de Neumann nos pontos de controles dos painéis e da condição de Kutta no bordo de fuga. O passo de avanço geométrico foi baseado no esquema proposto por Murugesan e Railly (1969), alterando as inclinações dos painéis em função da diferença entre a velocidade calculada em cada passo iterativo e a velocidade requerida de projeto. Como o método para cálculo do escoamento potencial utiliza distribuições de fontes de baixa ordem, surgem dificuldades no controle dos efeitos de curvatura e do afilamento do bordo de fuga. Em geral, para perfis com bordo de fuga afilado e/ou perfis com grandes curvaturas, os resultados não exibem uma taxa de convergência satisfatória.

 As dificuldades com os métodos de fontes de baixa ordem aparecem na solução iterativa de problemas inversos, mesmo quando não estão claramente presentes na solução do problema direto. No caso de perfis arqueados, a variação iterativa da distribuição de fontes nem sempre reproduz adequadamente a curvatura da geometria pretendida, (Petrucci, 1998). Isso reforça a idéia de que a opção natural seria utilizar métodos de cálculo de escoamento baseados em distribuições de vórtices, cuja intensidade exerce um melhor controle de curvatura, além de se relacionar diretamente ao valor local da velocidade na superfície do perfil. Nos métodos baseados apenas em vórtices, a intensidade equivale à própria velocidade tangencial. Para a solução de problemas inversos, isso representa uma vantagem considerável, pois a distribuição de singularidades fica determinada a priori e se mantém invariante no decorrer do processo iterativo.

 Com base no exposto, optou-se no presente trabalho pela aplicação de um método de painéis baseado em vórtices no passo de cálculo do escoamento em torno de perfis aerodinâmicos. Mas ainda assim, existe uma grande variação em tais métodos. Por exemplo, uma formulação clássica do método dos painéis baseado em vórtices, utilizando a condição de contorno de Dirichlet, foi proposta por Martensen (1971). Lewis (1991) desenvolveu um método de painéis com vórtices concentrados, baseado na formulação de Martensen. Por se tratar de um método de baixa ordem, necessita de correções para a curvatura e para a proximidade entre painéis opostos, objetivando uma melhor precisão. Mesmo com o uso de distribuições uniformes de vórtices, as correções de curvatura são ainda necessárias (Manzanares Filho, 1994).

 Um método bastante interessante a ser considerado é aquele que emprega painéis com distribuições lineares de vórtices e a condição de contorno de Neumann. Embora apresente excelente precisão para bordos de fuga arredondados ou agudos, esse método também tem a tendência de produzir carregamentos aerodinâmicos espúrios na região de um bordo de fuga afilado, caso a condição de Kutta não seja imposta de modo consistente. Bristow (1977) desenvolveu um método baseado na terceira identidade de Green, utilizando painéis curvos com distribuições lineares de vórtices (incógnitas), distribuições uniformes de fontes (de intensidade conhecida, contrária à componente normal da velocidade incidente) e aplicando a condição de contorno de Neumann. A densidade de vórtices é anulada no bordo de fuga e a condição de Kutta é imposta adotando um ponto de controle adicional a uma distância bem pequena a jusante do bordo de fuga. Essa distância deve ser aferida empiricamente. Bristow (1975) recomenda um valor igual a 1% da soma dos comprimentos dos painéis contíguos ao bordo de fuga. Nem sempre essa distância pode ser considerada ótima. Por exemplo, McFarland (1982) estendeu o método de Bristow às grades lineares recomendando uma distância igual a 0,1% da soma dos comprimentos dos painéis contíguos ao bordo de fuga. Cheng Xu (1998) utilizou um método de painéis retos e distribuições lineares de vórtices em perfis isolados, indicando uma distância igual a 1% do comprimento do painel contíguo ao bordo de fuga no extradorso, para o ponto de controle adicional.

 Carabineanu (1996) apresenta um método de elementos de contorno baseado na função corrente e em distribuições lineares da sua derivada normal, que equivale à velocidade tangencial sobre a superfície do aerofólio. Trata-se de um método semelhante ao desenvolvido por Oellers (1962) para análise de grades, empregando distribuições lineares de vórtices e tratando o valor da função corrente no contorno como uma incógnita constante. Aplicando a condição de Kutta e considerando certas relações algébricas entre os elementos da matriz de influência, Carabineau (1996) elimina as velocidades no bordo de fuga e resolve o sistema algébrico resultante para determinar as velocidades nos demais pontos nodais. Esse procedimento, porém, não permite determinar a velocidade no bordo de fuga diretamente, senão por extrapolação.

 Neste trabalho decidiu-se pelo desenvolvimento de um método de painéis eficiente para a análise de perfis aerodinâmicos, com ênfase no problema dos bordos de fuga afilados. A motivação está no projeto inverso de aerofólios para grades lineares, representativas de turbomáquinas geradoras (bombas, compressores e ventiladores axiais) onde, o emprego de perfis com bordo de fuga afilado é comum em compressores e ventiladores axiais (p. ex., os perfis da série NACA 65, Emery et al., 1957). O método proposto segue um esquema clássico mencionado acima, empregando painéis retos com distribuições lineares de vórtices e aplicando a condição de contorno de Neumann nos pontos de controle. Propõe-se, contudo, um novo procedimento para impor a condição de Kutta, usando o conceito de igualdade entre as intensidades de vórtices e as velocidades no contorno. Desse modo, as dificuldades no tratamento de bordos de fuga afilados ficam superadas de modo consistente, mesmo com o emprego de um número bem reduzido de painéis. Propõe-se, ainda, um esquema rápido de integração para o cálculo dos elementos da matriz de influência. O esquema é semi-analítico no caso de grades lineares e puramente analítico no caso de perfis isolados. No emprego de distribuições lineares de vórtices em grades lineares, a matriz de influência normalmente é calculada com rotinas de integração numérica (McFarland, 1982; Mokry, 1991).

 Quanto ao método inverso, o problema do avanço geométrico iterativo será atacado com a metodologia proposta por Murugesan e Railly (1969) e Petrucci et al. (1998). Serão apresentadas duas abordagens para implementar os passos de avanço geométrico.

 Na primeira abordagem, o avanço geométrico parte de uma geometria inicial, buscandose obter iterativamente as ordenadas de um novo perfil, em abscissas pré-fixadas, pela variação da inclinação dos painéis, em função de um excesso de velocidades normais induzidas pela diferença entre as velocidades requeridas e as calculadas. Na convergência, as velocidades calculadas tendem às requeridas, o excesso de velocidade normal tende a zero e a geometria iterativa tende à geometria procurada. O algoritmo inverso utiliza o bordo de fuga como ponto fixo no decorrer das iterações e as modificações geométricas se realizam a partir desse ponto, evitando-se o cálculo do ponto de estagnação no bordo de ataque.

 A outra abordagem de projeto proposta nesta tese utiliza a combinação adequada de uma transformação conforme e o método de painéis baseado em distribuições lineares de vórtices. A técnica empregada busca obter as coordenadas de um círculo ou de um quase-círculo

no plano transformado, resultando num perfil aerodinâmico no plano físico, de forma a atender a uma distribuição de velocidades requerida, dada em função da coordenada natural do perfil. A aplicação da técnica de transformação conforme aumenta a precisão do procedimento inverso, atenuando sensivelmente as eventuais oscilações geométricas na região do bordo de ataque causadas pela variação de inclinação dos painéis durante o processo iterativo. Com isso, garantese a geração de formatos aerodinâmicos suaves em todo o contorno.

 Em suma, o presente trabalho consiste no desenvolvimento de metodologias para a solução do problema inverso do escoamento incompressível em torno de perfis aerodinâmicos, isolados ou dispostos em grade linear, representativas de máquinas de fluxo axiais.

 No capítulo 2, será abordado o método de cálculo do escoamento potencial em torno de perfis aerodinâmicos isolados e em grades de turbomáquinas, baseado em distribuições lineares de vórtices, com uma nova forma consistente de implementar a condição de Kutta, usando o conceito da igualdade entre a densidade de vórtices e a velocidade tangencial na fronteira. Esse procedimento elimina prováveis carregamentos aerodinâmicos espúrios na região do bordo de fuga, associados à aplicação inconsistente da condição de Kutta e à baixa ordem da distribuição de singularidades. Propõe-se, ainda, um esquema rápido de integração para o cálculo dos elementos da matriz de influência. Esse esquema é semi-analítico no caso de grades lineares e puramente analítico no caso de perfis isolados. Ainda no capítulo 2, resultados de teste serão apresentados e comparados com aqueles obtidos pelo método de baixa ordem de Hess e Smith modificado, (Petrucci, 1998).

 No capítulo 3, é apresentado o algoritmo para o projeto inverso de aerofólios utilizando o método de painéis proposto no capítulo 2. Os passos utilizados pelo algoritmo na obtenção das ordenadas de um certo aerofólio para atender a uma dada distribuição de velocidades ao longo do contorno, em abscissas pré-fixadas, serão apresentados detalhadamente. Serão mostrados resultados obtidos em vários casos de teste para a validação da eficiência e robustez do algoritmo inverso proposto, tanto para perfis isolados como dispostos em grade linear, com ou sem ângulo de ataque e arqueamento. Ainda, os resultados do método serão comparados com aqueles obtidos por Petrucci (1998), com base no método de Hess e Smith modificado.

 No capítulo 4, apresenta-se a técnica numérica para o projeto inverso de aerofólios isolados utilizando a combinação adequada de transformação conforme e do método de painéis baseado em distribuições lineares de vórtices (capítulo 2). Serão detalhados os passos utilizados pelo algoritmo na obtenção das coordenadas de um quase-círculo no plano transformado, visando atender a uma dada distribuição de velocidades no contorno do aerofólio no plano físico. Vários

casos de teste serão apresentados visando avaliar e validar a eficiência e robustez da técnica híbrida de projeto inverso de aerofólios, tanto para perfis isolados como dispostos em grade linear, com ou sem ângulo de ataque e arqueamento. Ainda, os resultados do método híbrido serão comparados com aqueles obtidos pelo método do capítulo 3.

 As conclusões referentes aos métodos de cálculo de escoamento potencial e ao algoritmo inverso serão apresentadas no capítulo 5. Serão apresentadas, ainda, algumas sugestões para trabalhos futuros, seja com o objetivo de tornar os métodos inversos aqui propostos aplicáveis ao projeto aerodinâmico de grades de turbomáquinas axiais reais, seja no sentido de investigar outras técnicas de projeto.

### **CAPÍTULO 2**

## **MÉTODO DOS PAINÉIS PARA A SOLUÇÃO DO PROBLEMA DIRETO**

#### **2.1 – Introdução**

 Os métodos de painéis são ferramentas úteis para análise e projeto de perfis aerodinâmicos isolados ou em grades de turbomáquinas, principalmente no uso em algoritmos inversos, tornando-os de fácil implementação, e ainda, computacionalmente econômicos. No entanto, deve-se observar a ordem e o tipo de singularidade que exercem uma grande influência, tanto no cálculo do escoamento potencial em torno dos perfis, como na implementação do algoritmo inverso. O item 2.3, a seguir, apresenta um método de painéis de ordem mais alta baseado em distribuições lineares de vórtices para a análise do escoamento ao redor de perfis aerodinâmicos isolados ou em grades de turbomáquinas. Neste capítulo é apresentado um novo procedimento consistente para impor a condição de Kutta e também um esquema rápido de integração para o cálculo dos elementos da matriz de influência no caso de grades lineares. Antes, porém, deve-se mencionar o método de Hess e Smith utilizado nas comparações.

#### **2.2 – Método de Hess e Smith Modificado (Petrucci, 1998)**

 Antes da apresentação do método dos painéis para cálculo do escoamento potencial utilizando distribuições lineares de vórtices, seria conveniente um breve comentário do método de Hess e Smith modificado apresentado por Petrucci (1998). Na tentativa de obter uma maior suavização dos carregamentos espúrios que surgiam na região do bordo de fuga de perfis afilados, Petrucci (1998), nos moldes de Girardi e Bizarro (1995), alterou o método de Hess e Smith (1967), introduzindo o efeito de uma função peso na intensidade de vórtices que eram constantes, Figura 1.

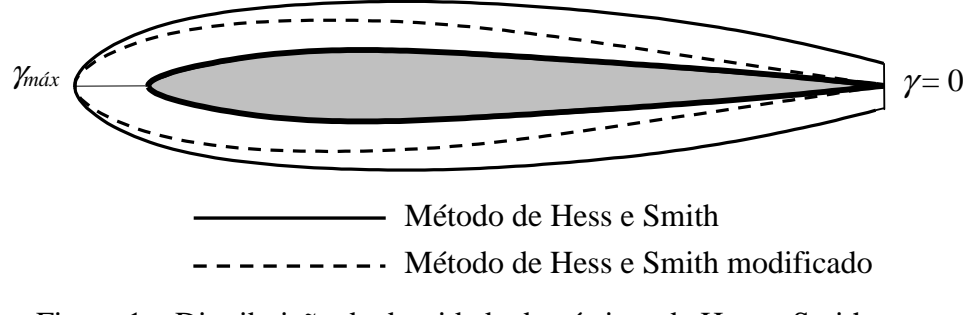

Figura 1 – Distribuição de densidade de vórtices de Hess e Smith.

 A distribuição de vórtices adotada por Petrucci (1998) é dada na forma  $\gamma(s) = \gamma_{\text{max}} \times F(s)$ , onde,  $\gamma_{\text{max}}$ , representa o valor máximo da densidade de vórtices, próxima ao bordo de ataque, a ser determinada pela condição de Kutta, de acordo com a sistemática do método de Hess e Smith (1967), e *F* é uma função da coordenada natural do perfil, *s,* que se anula nas extremidades *s=0* e *s=sl*, correspondentes ao bordo de fuga no início e no final de um percurso completo em torno do perfil, respectivamente.

 O comportamento desejado para a função senoidal, está mostrado na Figura 2. Esta função senoidal deverá passar pelas condições desejadas em um período, isto é, sair de zero na região de bordo de fuga, passar por um valor máximo (γ*máx*) próximo à região do bordo de ataque, e voltar a zero no final de um percurso completo em torno do perfil. Além disso, será adotada a função senoidal de período completo 2π, de forma que as derivadas *dF/ds*, se anulem  $também em s = 0 e s = s_l$ .

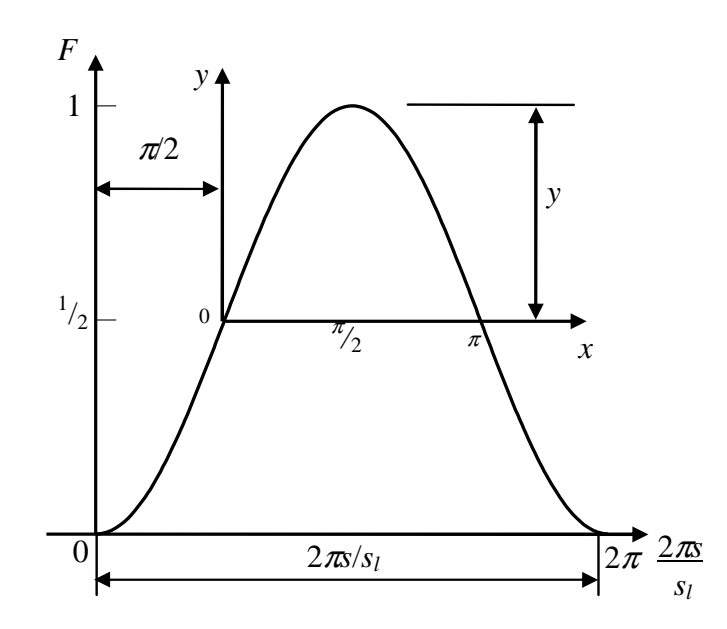

Figura 2 – Representação da função senoidal para γ , dada por *F* (*s*).

 Considerando inicialmente a função senoidal auxiliar de meio período y = (1/2)sen*x*, e ainda da Figura 2, obtém-se as seguintes relações entre as variáveis (*x*, *y*) e (2π*s/sl*, *F*):

$$
y = F - \frac{1}{2}
$$
 e  $x = \frac{2\pi s}{s_l} - \frac{\pi}{2} = \pi \left( \frac{2s}{s_l} - \frac{1}{2} \right)$  (1 a, b)

onde, *s*, comprimento do bordo de fuga a um ponto genérico do perfil (coordenada natural do perfil) e *sl*, comprimento total do contorno do perfil. E ainda, manipulando as equações, obtém-se a expressão da função *F*(*s*), que dará a suavização do carregamento na região de bordo de fuga.

$$
F(s) = \frac{1}{2} \left[ 1 + \text{sen} \left[ \pi \left( \frac{2s}{s_l} - \frac{1}{2} \right) \right] \right] \tag{2}
$$

 A modificação do método de Hess e Smith tradicional através dessa função é feita sem grandes dificuldades. Esta função é multiplicada pela intensidade de vórtice máxima, suavizando os carregamentos espúrios na região de bordo de fuga, no caso de perfis com bordos de fuga afilados.

 Os resultados obtidos mostraram-se satisfatórios para perfis com bordo de fuga afilado; no entanto, com o aumento do ângulo de ataque do escoamento incidente, ou para perfis com arqueamento muito grande ou, ainda, com o emprego de um baixo número de painéis, o método não conseguiu eliminar totalmente os efeitos espúrios que surgiam na região do bordo de fuga. Além disso, os resultados obtidos na aplicação deste método no algoritmo inverso, não resultaram em geometrias com bom grau de convergência, indicando que os efeitos espúrios são fortemente refletidos no processo iterativo de um algoritmo inverso.

 Esta síntese da modificação adotada por Petrucci (1998) é relevante tendo em vista o item 2.4, onde se apresenta uma comparação deste método de baixa ordem com o método proposto no item 2.3.

#### **2.3 – Método dos Painéis Baseado em Distribuições Lineares de Vórtices**

#### **2.3.1 – Descrição do Problema**

 A Figura 3 mostra uma grade linear composta de uma quantidade infinita de perfis aerodinâmicos idênticos e igualmente espaçados de um passo *t*, com ângulo de montagem β entre a corda *L* do perfil e o eixo axial *x*. O escoamento em torno dos perfis é considerado bidimensional, potencial, incompressível e permanente, com velocidades  $W_1$  ( $x \rightarrow \infty$ ) na entrada e *W*2 (*x*→+∞) na saída, Figuras 3 e 4.

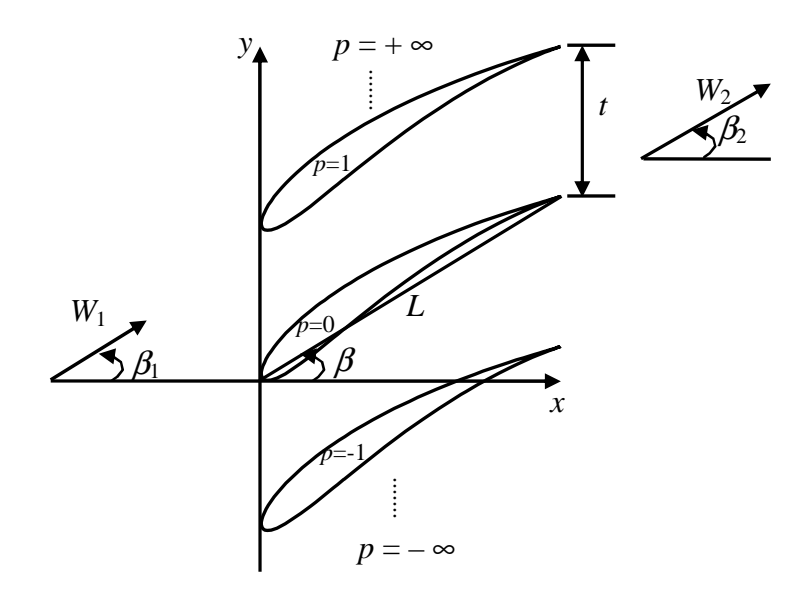

Figura 3 – Geometria da grade linear.

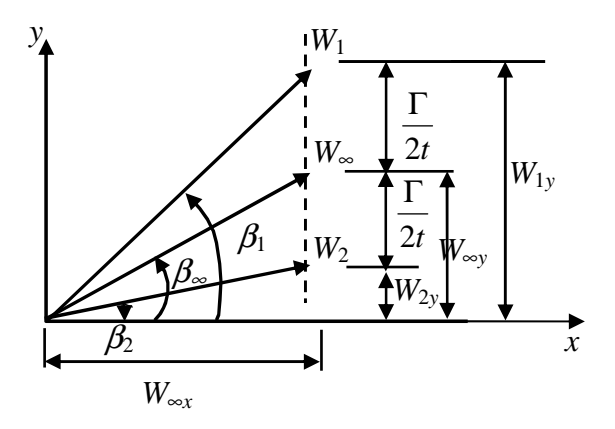

Figura 4 – Diagrama dos vetores de velocidades de entrada, saída e médio.

De acordo com a equação da continuidade e o teorema de Stokes, tem-se:

$$
W_{1_x} = W_{2_x} = W_{\infty_x} \tag{3}
$$

$$
W_{1y} = W_{\infty y} + \frac{\Gamma}{2t}
$$
 e  $W_{2y} = W_{\infty y} - \frac{\Gamma}{2t}$  (4 a, b)

onde Γ é a circulação em torno de um perfil (positiva num percurso com o interior do corpo a direita).

 Dada a geometria do perfil, o ângulo de montagem β, a razão de solidez *L*/*t* e a velocidade média  $\overline{W}_{\infty} = W_{\infty} e^{-i\beta_{\infty}}$  (ou a velocidade na entrada  $\overline{W}_1 = W_1 e^{-i\beta_1}$ ), o problema consiste em determinar o campo de velocidades ao redor de perfis satisfazendo a condição de Neumann na superfície do perfil (*W<sub>n</sub>*=0, na região externa do perfil) e a condição de Kutta nos bordos de fuga. A velocidade complexa conjugada induzida pela grade pode ser representada por uma distribuição de vórtices γ(*s*), no contorno de cada perfil. Sendo ζ(*s*) um ponto do contorno do perfil de referência *p*=0, (Fig. 3), a velocidade complexa conjugada no ponto *z* é dada por (Lewis, 1991):

$$
\overline{W}(z) = \overline{W}_{\infty} + \frac{i}{2\pi} \oint_{C} \gamma(s) \frac{\pi}{t} \coth\left[\frac{\pi}{t}(z - \zeta)\right] ds
$$
\n(5)

Para um perfil isolado, *t*→∞, a Eq. (5) fica:

$$
\overline{W}(z) = \overline{W}_{\infty} + \frac{i}{2\pi} \oint_{c} \frac{\gamma(s)}{z - \zeta} ds
$$
\n(6)

 É possível demonstrar que a intensidade de vórtices γ(*s*) é igual à velocidade tangencial no contorno do perfil (Martesen, 1971). Logo, o problema reduz-se à determinação da distribuição de vórtices γ(*s*), a partir da qual se calcula a distribuição de pressões pelo teorema de Bernoulii e os coeficientes aerodinâmicos pela integração das pressões no contorno do aerofólio, bem como o ângulo de deflexão do escoamento no caso de uma grade (Manzanares Filho, 1994).

#### **2.3.2 – Esquema de Integração**

 O perfil de referência é discretizado em *m* painéis retos, sendo *z*1, *z*2, ..., *zm*, *zm*+1, os pontos extremos ou nós, com *z*1=*zm*+1 representando o bordo de fuga, Figura 5. Em cada painel, o ponto médio é escolhido como ponto de controle para a imposição da condição de Neumann (*Wn* = 0). Distribuições lineares de vórtices são colocadas sobre os painéis, de modo que a intensidade <sup>γ</sup>*j* fique associada ao nó *j*, conforme a Figura 6.

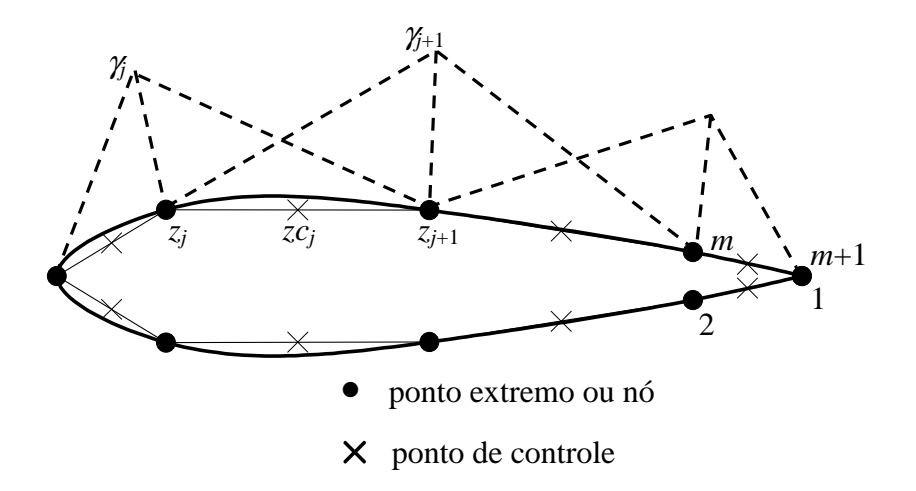

Figura 5 – Definição dos painéis (nós e distribuição de vórtices).

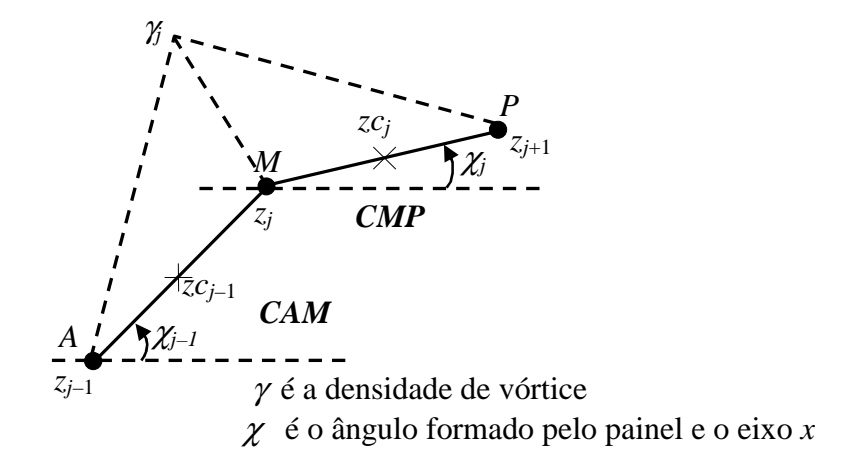

Figura 6 – Densidade de vórtice em dois painéis contíguos.

 É conveniente separar o efeito do perfil isolado da influência do restante da grade, da seguinte maneira:

$$
\overline{W}(z) = \overline{W}_{\infty}(z) + \frac{i}{2\pi} \oint \mathcal{K}_I(z, \zeta) \, ds + \frac{i}{2\pi} \oint \mathcal{K}_G(z, \zeta) \, ds \tag{7}
$$

$$
K_I(z,\zeta) = \frac{1}{z-\zeta}
$$
 função núcleo para perfil isolado (8)

$$
K_G(z,\zeta) = \frac{\pi}{t} \cdot \coth\left[\frac{\pi}{t}(z-\zeta)\right] - \frac{1}{z-\zeta}
$$
 função núcleo para interferência da grade (9)

 A singularidade ζ→*z* é to tipo Cauchy na função núcleo para perfil isolado, mas é removível na função núcleo para interferência da grade (*KG*→0 para ζ→*z*). Desse modo, apenas a  $1^a$  integral em (7) necessita de um tratamento especial, enquanto a  $2^a$  integral é regular e pode ser tratada por um esquema de integração convencional.

#### **2.3.2.1 – Perfis Isolados**

 Propõe-se, neste trabalho, o seguinte esquema rápido de integração: a contribuição  $\overline{W}_{I_j}(z)$  da intensidade  $\gamma$ , Fig 6, para a integral do perfil isolado (núcleo  $K_I$ ) é determinada de forma puramente analítica, considerando as variações lineares de vórtices dos painéis *j* e *j*-1 contíguos. A velocidade complexa conjugada no ponto *z* para um perfil isolado em qualquer ponto de controle, com *j* = 2, ..., *m*, será:

$$
\overline{W}_{I,j}(z) = i\gamma_j \left\{ e^{-i\chi_{j-1}} \frac{1}{2\pi} \left[ \frac{z - z_{j-1}}{z_j - z_{j-1}} \log \left( \frac{z - z_{j-1}}{z - z_j} \right) - 1 \right] + \frac{1}{2\pi} \left[ \frac{z_{j+1} - z_{j}}{z + z_{j-1}} \log \left( \frac{z - z_{j}}{z - z_{j+1}} \right) + 1 \right] \right\}
$$
\n
$$
e^{-i\chi_{j}} \frac{1}{2\pi} \left[ \frac{z_{j+1} - z_{j}}{z_{j+1} - z_{j}} \log \left( \frac{z - z_{j}}{z - z_{j+1}} \right) + 1 \right]
$$
\n
$$
\overline{CMP} \tag{10}
$$

 Note-se que, esta fórmula produz descontinuidades para os pontos pertencentes aos painéis contíguos, em particular com *z* igual a *zcj*-1 (*CAM*) e *zcj* (*CMP*), onde se deve realizar o estudo dos argumentos dos segmentos complexos de cada painel. Da Figura 6, toma-se o

onde,

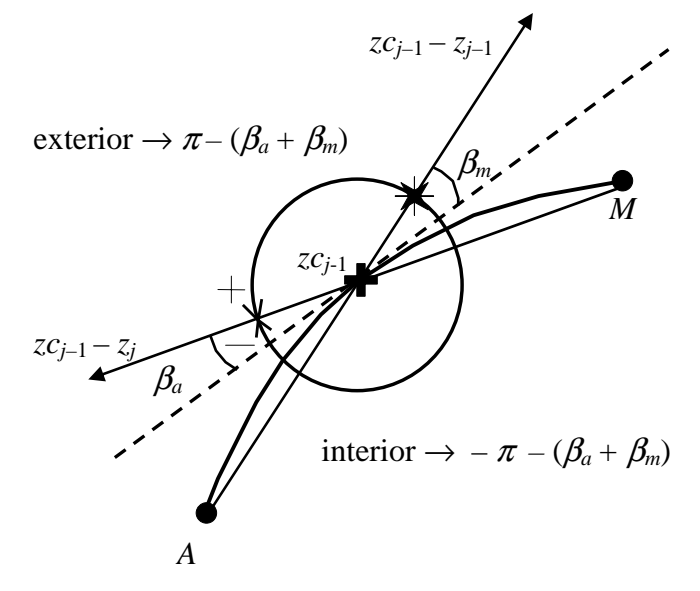

Figura 7 – Análise dos argumentos dos ângulos dos painéis.

 Na Eq. (10), quando o ponto *z* coincidir com o ponto de controle do painel anterior, isto é, *z* = *zcj*–1, a parcela denominada*CAM* merecerá uma análise dos argumentos, enquanto a parcela denominada *CMP* não necessitará dessa análise. Logo, o desenvolvimento do termo *CAM*; correspondente ao painel anterior, no ponto *zcj*-1, considerando o limite exterior ao corpo, fica:

$$
CAM_j = \frac{1}{2\pi} \left\{ \frac{zc_{j-1} - z_{j-1}}{z_j - z_{j-1}} \left[ \ln \left| \frac{zc_{j-1} - z_{j-1}}{zc_{j-1} - z_j} \right| \right] - 1 \right\}
$$
(11)

$$
CAM_j = \frac{1}{2\pi} \left\{ \frac{zc_{j-1} - z_{j-1}}{z_j - z_{j-1}} \left[ \ln \left| \frac{zc_{j-1} - z_{j-1}}{zc_{j-1} - z_j} \right| - i \left[ \arg(zc_{j-1} - z_j) - \arg(zc_{j-1} - z_{j-1}) \right] \right] - 1 \right\}
$$
\n(12)

$$
CAM_j = \frac{1}{2\pi} \left\{ \frac{zc_{j-1} - z_{j-1}}{z_j - z_{j-1}} \left[ \ln \left| \frac{zc_{j-1} - z_{j-1}}{zc_{j-1} - z_j} \right| - i(\pi - (\beta_a + \beta_m)) \right] - 1 \right\}
$$
(13)

 Contudo, neste trabalho os painéis serão retos e os pontos de controle serão adotados no ponto médio de cada painel; assim, pode-se observar a Figura 8 e obter a velocidade complexa conjugada no ponto *z* para o painel contíguo anterior:

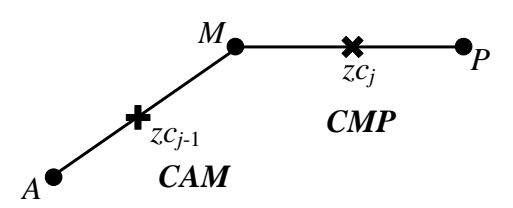

Figura 8 – Caso de painéis contíguos com pontos de controle médios.

$$
\beta_a = \beta_m = 0
$$
\n
$$
\ln \left| \frac{zc_{j-1} - z_{j-1}}{zc_{j-1} - z_j} \right| = 0
$$
\n
$$
\frac{zc_{j-1} - z_{j-1}}{z_j - z_{j-1}} = \frac{1}{2}
$$
\n(14 a, b, c)\n
$$
\frac{1}{1}
$$

$$
\text{Logo:} \qquad \text{CAM}_j = \frac{1}{2\pi} \left\{ \frac{1}{2} [0 - i\pi] - 1 \right\} \ = \ -\frac{i}{4} - \frac{1}{2\pi} \tag{15}
$$

 Analogamente para o caso do ponto de controle *z* coincidir com o ponto de controle do painel posterior, isto é,  $z = zc_j$ , a parcela *CMP* da Eq. (10) será:

$$
CMP_j = \frac{1}{2\pi} \left\{ \frac{z_{j+1} - zc_j}{z_{j+1} - z_j} \left[ \ln \left| \frac{zc_j - z_j}{zc_j - z_{j+1}} \right| - i(\pi - (\beta_m + \beta_p)) \right] + 1 \right\}
$$
(16)

 Lembre-se que para este caso a parcela referente ao painel anterior (*CAM*) não apresenta descontinuidade. No caso de um painel reto com ponto de controle no ponto médio, Figura 8, tem-se que:

$$
\beta_m = \beta_p = 0
$$
\n
$$
\ln \left| \frac{zc_j - z_j}{zc_j - z_{j+1}} \right| = 0
$$
\n
$$
\frac{z_{j+1} - zc_j}{z_{j+1} - z_j} = \frac{1}{2}
$$
\n(17 a, b, c)

$$
\text{Logo:} \qquad \text{CAP}_j = \frac{1}{2\pi} \left\{ \frac{1}{2} [0 - i\pi] + 1 \right\} = -\frac{i}{4} + \frac{1}{2\pi} \tag{18}
$$

#### **2.3.2.2 – Perfis em Grades Lineares**

 Para incorporar o efeito de influência de grade, da Eq. 7, toma-se o termo referente à grade e considera-se em particular a contribuição dos painéis contíguos ao ponto *zj*, isto é:

$$
\overline{W}_{Gj}(z) = \frac{i}{2\pi} \int_{zj-1}^{zj+1} \chi K_G(z,\zeta) d\zeta
$$
\n(19)

 Pode-se separar a integral da Eq. (19) em duas integrais referentes a cada um dos painéis contíguos a *zj*, obtendo-se:

$$
\overline{W}_{Gj}(z) = \frac{i}{2\pi} \left[ \int_{zj-1}^{zj} \gamma e^{-i\chi_{j-1}} K_G(z,\zeta) d\zeta + \int_{zj}^{zj+1} \gamma e^{-i\chi_j} K_G(z,\zeta) d\zeta \right]
$$
(20)

 O limite da função *KG*(*z,*ζ) tende a zero quando ζ tende a *z*, mostrando que a autoindução e as descontinuidades são próprias do perfil isolado. No caso de perfis em grades lineares, a contribuição  $\overline{W}_{G_i}(z)$  da intensidade *γ* para a integral da interferência de grade (núcleo *KG*) será determinada pela regra dos trapézios. Considerando, em cada integral, uma variação linear do integrando γ*KG* com ζ, isto é, de zero à γ*jKGj* na primeira integral e de γ*jKGj* à zero na segunda, onde  $K_{Gj} = K_G(z, z_j)$ , para *j*=2, ..., *m*, resulta:

$$
\overline{W}_{G_j}(z) = \frac{i}{2\pi} \left[ e^{-i\chi_{j-1}} \gamma_j K_{G_j}(z) \frac{(z_j - z_{j-1})}{2} + e^{-i\chi_j} \gamma_j K_{G_j}(z) \frac{(z_{j+1} - z_j)}{2} \right]
$$
\n(21)

$$
\overline{W}_{G_j}(z) = \frac{i}{4\pi} \gamma_j K_{G_j}(z) \left[ e^{-i\chi_{j-1}} (z_j - z_{j-1}) + e^{-i\chi_j} (z_{j+1} - z_j) \right]
$$
(22)

onde da Eq. (9):

$$
K_{G_j}(z) = \frac{\pi}{t} \coth\left[\frac{\pi}{t}\left(z - z_j\right)\right] - \frac{1}{z - z_j} \tag{23}
$$

#### **2.3.3 – Imposição da Condição de Kutta**

 Para *j*=1 e *j*=*m*+1 é necessário impor uma condição especial de regularização, γ*m*+1= -γ1, a fim de se obter resultados analíticos num bordo de fuga afilado. Essa exigência decorre apenas da contribuição do perfil isolado.

 Somando-se as contribuições de todas as intensidades γ*j*, *j*=1, 2, ..., *m*, com a condição de regularização implícita (γ*m*+1= -γ1), e aplicando-se a condição de impenetrabilidade em cada ponto de controle *zcj*, *j*=1, 2, ..., *m*, resulta um sistema de *m* equações algébricas lineares para as *m* incógnitas γ*j*. Infelizmente, a condição de regularização γ*m*+1= -γ1 não garante, isoladamente, a imposição consistente da condição de Kutta no caso de um bordo de fuga afilado. Nesse caso, a solução do sistema *m*×*m* tende a produzir resultados insatisfatórios (variações do coeficiente de pressão na região do bordo de fuga). Esse problema é típico dos métodos baseados em distribuições lineares de vórtices. Por exemplo, para contorná-lo, Bristow (1977) utiliza um ponto de controle adicional a uma distância adequada do bordo de fuga, sobre o bissetor dos painéis a ele contíguos. Exige-se, então, que a velocidade normal ao bissetor seja nula naquele ponto. Essa condição adicional torna o sistema sobredeterminado (*m*+1 equações e *m* incógnitas). Todavia, é possível resolvê-lo pelo método dos mínimos quadrados e obter resultados satisfatórios mediante aferição empírica da distância do ponto de controle adicional. A distribuição de fontes empregada por Bristow (1977) também contribui para o sucesso do procedimento. Usando apenas vórtices, os resultados tendem a piorar.

 Teoricamente, o ponto de controle adicional deveria coincidir com o próprio bordo de fuga, já que a condição de regularização garante uma velocidade finita ali. Numericamente, porém, a condição de velocidade normal nula ao bissetor no próprio bordo de fuga nem sempre produz resultados consistentes nas suas proximidades.

 A proposta deste trabalho consiste em aplicar um novo procedimento para impor a condição de Kutta, usando o conceito da igualdade entre a densidade de vórtices e a velocidade tangencial no contorno do aerofólio. Teoricamente, essa igualdade deve se estender até o bordo de fuga; na prática, ela tende a ser descumprida pela solução numérica na região de um bordo de fuga afilado. Logo, além da condição de regularização, propõe-se que a velocidade tangencial
total (incidente mais induzida) seja igualada à densidade de vórtices correspondente no bordo de fuga, como condição explícita, Figura 9:

$$
\gamma_{m+1} = -\gamma_1, \qquad W_{t_{bf}} = -\gamma_1 \qquad (24 \text{ a, b})
$$

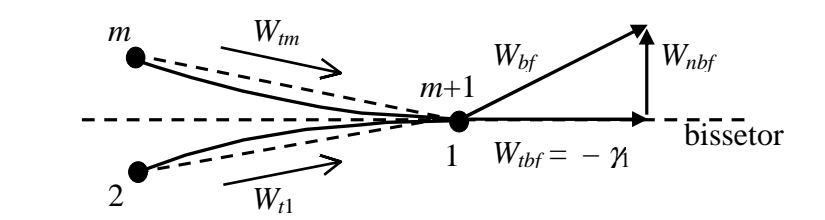

Figura 9 – Esquema de implantação da nova condição de Kutta.

A condição adicional (24 b) torna o sistema de equações sobredeterminado (*m*+1 equações, *m* incógnitas) e sua solução é efetuada pelo método dos mínimos quadrados.

#### **2.4 – Resultados para o Método de Cálculo do Escoamento Potencial**

 Os testes realizados até o momento têm mostrado que o procedimento proposto acima produz resultados consistentes para as distribuições de velocidades e pressões na região de um bordo de fuga afilado. Um exemplo ilustrativo está apresentado nas Figura (10) e (11), onde se compara o procedimento proposto com outro em que se tenta impor a condição de Kutta anulando explicitamente a velocidade normal ao bissetor no bordo de fuga (o que seria teoricamente consistente). Ambos os procedimentos cumprem com a condição de regularização. As Figuras (10) e (11) focalizam uma região bem próxima ao bordo de fuga. Verifica-se que o procedimento proposto produz resultados próximos aos analíticos para as velocidades e pressões em toda essa região, inclusive no próprio bordo de fuga. Contrariamente, o procedimento que anula a velocidade normal no bordo de fuga conduz a um comportamento espúrio das distribuições, à medida que se aproxima do bordo de fuga. Observa-se que os resultados buscam inicialmente se enquadrar numa solução de bordo agudo (estagnação), mas, em seguida, revertem abruptamente para uma solução de bordo afilado, com um excesso de velocidade no bordo de fuga e uma queda espúria na pressão. Concluiu-se que o procedimento proposto é capaz de detectar numericamente a presença de um bordo afilado, ao contrário do procedimento que anula a velocidade normal no bordo de fuga, que é inconsistente na prática. O método foi testado em

casos de perfis com bordos de fuga agudo (NACA) e para um corpo rombudo (cilindro), mostrando também ser eficaz não só para perfis com bordos de fuga afilados.

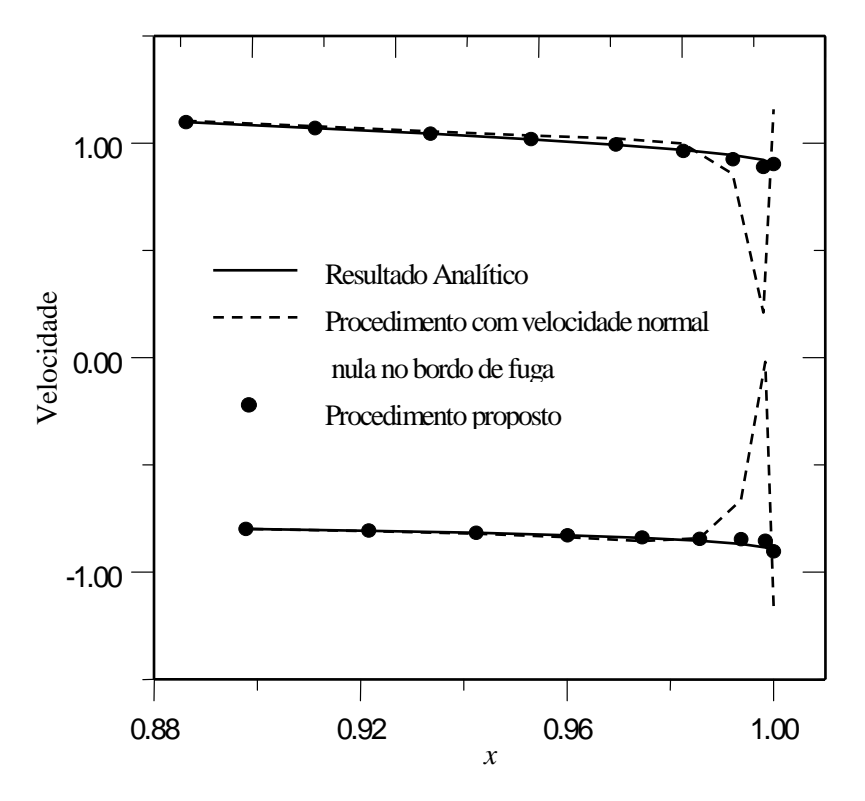

Figura 10 – Distribuição de velocidades na região do bordo de fuga.

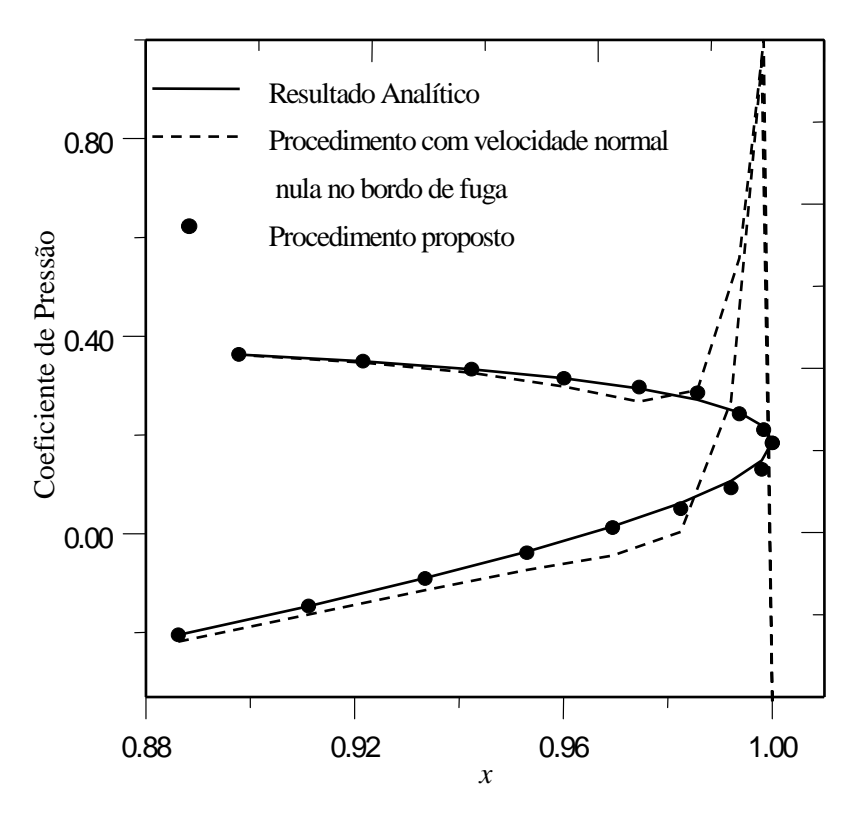

Figura 11 – Distribuição de pressões na região do bordo de fuga.

 Para esse teste, foi escolhido um perfil Joukowski gerado por transformação conforme a partir de um círculo, Fig. (12) (Karamcheti, 1980), com os seguintes parâmetros: razão raio/excentricidade  $a/me = 4.5$  e ângulo de arqueamento  $\beta^* = 12^{\circ}$ . Adotou-se um ângulo de ataque  $\alpha = 4^{\circ}$  para o escoamento incidente e uma discretização com  $m = 80$  painéis.

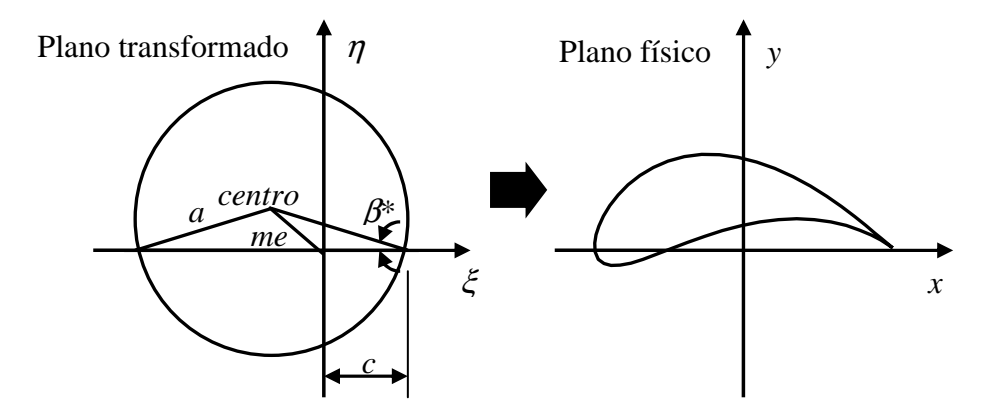

Figura 12 – Determinação da geometria do perfil Joukowski por transformação conforme.

 A fim de validar o método e avaliar suas características de convergência, serão apresentados resultados de testes de comparação com um método de ordem mais baixa já validado, no caso o método de Hess e Smith modificado para suavizar os carregamentos aerodinâmicos na região do bordo de fuga (Petrucci, 1998).

Para os testes, foram escolhidos casos que possuem soluções analíticas:

• Perfis Joukowski isolados, gerado por transformação conforme a partir do circulo (Fig. 12), variando o número de painéis (8, 16, 32, 64, 128):

- simétrico e arqueado sem ângulo de ataque do escoamento incidente;
- simétrico e arqueado com ângulo de ataque do escoamento incidente;

• Perfis em grade de Gostelow (1984), a tabela de Gostelow fornece resultados para 90 painéis, para os casos de número de painéis 10, 20, 30, 50, 70, foi utilizada interpolação do tipo Spline cúbica.

 Serão analisadas as variações das seguintes grandezas com o número de painéis: erro médio quadrático da distribuição de velocidades, coeficientes de arrasto e sustentação, ângulo de deflexão (caso de grade) e distribuição de pressões em torno do perfil (ANEXO A).

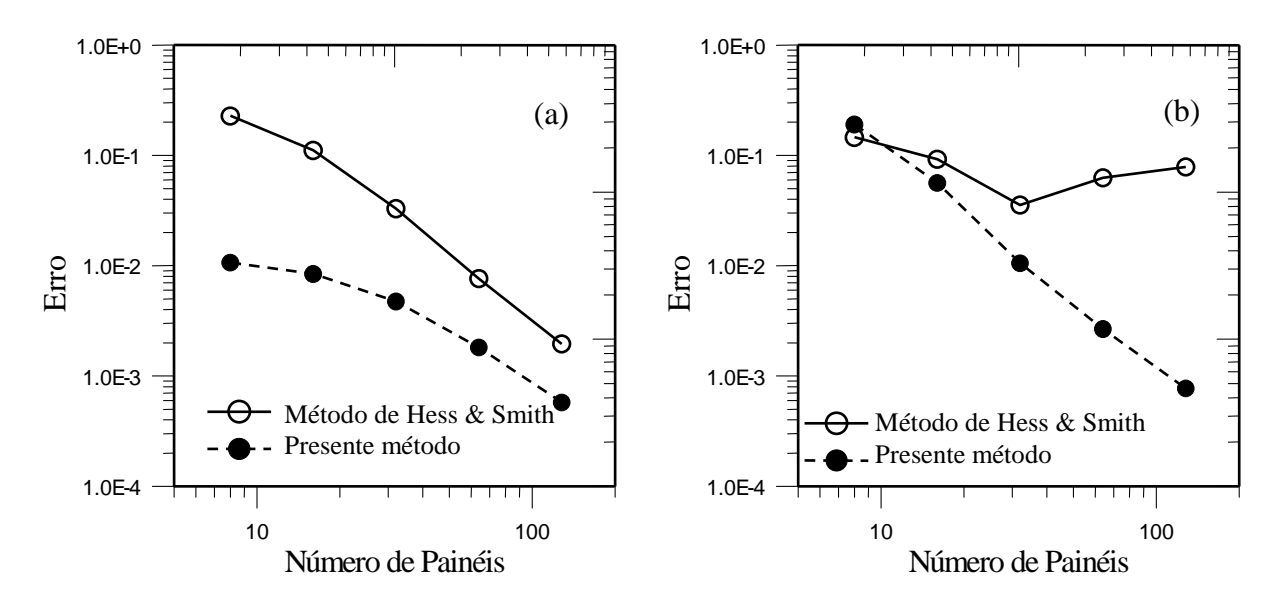

 **2.4.1** – Perfil Joukowski Simétrico:  $\beta^* = 0$ ,  $a/me = 12,5$ .

Figura 13 – Convergência dos erros médios quadráticos para perfil Joukowski simétrico,

(a)  $\alpha = 0^{\circ}$  e (b) $\alpha = 5^{\circ}$ .

 A Figura 13 mostra a convergência do erro médio quadrático para o perfil Joukowski simétrico com ângulos de ataque  $\alpha = 0^{\circ}$  e  $\alpha = 5^{\circ}$ , respectivamente. Em geral, o presente método exibe erros bem menores que o método de baixa ordem, como seria de se esperar. Note-se que a taxa de convergência do presente método é satisfatória e não é prejudicada pelo aumento do ângulo de ataque; por outro lado, a taxa do método de ordem mais baixa é satisfatória para  $\alpha = 0^{\circ}$ mas piora sensivelmente para  $\alpha = 5^{\circ}$ , exibindo uma estagnação na convergência a partir de 32 painéis.

Tabela 1 – Coeficientes de arrasto e de sustentação para o perfil Joukowski simétrico

|  | e ângulo de ataque $\alpha = 0^{\circ}$ . |  |
|--|-------------------------------------------|--|
|--|-------------------------------------------|--|

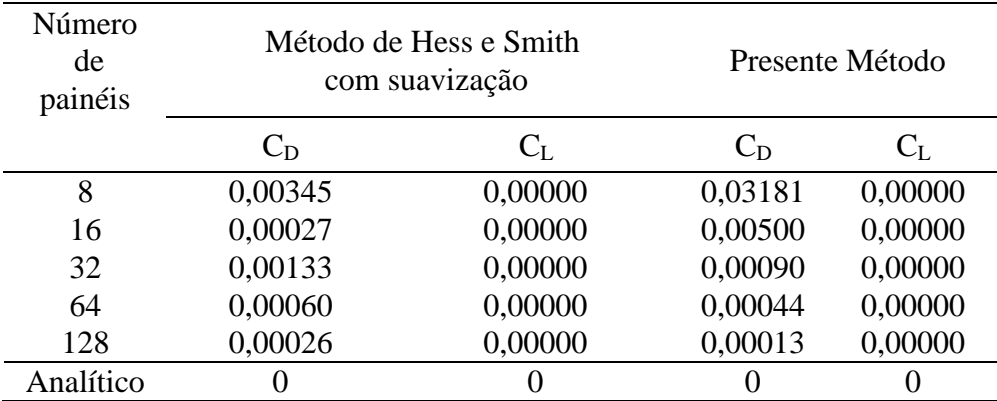

 Na Tabela 1, verifica-se que o presente método exibe uma taxa de convergência dos parâmetros aerodinâmicos próximos ao do método de Hess e Smith com suavização no caso de incidência nula. Destaque para a oscilação do coeficiente de arrasto no método de Hess e Smith, que tende a diminuir com 16 painéis, mas com 32 aumenta novamente. Por outro lado, a convergência do arrasto do presente método é não-oscilante.

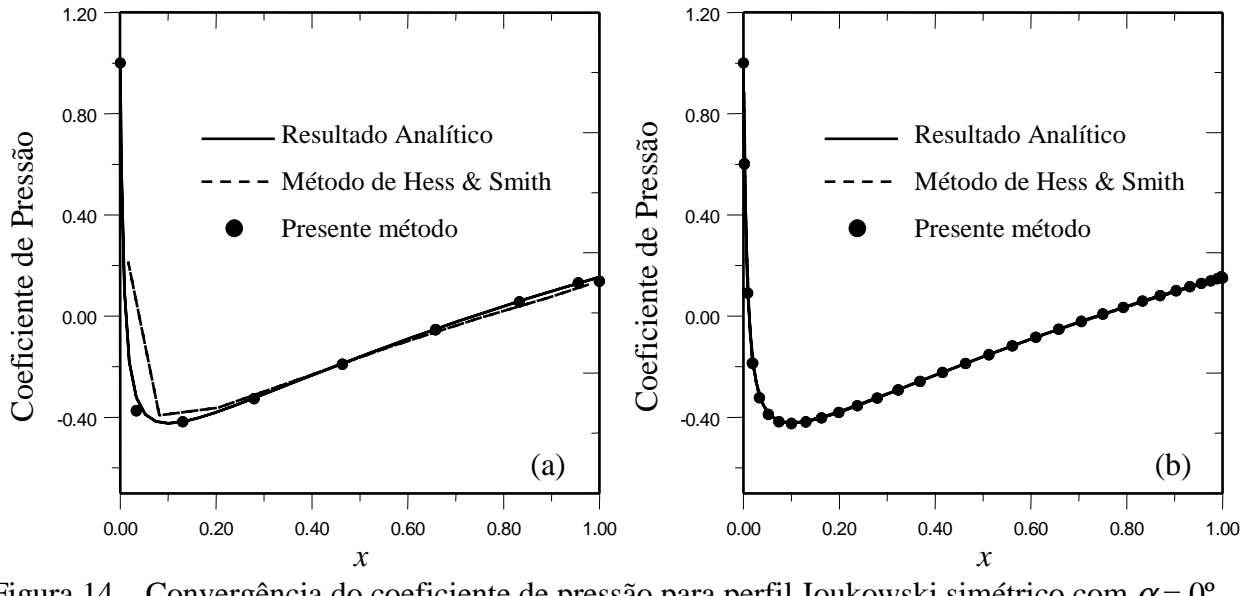

Figura 14 – Convergência do coeficiente de pressão para perfil Joukowski simétrico com  $\alpha = 0^{\circ}$ . (a) 16 e (b) 64 painéis.

 A Figura 14 mostra as distribuições de pressões obtidas para 16 e 64 painéis no caso de  $\alpha=0^{\circ}$ . O presente método já é capaz de obter resultados satisfatórios com um número bem reduzido de painéis (16), ao contrário do método de Hess & Smith com suavização.

| Número<br>de<br>painéis |         | Método de Hess e Smith<br>Com suavização |              | Presente Método |
|-------------------------|---------|------------------------------------------|--------------|-----------------|
|                         | $C_{D}$ | $C_{L}$                                  | $C_D$        | Сī.             |
| 8                       | 0,03093 | 0,72619                                  | 0,04317      | 0,41592         |
| 16                      | 0,01714 | 0,68508                                  | 0,01077      | 0,54509         |
| 32                      | 0,00732 | 0,64230                                  | 0,00117      | 0,58245         |
| 64                      | 0,00313 | 0,61763                                  | 0,00011      | 0,58935         |
| 128                     | 0,00143 | 0,60460                                  | 0,00000      | 0,59090         |
| Analítico               |         | 0,59142                                  | $\mathbf{0}$ | 0,59142         |

Tabela 2 – Coeficientes de arrasto e de sustentação para o perfil Joukowski simétrico

e ângulo de ataque  $\alpha = 5^{\circ}$ .

 Na Tabela 2 verifica-se que o presente método tem uma taxa de convergência dos parâmetros aerodinâmicos bem melhor que a do método de Hess e Smith com suavização, no caso de incidência não-nula. Destaque para o coeficiente de arrasto, que tende a zero bem mais rapidamente no presente método.

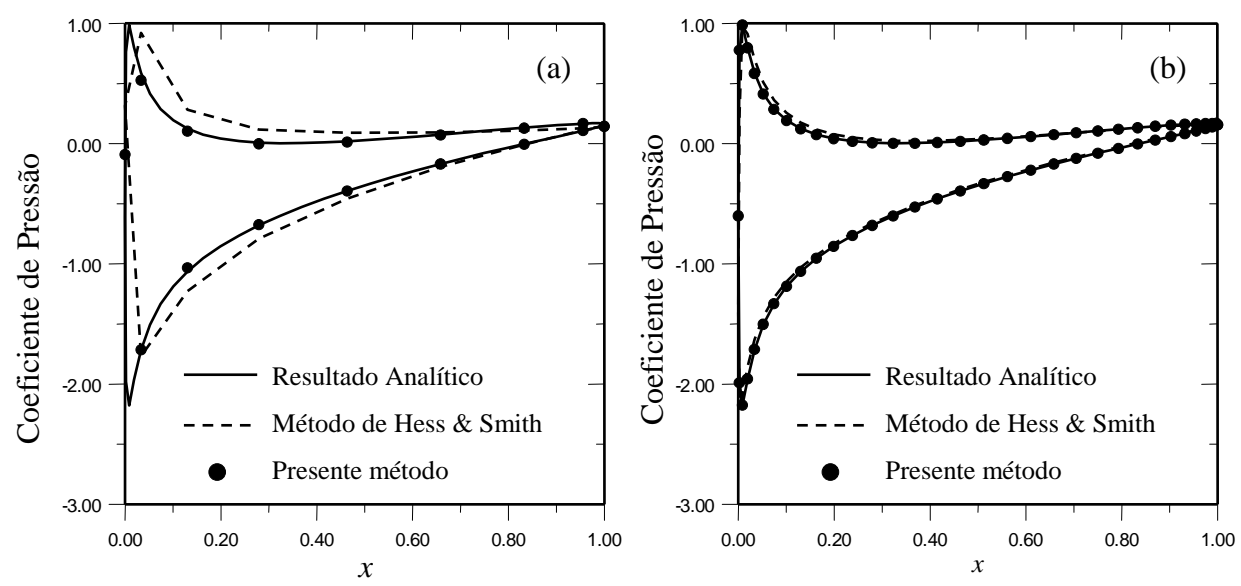

Figura 15 – Convergência do coeficiente de pressão para perfil Joukowski simétrico com  $\alpha = 5^{\circ}$ . (a) 16 e (b) 64 painéis.

 A Figura 15 mostra as distribuições de pressões obtidas para 16 e 64 painéis no caso de  $\alpha$  = 5°. Para o caso de 16 painéis, o presente método reafirma a capacidade de obter resultados satisfatórios com um número bem reduzido de painéis (Fig. 14), ao contrário do método de Hess e Smith com suavização, que com um número relativamente superior de painéis (64), ainda em certas regiões não consegue uma boa convergência.

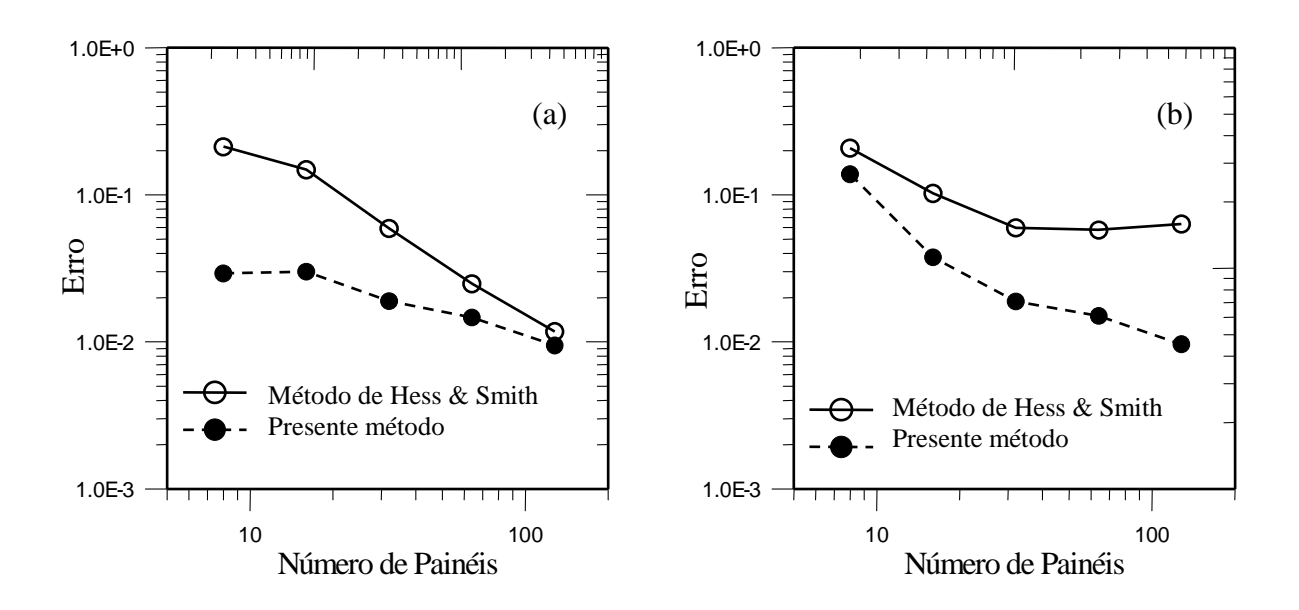

 $2.4.2$  – Perfil Joukowski arqueado:  $\beta^* = 12^\circ$ ,  $a/me = 4.5$ .

Figura 16 – Convergência dos erros médios quadráticos para perfil Joukowski arqueado. (a)  $\alpha = 0^{\circ}$  e (b)  $\alpha = 4^{\circ}$ .

|                                  | Número<br>de<br>painéis | Método de Hess e Smith<br>com suavização                                |                                         |              | Presente Método                                                         |
|----------------------------------|-------------------------|-------------------------------------------------------------------------|-----------------------------------------|--------------|-------------------------------------------------------------------------|
|                                  |                         | $C_D$                                                                   | $C_{L}$                                 | $C_D$        | $C_{L}$                                                                 |
|                                  | 8                       | 0,03137                                                                 | 1,19509                                 | 0,02324      | 1,30683                                                                 |
|                                  | 16                      | 0,03288                                                                 | 1,51925                                 | 0,00605      | 1,41642                                                                 |
|                                  | 32                      | 0,01370                                                                 | 1,52804                                 | 0,00107      | 1,43608                                                                 |
|                                  | 64                      | 0,00516                                                                 | 1,50718                                 | 0,00075      | 1,43435                                                                 |
|                                  | 128                     | 0,00277                                                                 | 1,47768                                 | 0,00004      | 1,44134                                                                 |
|                                  | Analítico               | $\overline{0}$                                                          | 1,44265                                 | $\theta$     | 1,44265                                                                 |
| Coeficiente de Pressão<br>8<br>8 |                         | Resultado Analítico<br>Método de Hess & Smith<br>Presente método<br>(a) | Coeficiente de Pressão<br>$\frac{1}{8}$ |              | Resultado Analítico<br>Método de Hess & Smith<br>Presente método<br>(b) |
| $-2.00$                          |                         |                                                                         | $-2.00$                                 |              |                                                                         |
| 0.00                             | 0.20                    | 0.40<br>0.60<br>0.80<br>$\boldsymbol{\chi}$                             | 1.00<br>0.00                            | 0.20<br>0.40 | 0.60<br>0.80<br>1.00<br>$\boldsymbol{\chi}$                             |

Tabela 3 – Coeficientes de arrasto e de sustentação para o perfil Joukowski arqueado e ângulo de ataque  $\alpha = 0^{\circ}$ .

Figura 17 – Convergência do coeficiente de pressão para perfil Joukowski arqueado e  $\alpha = 0^\circ$ . (a) 16 e (b) 80 painéis.

Tabela 4 – Coeficientes de arrasto e de sustentação para o perfil Joukowski arqueado e ângulo de ataque  $\alpha = 4^{\circ}$ .

| Número<br>de<br>painéis |         | Método de Hess e Smith<br>com suavização | Presente Método |         |  |  |
|-------------------------|---------|------------------------------------------|-----------------|---------|--|--|
|                         | $C_{D}$ | $C_{L}$                                  | $C_{D}$         | $C_{L}$ |  |  |
| 8                       | 0,05402 | 1,77128                                  | 0,07424         | 1,67834 |  |  |
| 16                      | 0,02523 | 2,06204                                  | 0,01896         | 1,86734 |  |  |
| 32                      | 0,00731 | 2,03331                                  | 0,00415         | 1,90472 |  |  |
| 64                      | 0,00170 | 1,99461                                  | 0,00097         | 1,90486 |  |  |
| 128                     | 0,00114 | 1,95626                                  | 0,00009         | 1,91146 |  |  |
| Analítico               |         | 1,91259                                  |                 | 1,91259 |  |  |

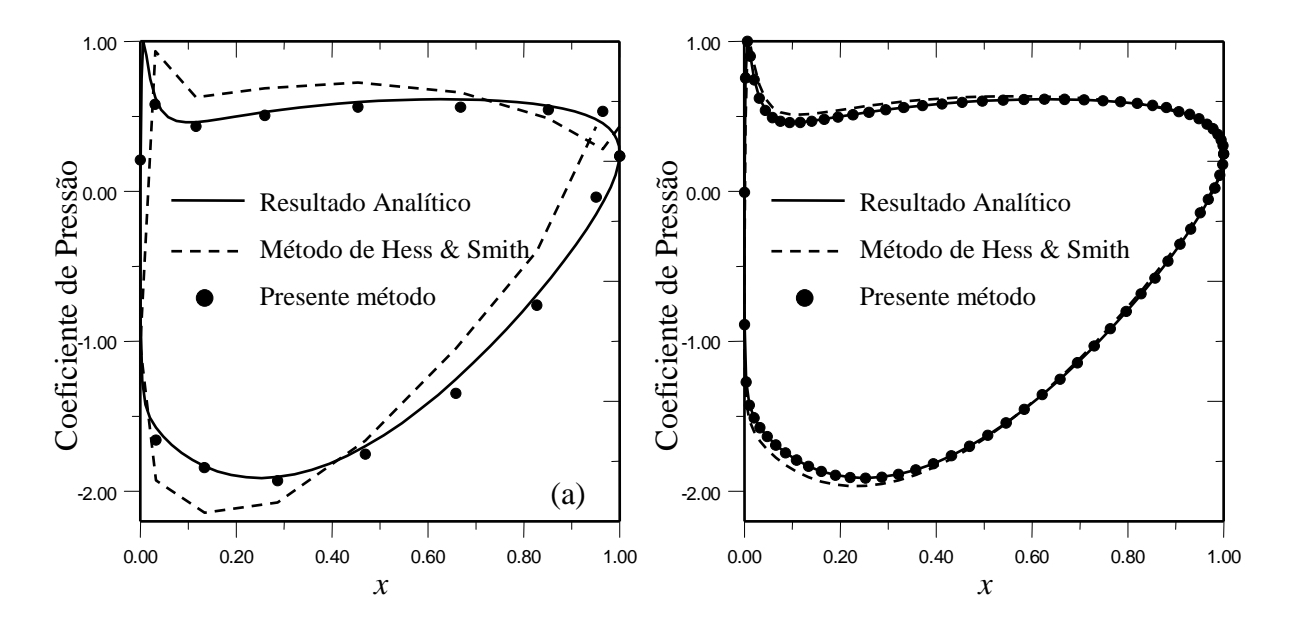

Figura 18 – Convergência do coeficiente de pressão para perfil Joukowski arqueado e  $\alpha = 4^{\circ}$ . (a) 16 e (b) 80 painéis.

 As Figuras 16, 17 e 18, e as Tabelas 3 e 4, mostram que os resultados obtidos com o perfil Joukowski arqueado exibem características de convergência similares às observadas no caso do perfil simétrico. Observa-se uma pequena piora sistemática na taxa de convergência, indicando que o aumento na curvatura irá exigir um incremento no número de painéis para manter a precisão, não importa qual método. Destaca-se ainda o efeito deletério que a curvatura do perfil tem sobre as pressões do método de Hess e Smith: no caso de 16 painéis, (Figs. 17a e 18a): mesmo com a suavização na distribuição de vórtices, a ordem mais baixa da distribuição de fontes dificulta a aplicação consistente da condição de Kutta pela igualdade das velocidades nos painéis contíguos ao bordo de fuga. Essa dificuldade irá exigir um aumento do número de painéis para ser contornada, (Figs.17b e 18b), mas ainda o método de Hess e Smith não consegue convergir suficientemente os resultados. Por outro lado, o presente método exibe resultados consistentes na região do bordo de fuga mesmo com um baixo número de painéis, (Fig. 17a e 18a). Esse comportamento benéfico advém da ordem mais alta desse método combinado com o novo procedimento proposto para impor a condição de Kutta.

### **2.4.3. Grade linear de Gostelow (1984):**  $\beta = 37.5^{\circ}$ ,  $L = 1$ ,  $t = 0.9901573$ ,  $\beta_1 = 53.5^{\circ}$ .

A Figura 19 mostra a grade de Gostelow, com seus parâmetros de geometria. Os resultados analíticos para o escoamento não foram gerados neste trabalho, mas sim obtidos de Gostelow (1984).

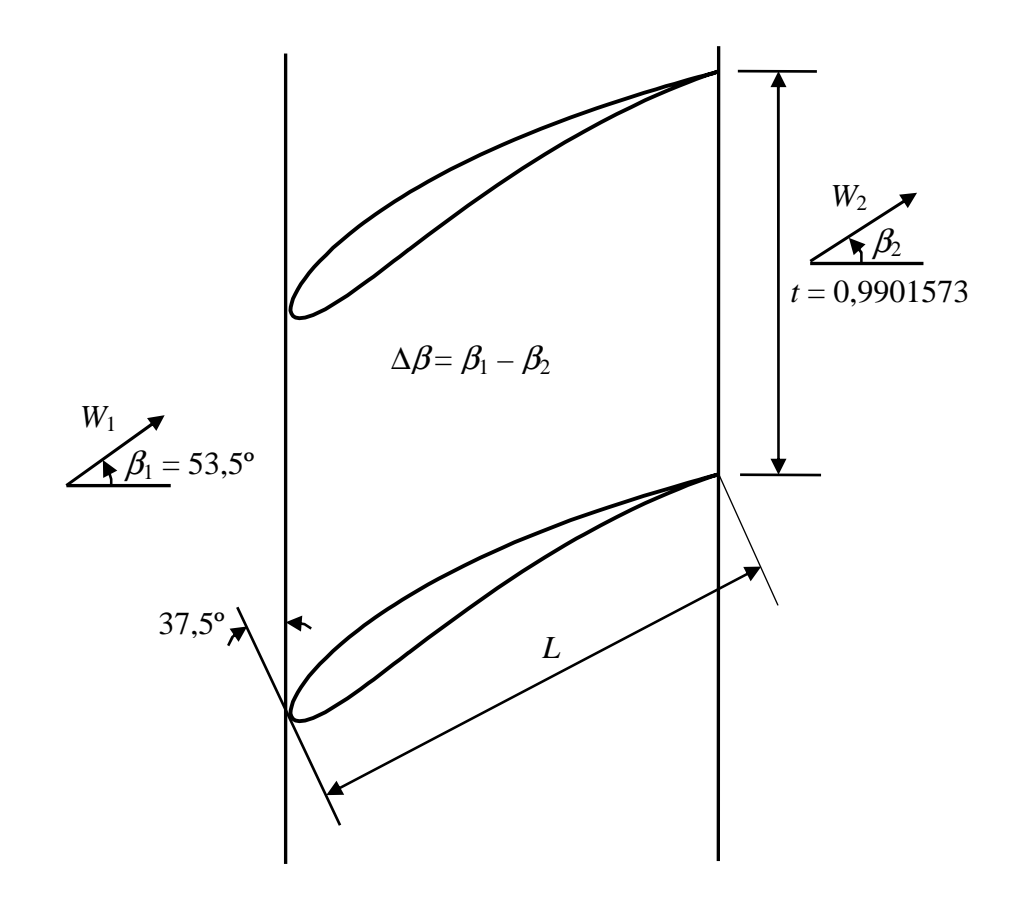

Figura 19 – Grade de Gostelow.

 As Figuras 20 e 21 e a Tabela 5 mostram que os resultados obtidos com a grade de Gostelow exibem características de convergência similares às observadas nos casos anteriores de perfil isolado. Observa-se, neste caso, uma razoável taxa de convergência do método de Hess e Smith, embora o perfil da grade de Gostelow seja arqueado e o ângulo do escoamento médio seja significativo,  $\alpha_{\infty} = \beta_{\infty} - \beta \approx 6.5^{\circ}$ . Isso parece indicar que a convergência geral dos métodos depende principalmente da contribuição do perfil isolado, mas os parâmetros de interferência de grade podem exercer uma certa influência sobre a qualidade numérica dos resultados. De qualquer modo, o presente método exibe resultados significativamente superiores ao método de baixa ordem para um dado número de painéis.

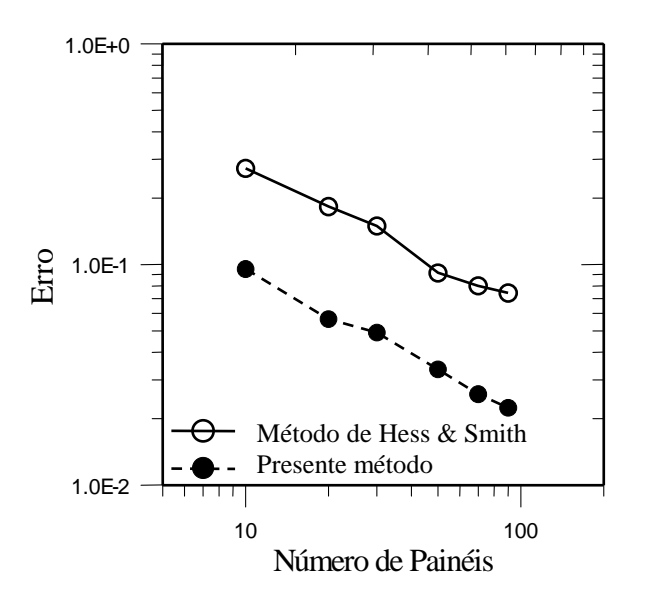

Figura 20 – Convergência dos erros médios quadráticos para a grade de Gostelow.

 Observa-se na Tabela 5 que o presente método produz uma taxa de convergência do coeficiente de arrasto e do ângulo de deflexão da grade bem superior ao do método de Hess e Smith com suavização.

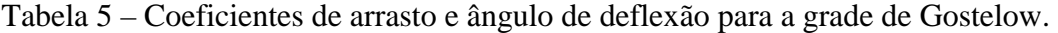

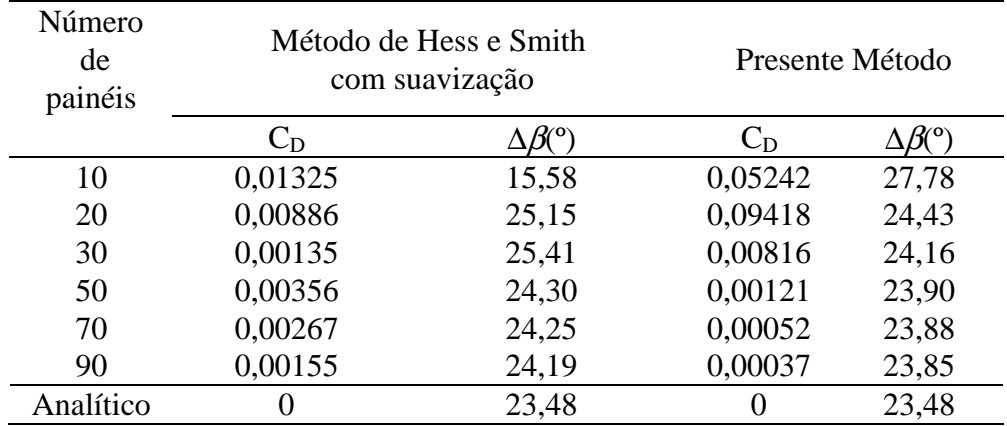

 A Figura 21a mostra mais uma vez que o presente método conduz a resultados satisfatórios e consistentes para as pressões na região do bordo de fuga, mesmo com um baixo número de painéis (*m*=20), enquanto o método de Hess e Smith apresenta problemas com a condição de Kutta e cuja superação exige um incremento no número de painéis, Fig. 21b. Como no caso de perfil isolado, os resultados do método de Hess e Smith afastam-se bem mais dos

analíticos que os obtidos com o presente método, não só no bordo de fuga, mas em todo o contorno do perfil, embora a diferença diminua com o aumento do número de painéis.

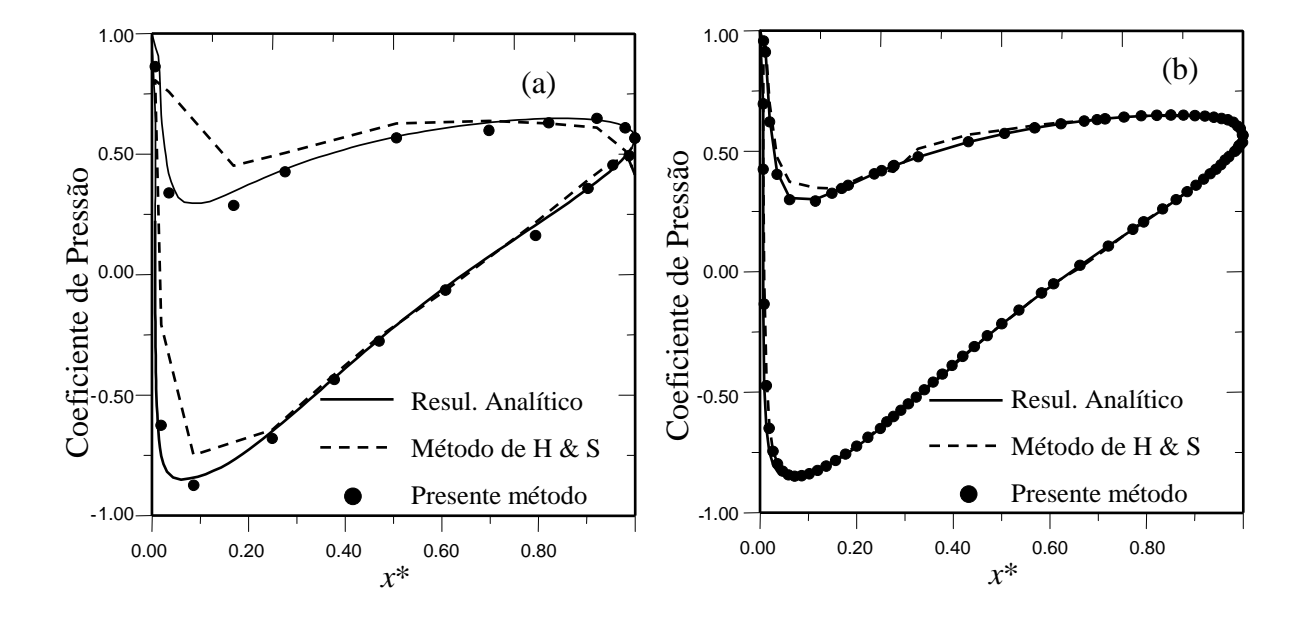

 Figura 21 – Convergência do coeficiente de pressão para a grade de Gostelow. (a) 20 e (b) 90 painéis.

 Destaca-se, finalmente, que o esquema de integração rápido proposto para a interferência da grade, apesar de sua simplicidade, mostrou-se bem sucedido nos testes realizados até o momento. Seria desejável ainda realizar novos testes e confrontá-lo com outros esquemas de integração para concluir de forma mais definitiva sobre sua precisão e robustez.

 O método direto aqui proposto, não é válido somente para perfis com bordos de fuga afilados, em testes com perfis com bordo de fuga agudo (NACA 4 dígitos) e em um corpo sem um bordo de fuga efetivo (Cilindro), os resultados também foram satisfatórios. Significando que, a nova condição de Kutta, para bordos de fuga afilados, não interfere nos resultados para perfis com outros tipos de bordos de fuga.

 Toda preocupação com a qualidade do método direto aqui proposto se justifica pela motivação em aplicá-lo na solução de problemas inversos, onde pequenas variações nos parâmetros aerodinâmicos requeridos podem ser importantes na obtenção da geometria pretendida. Nesse sentido, os resultados apresentados já parecem bastante satisfatórios e potencialmente seguros para sua utilização nos métodos inversos descritos a seguir.

# **CAPÍTULO 3**

## **ALGORITMO INVERSO**

#### **3.1 – Introdução**

 Neste trabalho, o algoritmo para a solução do problema inverso consiste em determinar a geometria do perfil aerodinâmico isolado ou em grade linear, atendendo a uma distribuição de velocidades requerida no contorno.O método a ser apresentado neste capítulo tomou como base os procedimentos propostos por Murugesan e Railly (1969) e Petrucci (1998).

 O método proposto, todavia, apresenta algumas características diferentes. Uma delas refere-se ao método de solução do problema direto empregado em cada etapa iterativa: utilizouse o método dos painéis baseado em distribuições lineares de vórtices (capítulo 2), em lugar do método de Martensen (1971), empregado por Murugesan e Railly (1969), ou do método de Hess e Smith modificado por Petrucci (1998). Outra característica do método é empregar o bordo de fuga como ponto fixo no decorrer das iterações, do modo proposto por Petrucci (1998), sendo que as modificações geométricas se realizam a partir desse ponto, num percurso de sentido único, mantendo-se o interior do perfil à direita. No procedimento de Murugesan e Railly (1969), as modificações geométricas são realizadas a partir do ponto de estagnação no bordo de ataque, com percursos ao longo do extradorso e intradorso do perfil. Assim, o presente método evita o cálculo do ponto de estagnação, que em geral deveria ser feito com muita precisão no procedimento original de Murugesan e Railly (1969).

 Além dessas características, os métodos de Petrucci (1998) e o aqui proposto envolvem um procedimento explícito para o fechamento do contorno dos perfis, algo aparentemente não previsto no método de Murugesan e Railly (1969). Outra característica que diferencia o método proposto neste capítulo dos apresentados por Murugesan e Railly (1969), e também por Petrucci (1998), é a pré-fixação das abscissas, fazendo com que o algoritmo forneça apenas as ordenadas de um certo aerofólio para atender a uma dada distribuição de velocidades ao longo do contorno, nessas abscissas. Por fim, o método proposto neste capítulo considera o ângulo de ataque do

escoamento incidente como um parâmetro livre, não-fixado, permitindo que o perfil gerado assuma automaticamente a atitude correta em relação ao escoamento incidente (ângulo de ataque não será um dado do problema, e sim um resultado).

#### **3.2 – Descrição do Algoritmo**

 Dada uma distribuição de velocidade requerida no contorno de um perfil aerodinâmico, o algoritmo inverso irá buscar a geometria desse perfil iterativamente, partindo de uma geometria inicial adotada. Cada iteração é subdividida em dois passos: 1) o passo de cálculo do escoamento; 2) o passo de avanço geométrico. Ao final de cada iteração, um esquema para garantir o fechamento do perfil é aplicado e um teste de convergência é efetuado. Caso ocorra convergência, o processo iterativo é interrompido; caso contrário, inicia-se outra iteração com o novo perfil.

## **3.3 – Passo de Cálculo do Escoamento**

Este passo é o mesmo descrito no capitulo 2, sendo implementado pelo método de painéis com distribuições lineares de vórtices. Neste trabalho, será dada ênfase em perfis com bordos de fuga afilados, onde, o emprego destes perfis é comum em compressores e ventiladores axiais.

### **3.4 – Passo de Avanço Geométrico**

Dado um perfil inicial e uma distribuição de velocidade requerida no contorno de um perfil aerodinâmico, o algoritmo inverso irá procurar um perfil que satisfaça a essa distribuição de velocidade desejada em um processo iterativo.

 O passo de avanço geométrico consiste na alteração das inclinações dos painéis, a partir da diferença entre as distribuições de velocidades tangenciais calculada no contorno do perfil (capítulo 2) e a distribuição de velocidade requerida, dando origem a uma distribuição de vórtices fictícios. Estes vórtices, por sua vez, induzem o surgimento de um excesso de velocidade normal em cada painel. Finalmente, a alteração da inclinação de cada painel será realizada de forma a anular esse excesso de velocidade normal.

 Ao final de cada iteração, o algoritmo toma providências para garantir o fechamento do corpo obtido e, em seguida, calcula novamente o escoamento em torno desse novo perfil. O processo iterativo é interrompido quando a distribuição de velocidades calculada for suficientemente próxima da distribuição de velocidade requerida. Detalhes do passo de avanço geométrico serão visto nos próximos itens.

#### **3.4.1 – Cálculo da Distribuição de Densidade de Vórtices Fictícios**

 A densidade da distribuição de vórtices fictícia, <sup>γ</sup>*fict*(*s*), depende da diferença entre a distribuição de velocidade calculada, *Wc*(*s*), (capítulo 2) e a distribuição de velocidade requerida *Wr*(*s*). Para proceder às alterações de inclinação dos painéis, deve-se tomar um cuidado especial quanto à orientação do percurso adotado no contorno. Neste trabalho, o percurso adotado tem um sentido único, partindo do ponto correspondente ao bordo de fuga pelo intradorso e retornando ao bordo de fuga pelo extradorso, de modo a manter o interior do perfil sempre à direita, Fig. 22.

 Normalmente, existe um ponto de estagnação próximo ao bordo de ataque, sendo que a distribuição de velocidade é negativa no intradorso do perfil (do bordo de fuga até o ponto de estagnação próximo ao bordo de ataque) e positiva no extradorso do perfil (do ponto de estagnação no bordo de ataque até o bordo de fuga), seguindo orientação do percurso adotado (Fig. 22).

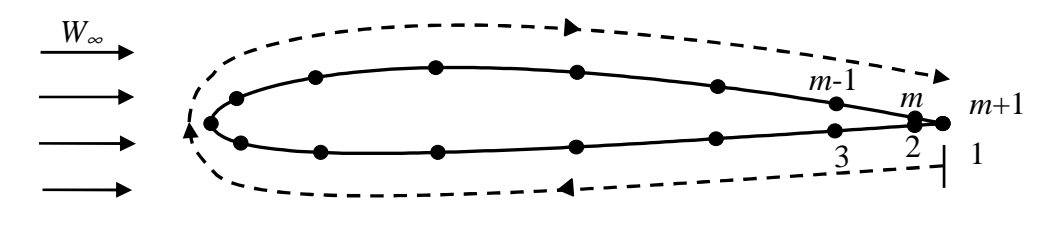

Figura 22 – Sentido de percurso adotado.

 Em cada passo iterativo, o algoritmo inicialmente localiza um ponto nodal especial *j*est próximo ao ponto de estagnação no bordo de ataque, definido com sendo o primeiro ponto do percurso onde o produto das velocidades calculada e requerida torna-se menor ou igual a zero, Eq. (25), ou seja:

$$
\text{variando } j; \text{ se } W_c \quad W_r \le 0 \quad \text{então } j_{\text{est}} = j \tag{25}
$$

É importante observar que este critério não é valido para o bordo de fuga se o mesmo for um ponto de estagnação. Logo, *jest* > 1.

 Logo, as densidades de vórtices fictícios serão determinadas pelas expressões (26) e (27), nos pontos extremos dos painéis, uma vez que as distribuições de velocidades são determinadas também nesses pontos (como citado no capítulo 2, item 2.3.1, §4):

$$
\gamma_{\text{fict}}(s) = W_c(s) - W_r(s)
$$
 para j=1, ..., j<sub>est</sub> (26)

$$
\gamma_{\text{fict}}(s) = W_r(s) - W_c(s) \qquad \text{para } j = j_{\text{est}} + 1, \dots, m \tag{27}
$$

Com essa densidade de vórtices fictícios, é possível calcular um excesso de velocidade normal em cada painel, utilizando a matriz de influência correspondente. Em termos algébricos, o "vetor das velocidades normais" é obtido pelo produto entre a matriz de influência e o "vetor das densidades de vórtices fictícios". Nesse ponto, convém considerar já de antemão certos aspectos referentes à taxa de convergência do processo iterativo final.

#### **3.4.2 – Aceleração do Processo Iterativo**

Algumas providências podem ser tomadas para acelerar o processo global de iterações. Primeiramente, verificou-se que um fator constante, *ft*, pode ser aplicado na distribuição de vórtices fictícios. Os testes indicam que este fator deve estar na faixa 1 <sup>≤</sup> *ft* ≤ 3,5, para que as características da distribuição de vórtices fictícios não sejam afetadas. Valores acima de 3,5 podem provocar oscilações catastróficas no processo iterativo e a utilização de fatores *ft* < 1 retardam o processo de convergência.

$$
\gamma^*_{\text{fict}}(s) = \gamma_{\text{fict}}(s) \, ft \tag{28}
$$

 Um outro aspecto referente à convergência, observado nos testes, mostra que, no cálculo das velocidades normais induzidas pela distribuição de vórtices fictícios, melhorias na taxa de convergência podem ser obtidas ao se utilizar a matriz de influência do perfil inicial ao invés da matriz de influência do perfil da iteração atual.

 Uma melhor percepção desse comportamento pode ser adquirida analisando o condicionamento da matriz de influência, o que pode ser feito através do cálculo do número de condição dessa matriz. Esse número é sempre maior ou igual a 1 e, quanto maior, maior será a possibilidade de propagação de erros em operações entre essa matriz e certos vetores, quando

esses também estiverem sujeitos a erros (Rice, 1983). Desse modo, estando o vetor das densidades de vórtices fictícios sujeito a erros acumulados durante o processo iterativo, os erros correspondentes no vetor de velocidades normais poderão ser amplificados na razão direta do número de condição.

 As figuras 23 a e b mostram a evolução do número de condição da matriz de influência e da média integral do módulo da velocidade normal induzida  $\lambda$ , Eq. (29), em dois casos de processo iterativo. Em ambos os casos, o perfil alvo é um perfil Joukowski arqueado, com os parâmetros da transformação  $\beta^* = 12^{\circ}$ , *a/me* = 4,5 e  $\alpha = 4^{\circ}$ ; a geometria inicial é a de uma elipse com relação de semi-eixos igual a 0,1. Para a Fig. 23-a1 o número de painéis *m*=24 e o fator de aceleração, *ft*=2.2, e para a Fig. 23-a2 o número de painéis *m*=50 e o fator de aceleração, *ft*=2.1.

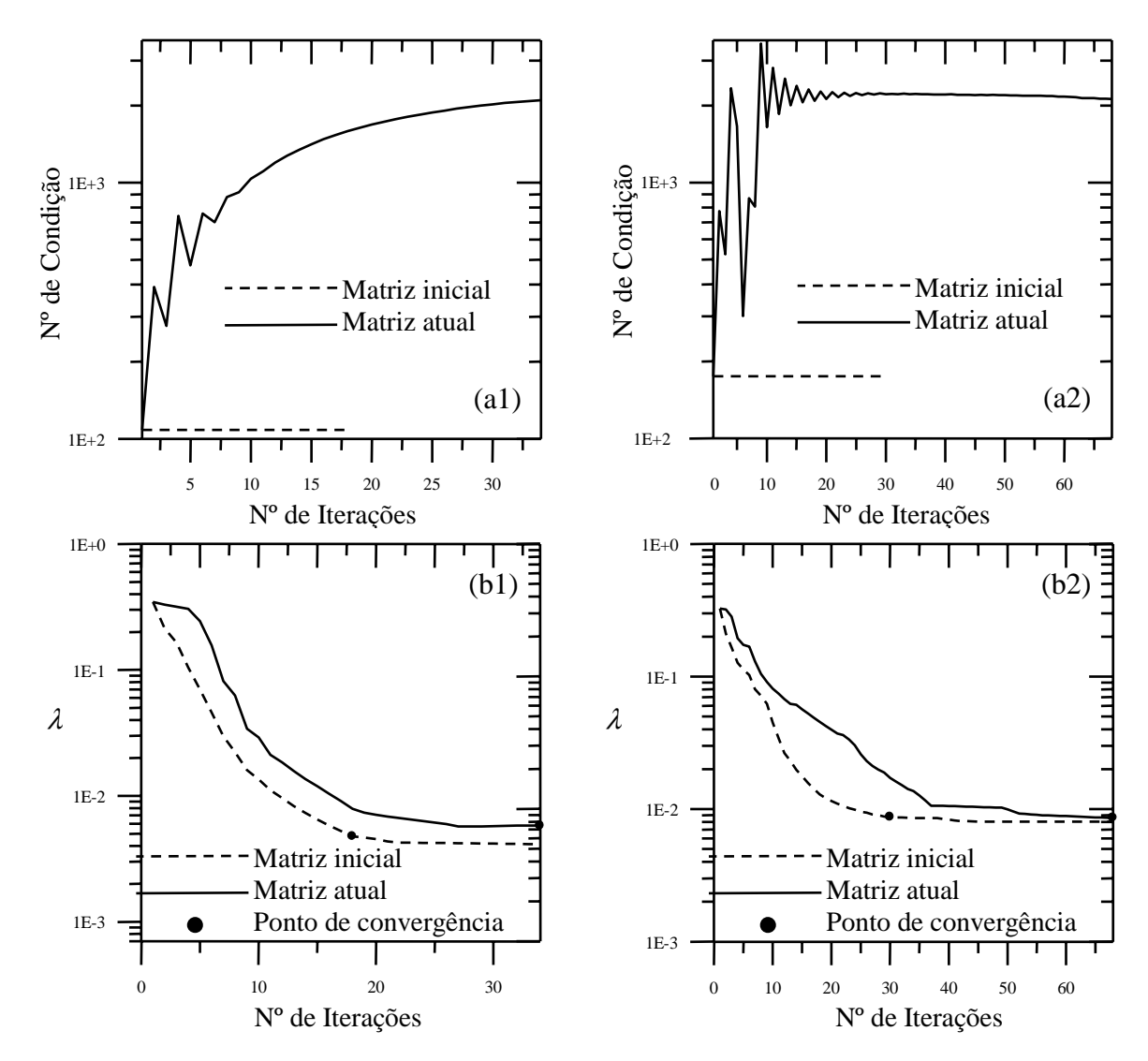

Figura 23 – a) Número de condição da matriz de influência; a1) 24; a2) 50 painéis; b) Módulo da velocidade normal induzida pelos vórtices fictícios; b1) 24; b2) 50 painéis.

 Observa-se que, no decorrer das iterações, o valor do número de condição da matriz de influência acaba aumentando significativamente, fazendo com que o número de iterações para a convergência também aumente significativamente. Para 24 painéis (Fig. 23-a1), utilizando a matriz de influência do perfil da iteração atual, são necessárias 34 iterações para se alcançar a convergência, enquanto a utilização da matriz de influência do perfil inicial diminui o número de iterações para 18. Na Figura 23-a2, o mesmo comportamento é observado: com a utilização da matriz de influência do perfil inicial são necessárias 30 iterações para se alcançar a convergência do processo iterativo, enquanto a utilização da matriz de influência do perfil da iteração atual faz aumentar para 68 o número de iterações necessárias.

 É importante salientar que, embora o cálculo das velocidades normais induzidas pelos vórtices fictícios possa sempre ser feito mediante a matriz de influência da primeira iteração, o cálculo da densidade de vórtices (velocidade calculada) em cada iteração vem da solução do sistema de equações lineares baseado na matriz de influência daquela iteração.

#### **3.4.3 – Cálculo da Velocidade Normal Induzida pela Distribuição de Vórtices**

 A distribuição de vórtices fictícios induzirá uma distribuição de velocidade normal no contorno do perfil que, pelos motivos expostos anteriormente, será calculada com a matriz de influência do perfil inicial (item 3.4.2). Mesmo assim, a distribuição de velocidade normal pode sofrer grandes variações especificamente na região do bordo de ataque, onde as densidades de vórtices fictícios variam intensamente. Na geração de um novo perfil, tais variações podem causar o surgimento de saliências ou concavidades espúrias na região do bordo de ataque, prejudicando o processo de convergência.

 Para evitar esses inconvenientes, aplica-se um filtro automático, λ, na distribuição de velocidade normal calculada, *Wcn*(*s*), limitando esses valores excessivos e mantendo a distribuição de velocidade normal suave. Este filtro é calculado em cada etapa iterativa, como sendo o valor médio do módulo da velocidade normal calculada:

$$
\lambda = \frac{1}{s_l} \int_0^{s_l} \left| W_{c_n}(s) \right| ds \tag{29}
$$

onde *sl* representa o comprimento total do contorno do perfil. O filtro atua como um limite superior para as velocidades normais efetivas  $W_n(s)$ , tal que:

$$
W_n(s) = W_{c_n}(s), \qquad \text{se} \quad |W_{c_n}(s)| \le \lambda \tag{30}
$$

$$
W_n(s) = \lambda \frac{W_{c_n}(s)}{|W_{c_n}(s)|}, \qquad \text{se} \quad |W_{c_n}(s)| > \lambda. \tag{31}
$$

#### **3.4.4 – Geração da Nova Geometria**

 Com as velocidades normais efetivas calculadas em cada ponto de controle dos painéis, desenvolveu-se um esquema de forma a alterar as inclinações dos painéis, isto é, alterar as ordenadas dos painéis, visto que as abscissas do perfil são pré-fixadas. Para o perfil atual, a diferença entre os pontos nodais do painel *i* será dada por  $\Delta y_j = y_{j+1} - y_j$ . Para o novo perfil, a diferença das ordenadas será dada por ∆*Yj*, calculada em função da variação da ordenada, δ*yj*, valor a ser determinado.

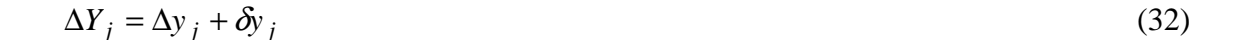

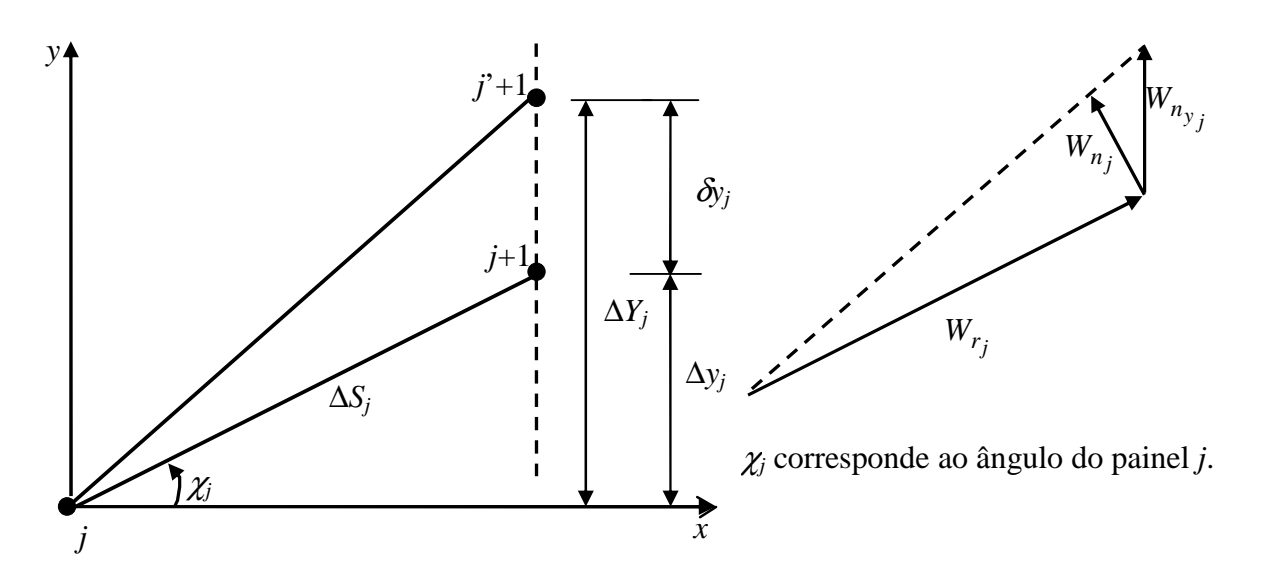

Figura 24 – Alteração da inclinação do painel *j*.

 Da Figura 24, pode-se obter uma relação entre a variação de ordenadas e as componentes das velocidades normal e tangencial calculadas na iteração atual. A nova inclinação do painel deverá satisfazer a condição de anular a componente normal de velocidade, de modo que a linha pontilhada possa representar uma aproximação da direção da nova componente tangencial de velocidade. Mas essa direção deve também representar geometricamente a nova

inclinação do painel, obtida da inclinação do painel atual e da variação da ordenada, δ*yj*. Logo, existe uma semelhança entre os triângulos geométrico e cinemático, Figura 24, tal que:

$$
\frac{W_{n_{y_j}}}{\left|W_{r_j}\right|} = \frac{\delta y_j}{\Delta S_j} \tag{33}
$$

onde  $W_{n_{y_j}}$ , representa a componente *y* da velocidade normal,  $W_{n_j}$ , para o painel *j*. Assim, a variação da ordenada será dada por:

$$
\delta y_j = \Delta S_j \frac{W_{n_{y_j}}}{\left| W_{r_j} \right|} \tag{34}
$$

 Logo, como o nó equivalente ao bordo de fuga é fixado em *j*= 1, as novas ordenadas serão calculadas cumulativamente dos pontos nodais *j* = 2, 3, ..., *m*+1, obtendo-se:

$$
Y_{j+1} = Y_j + \Delta y_j + \Delta S_j \frac{W_{n_{y_j}}}{|W_{r_j}|}
$$
\n(35)

#### **3.4.5 – Verificação da Condição de Fechamento do Perfil**

 Sendo *m* o número de painéis, a ordenada do nó *m*+1 deverá coincidir com a ordenada do nó 1 para que se tenha um perfil fechado. A Eq. (35) não garante que o perfil ao final da iteração seja fechado, e, portanto, um esquema de correção deve ser aplicado para garantir o fechamento do perfil em cada etapa iterativa, Fig. 25 e Eq. (36). O esquema adotado impõe que a diferença da ordenada *Y*1 – *Ym*+1 dividida pelo número de painéis, *m*, seja acrescida cumulativamente em cada nó de *j* = 2, 3, ..., *m*+1, fazendo com que o perfil feche no bordo de fuga. As novas ordenadas corrigidas  $\widetilde{Y}_j$ são calculadas por:

$$
\widetilde{Y}_{j+1} = Y_{j+1} + j \cdot \frac{Y_j - Y_{m+1}}{m} \tag{36}
$$

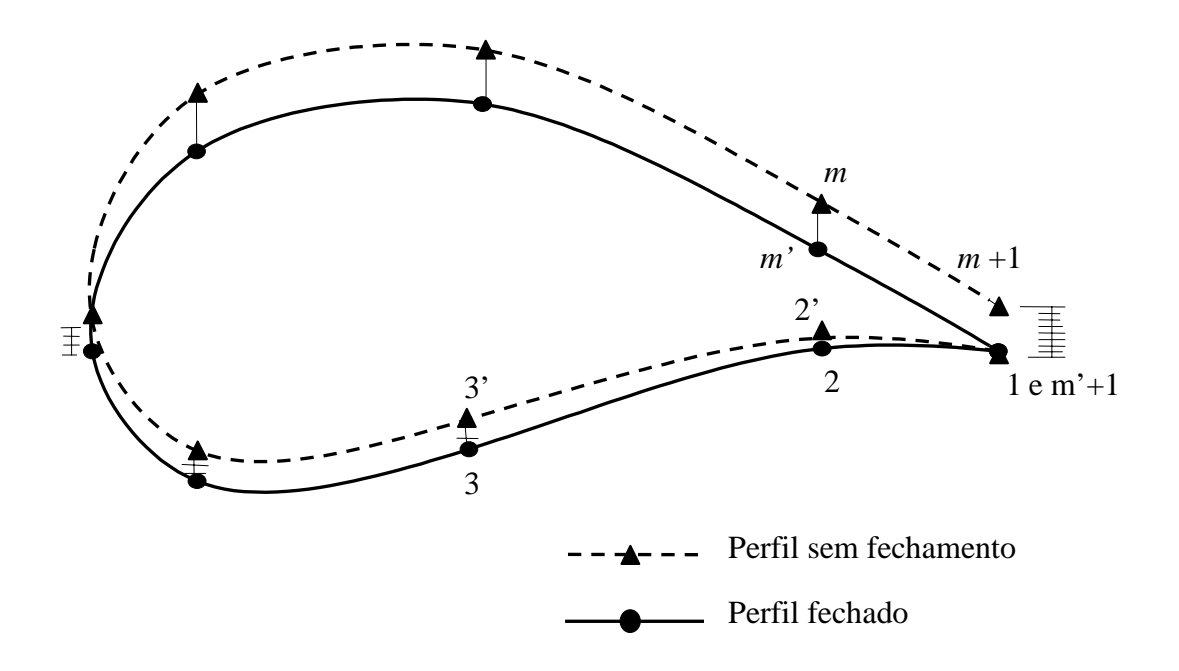

Figura 25 – Critério de fechamento do perfil

## **3.5 – Critério de Parada do Processo Iterativo**

Pelo menos dois tipos de critério de parada podem ser aplicados.

 Um deles é baseado na diferença entre as distribuições de velocidade requerida e calculada, que deveria se anular. Normalmente este tipo de critério não é adequado, pois na região de bordo de ataque pode existir uma grande variação de velocidades, para pequenas variações de geometria.

 Um critério, mais adequado e realista pode ser formulado utilizando os passos geométricos. Neste trabalho, o critério de parada utiliza o erro médio quadrático da diferença entre as ordenadas da iteração atual e da iteração anterior. O processo iterativo é considerado convergido quando esse erro for menor ou igual à tolerância estipulada, ε, Eq. (37).

$$
\sqrt{\sum_{j=1}^{m+1} \Delta \tilde{Y}_j^2}
$$
\n
$$
\frac{1}{m} \leq \varepsilon
$$
\n(37)

onde  $\Delta \tilde{Y}_j$  representa a diferença entre as ordenadas  $\tilde{Y}_j$  dos perfis, obtidas nas iterações atual e anterior.

 Na convergência, a distribuição de velocidade calculada aproxima-se da requerida, as distribuições de densidade de vórtices fictícios e velocidade normal induzida tendem a zero e o perfil obtido aproxima-se do perfil alvo.

#### **3.6 – Resultados para o Algoritmo Inverso**

 Para a validação e avaliação das características de convergência e robustez do método inverso proposto, foram escolhidos casos de perfis isolados com resultados analíticos disponíveis na literatura (cilindro circular e Joukowski, onde os parâmetros da transformação conforme estão referenciados no capítulo 2, item 2.4) e o perfil de Gostelow, que também dispõe de resultados analíticos. Note-se que, nos gráficos do processo iterativo de convergência geométrica, o perfil requerido é apresentado em linha cheia e o processo iterativo em linha pontilhada, visando mostrar a tendência da geometria em cada etapa. Ainda, as escalas dos gráficos do processo iterativo da geometria encontram-se ampliadas fornecendo uma visão melhor da robustez, consistência e da aproximação da convergência das ordenadas. Em todos os casos teste adotou-se como perfil inicial uma elipse com relação de semi-eixos igual a 0,1 e a tolerância  $\varepsilon$  igual a 10<sup>-4</sup>. Os casos de teste e validação do método são apresentados nas tabelas abaixo, e também em cada uns dos itens:

| Item  | Perfil requerido | m  |                |     |                     | $\alpha$ <sup>o</sup> ) | ft   |       | Parâmetros da<br>transf. conforme |         | $n^{\circ}$ de | Tipo de | Figuras |
|-------|------------------|----|----------------|-----|---------------------|-------------------------|------|-------|-----------------------------------|---------|----------------|---------|---------|
|       |                  |    |                |     | $\beta^*(^{\circ})$ | a                       | me   | iter. | perfil                            |         |                |         |         |
| 3.7.1 | Cilindro         | 24 | $\theta$       | 3,0 |                     |                         |      | 8     | simétrico                         | 26 e 27 |                |         |         |
| 3.7.2 | Joukowski (a)    | 24 | $\overline{0}$ | 2,1 | $\theta$            | 0.25                    | 0.02 | 6     | simétrico                         | 28 e 29 |                |         |         |
| 3.7.3 | Joukowski (b)    | 24 | $\overline{0}$ | 2.2 | 12                  | 0.09                    | 0,02 | 17    | arqueado                          | 30 e 31 |                |         |         |
| 3.7.4 | Joukowski (c)    | 24 | 4              | 2,1 | 12                  | 0.09                    | 0,02 | 18    | arqueado                          | 32 e 33 |                |         |         |
| 3.7.5 | Joukowski (d)    | 50 | $\overline{4}$ | 2,1 | 12                  | 0.09                    | 0,02 | 30    | arqueado                          | 34 e 35 |                |         |         |

Tabela 6a - Casos de teste e validação para perfis isolados

Tabela 6b - Casos de teste e validação para perfis em grade.

| Item Perfil requerido <i>m</i> $\alpha$ <sup>o</sup> ) $\beta$ <sub>∞</sub> <sup>o</sup> ) $\beta$ <sup>o</sup> ) |  |  | t/L | $ft$ n <sup>o</sup> de iter. Figuras |         |
|----------------------------------------------------------------------------------------------------|--|--|-----|--------------------------------------|---------|
| 3.8.1 Gostelow (a) 20 6.47 43,97 37,5 0,9901573 1,5                                                               |  |  |     | -17-                                 | 36 e 37 |
| 3.8.2 Gostelow (b) 50 6,47 43,97 37,5 0,9901573 1,8                                                               |  |  |     | 21                                   | 38 e 39 |
| 3.8.3 Gostelow (c) 90 6,47 43,97 37,5 0,9901573 2,0                                                               |  |  |     | 38                                   | 40 e 41 |

## **3.7 – Perfis Isolados**

 **3.7.1 – Cilindro Circular –** Perfil alvo: cilindro circular sem circulação. Número de painéis *m*=24. Fator de aceleração, *ft*=3. Critério de parada: <sup>ε</sup> =10-4.

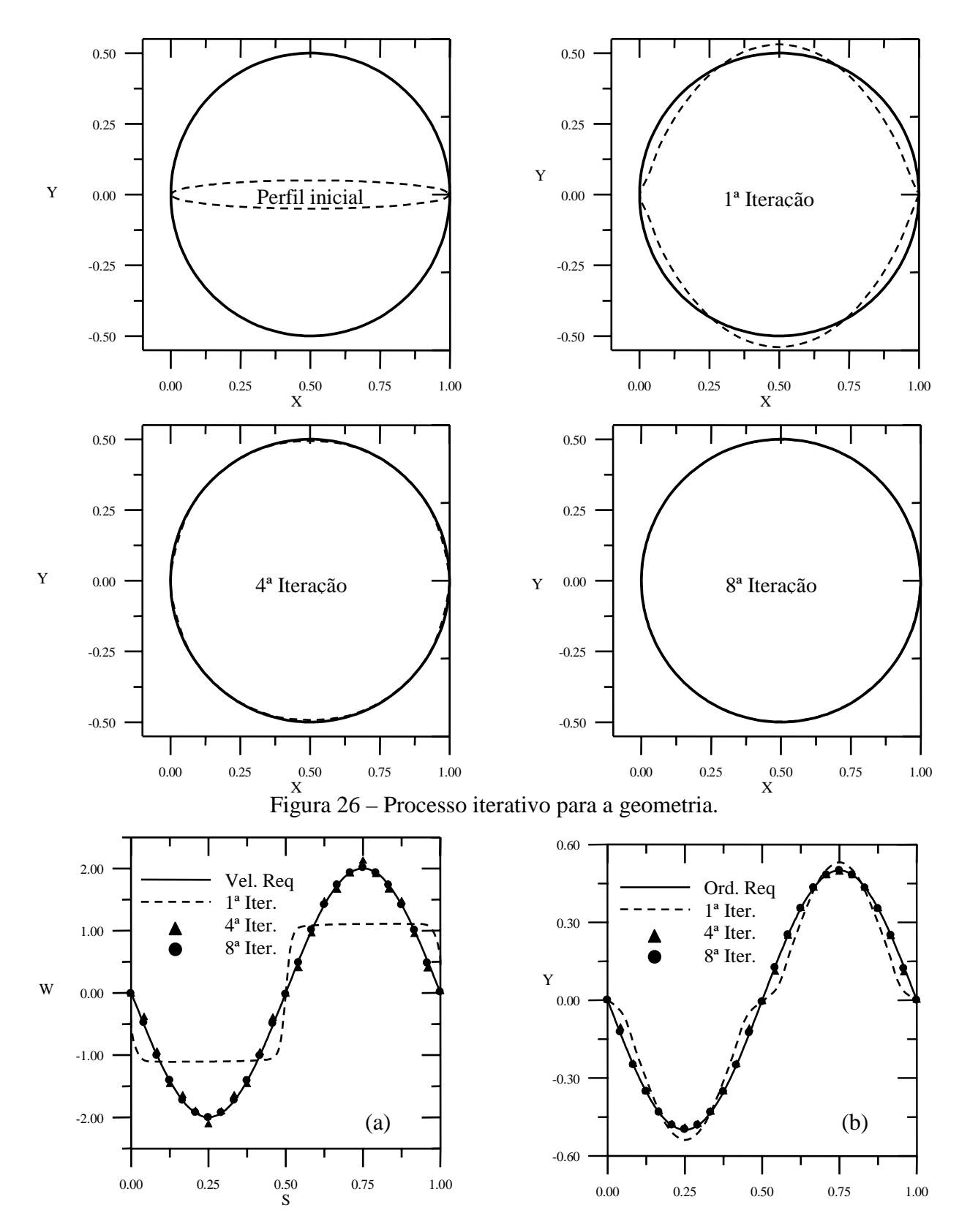

Figura 27 – (a) Processo iterativo para as velocidades. (b) Processo iterativo para *y*(*s*).

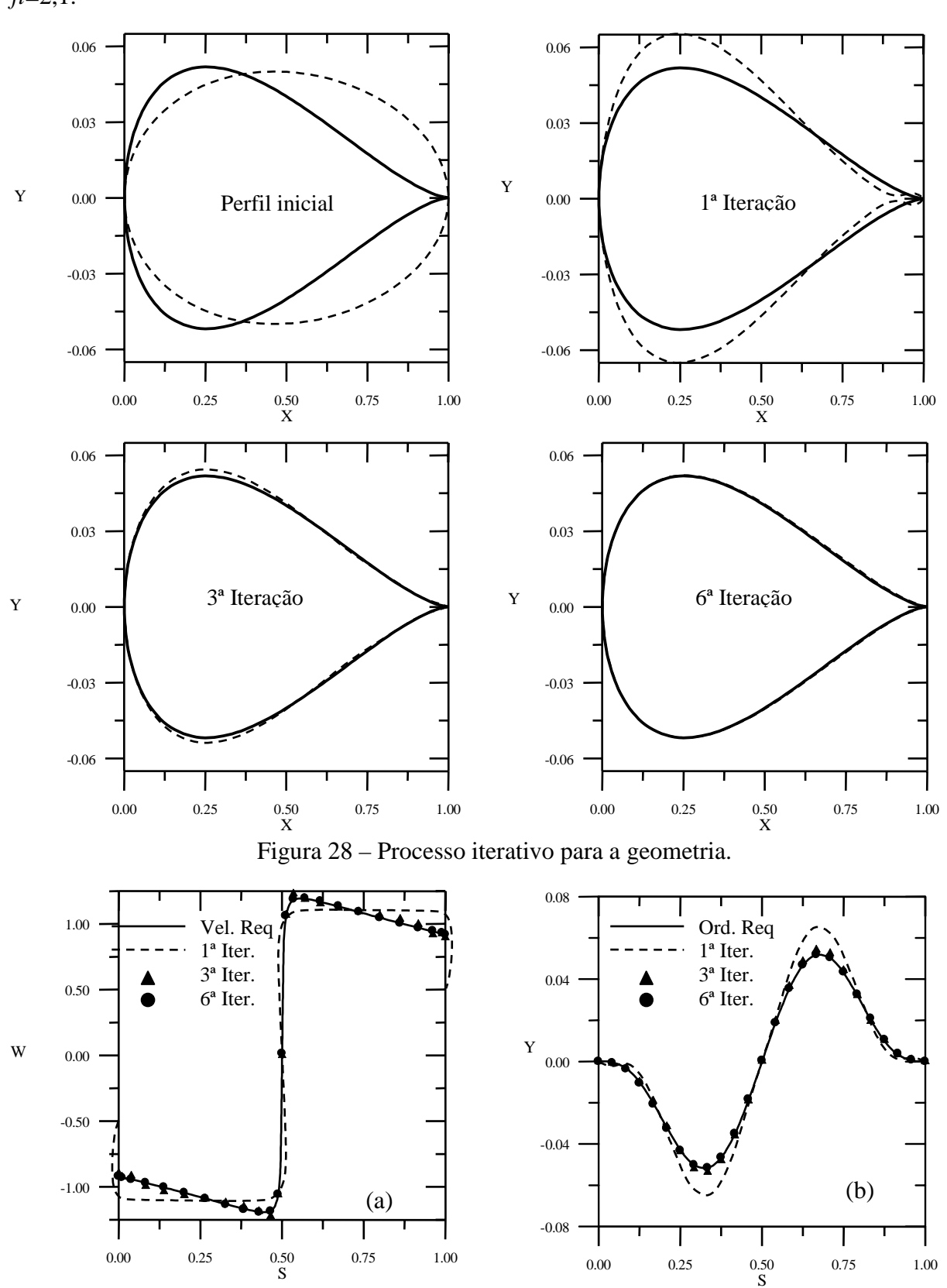

 **3.7.2 – Joukowski (a) –** Perfil alvo: Joukowski simétrico, com os parâmetros de transformação: β\* = 0º, *a*/*me* = 12,5 e α = 0º. Número de painéis *m*=24. Fator de aceleração, *ft*=2,1.

Figura 29 – (a) Processo iterativo para as velocidades. (b) Processo iterativo para *y*(*s*).

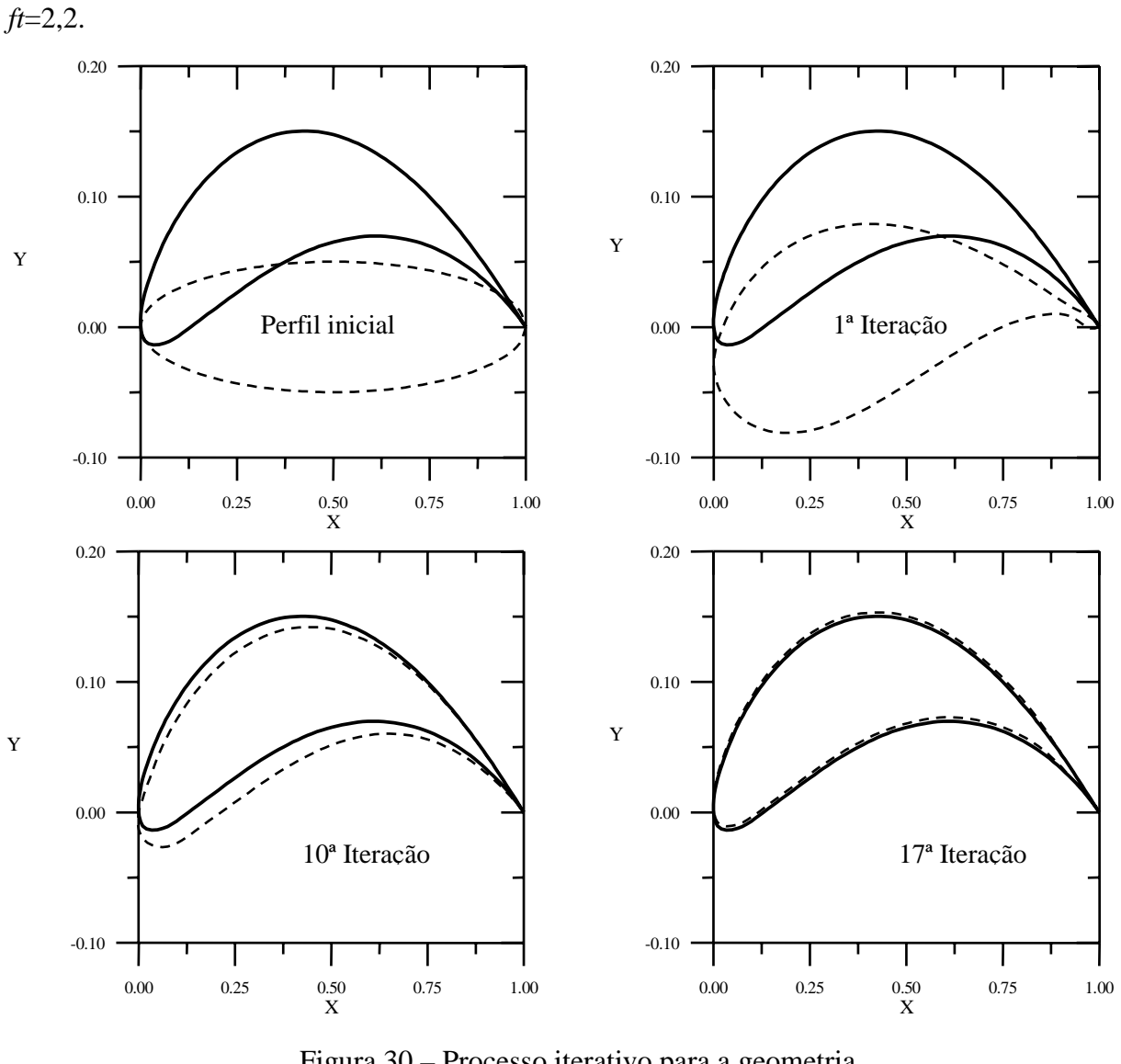

 **3.7.3 – Joukowski (b) –** Perfil alvo: Joukowski arqueado, com os parâmetros de transformação: β\* = 12º, *a*/*me* = 4,5 e α = 0º. Número de painéis *m*=24. Fator de aceleração,

Figura 30 – Processo iterativo para a geometria.

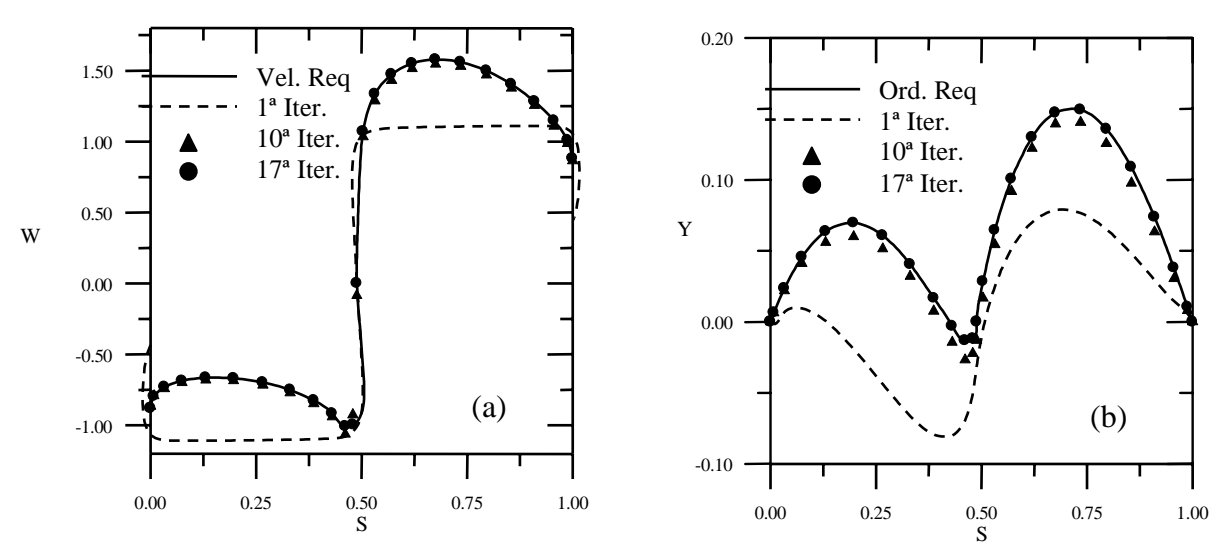

Figura 31 – (a) Processo iterativo para as velocidades. (b) Processo iterativo para *y*(*s*).

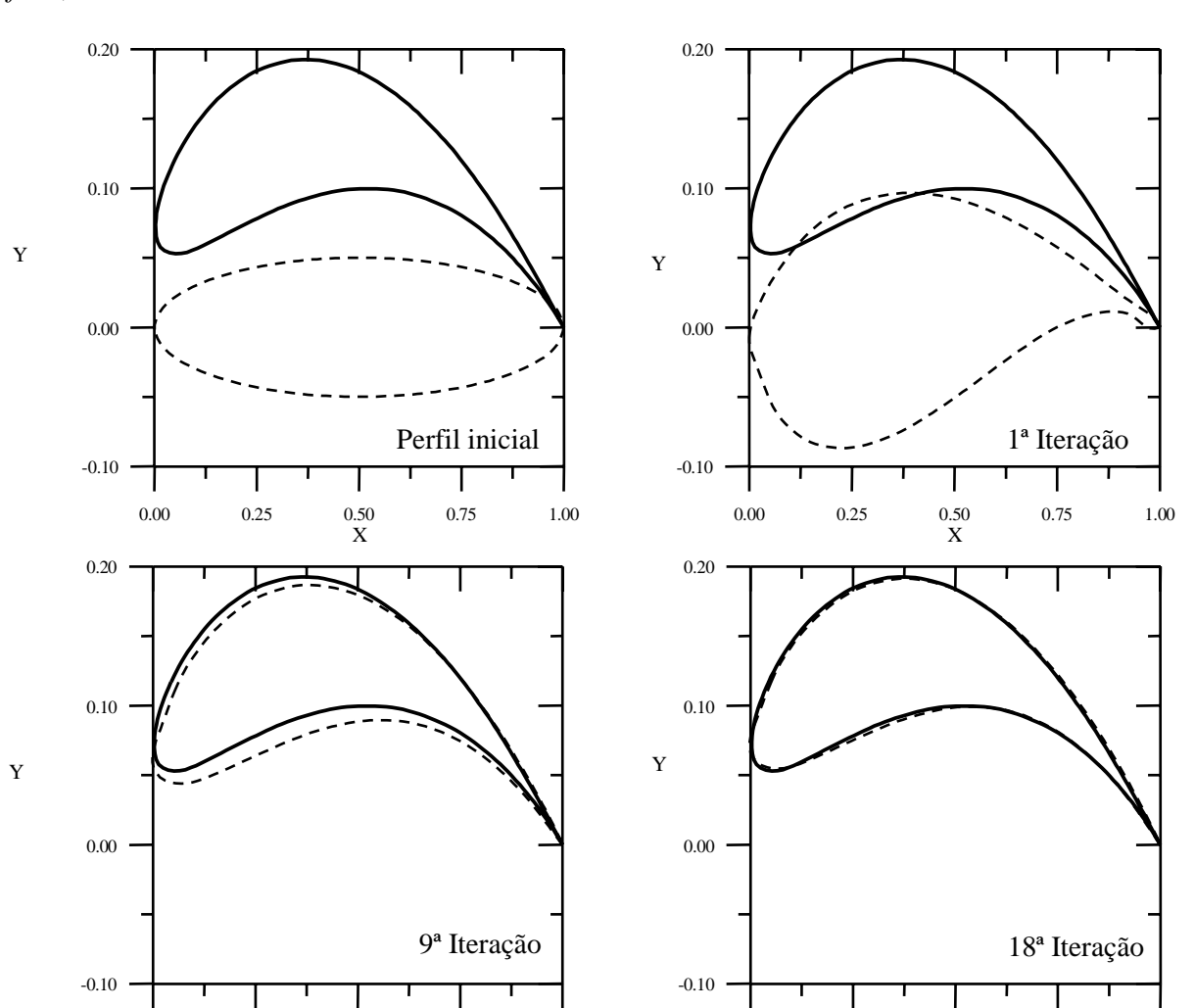

 **3.7.4 – Joukowski (c) –** Perfil alvo: Joukowski arqueado, com os parâmetros de transformação: β\* = 12º, *a*/*me* = 4,5 e α = 4º. Número de painéis *m*=24. Fator de aceleração, *ft*=2,1.

Figura 32 – Processo iterativo para a geometria.

0.00 0.25 0.50 0.75 1.00  $\frac{0.50}{\text{X}}$ 

0.00 0.25 0.50 0.75 1.00  $\frac{0.50}{X}$ 

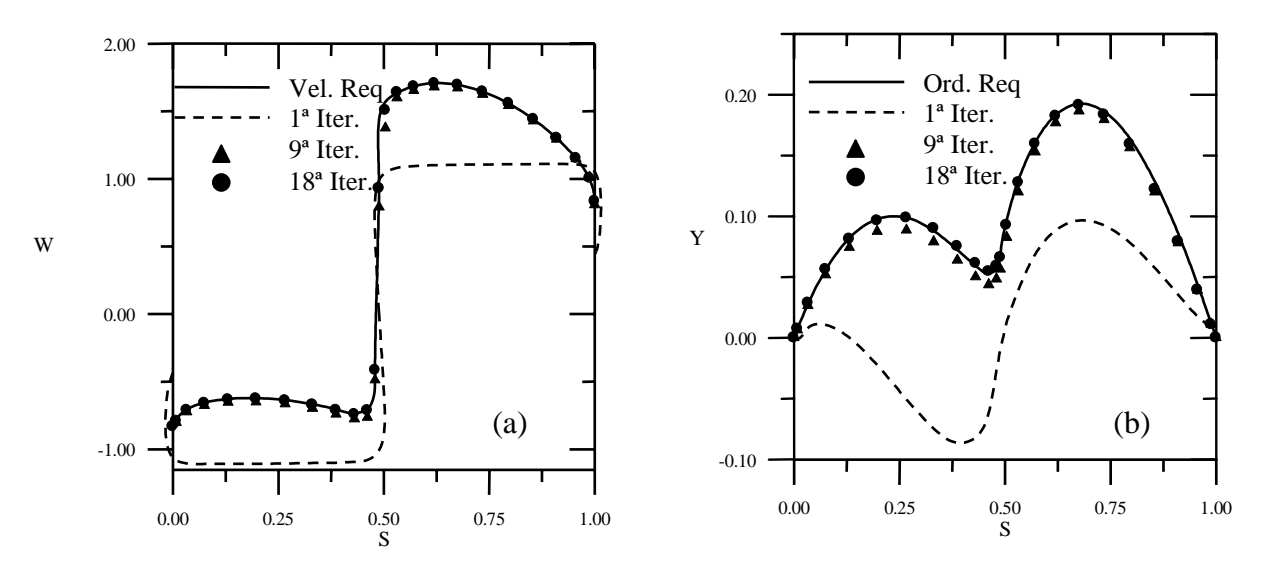

Figura 33 – (a) Processo iterativo para as velocidades. (b) Processo iterativo para *y*(*s*).

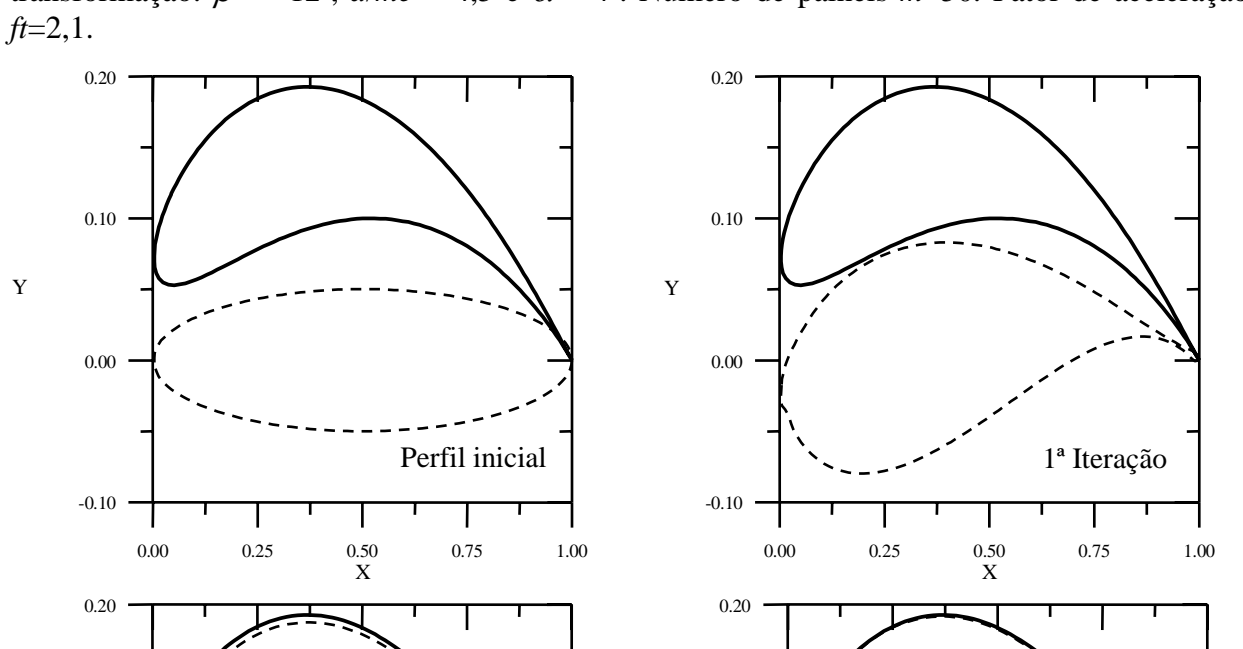

 **3.7.5 – Joukowski (d) –** Perfil alvo: Joukowski arqueado, com os parâmetros de transformação: β\* = 12º, *a*/*me* = 4,5 e α = 4º. Número de painéis *m*=50. Fator de aceleração,

Figura 34 – Processo iterativo para a geometria.

-0.10

0.00

Y

0.10

0.00 0.25 0.50 0.75 1.00  $\frac{0.50}{\text{X}}$ 

30ª Iteração

0.00 0.25 0.50 0.75 1.00  $\frac{0.50}{\text{X}}$ 

15ª Iteração

-0.10

0.00

0.10

Y

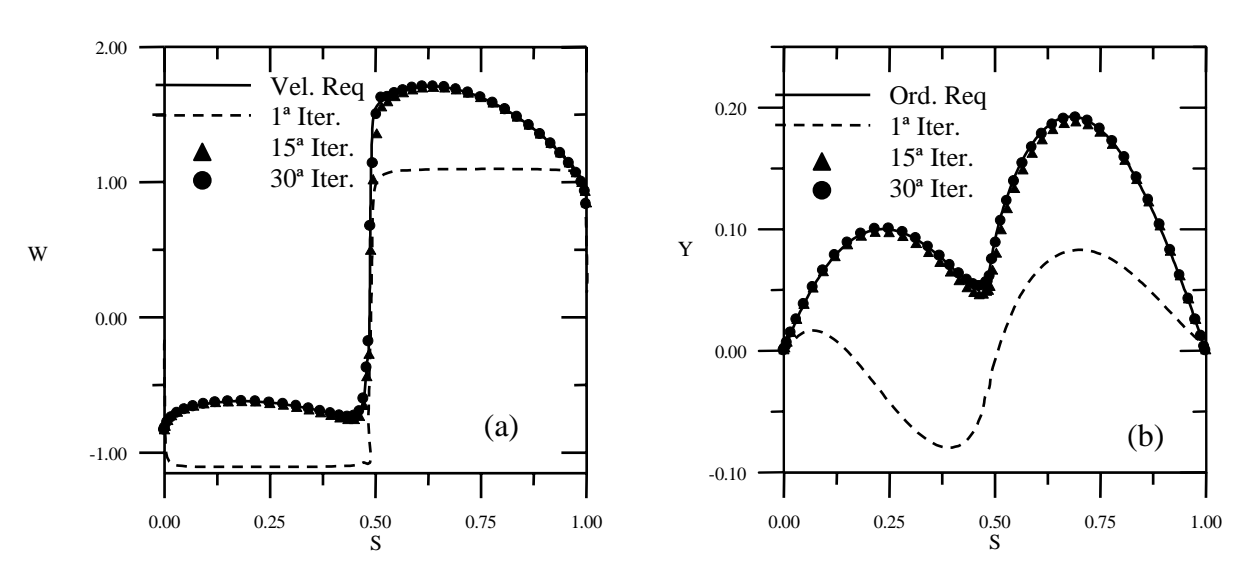

Figura 35 – (a) Processo iterativo para as velocidades. (b) Processo iterativo para *y*(*s*).

## **3.8 – Perfis em Grade Linear**

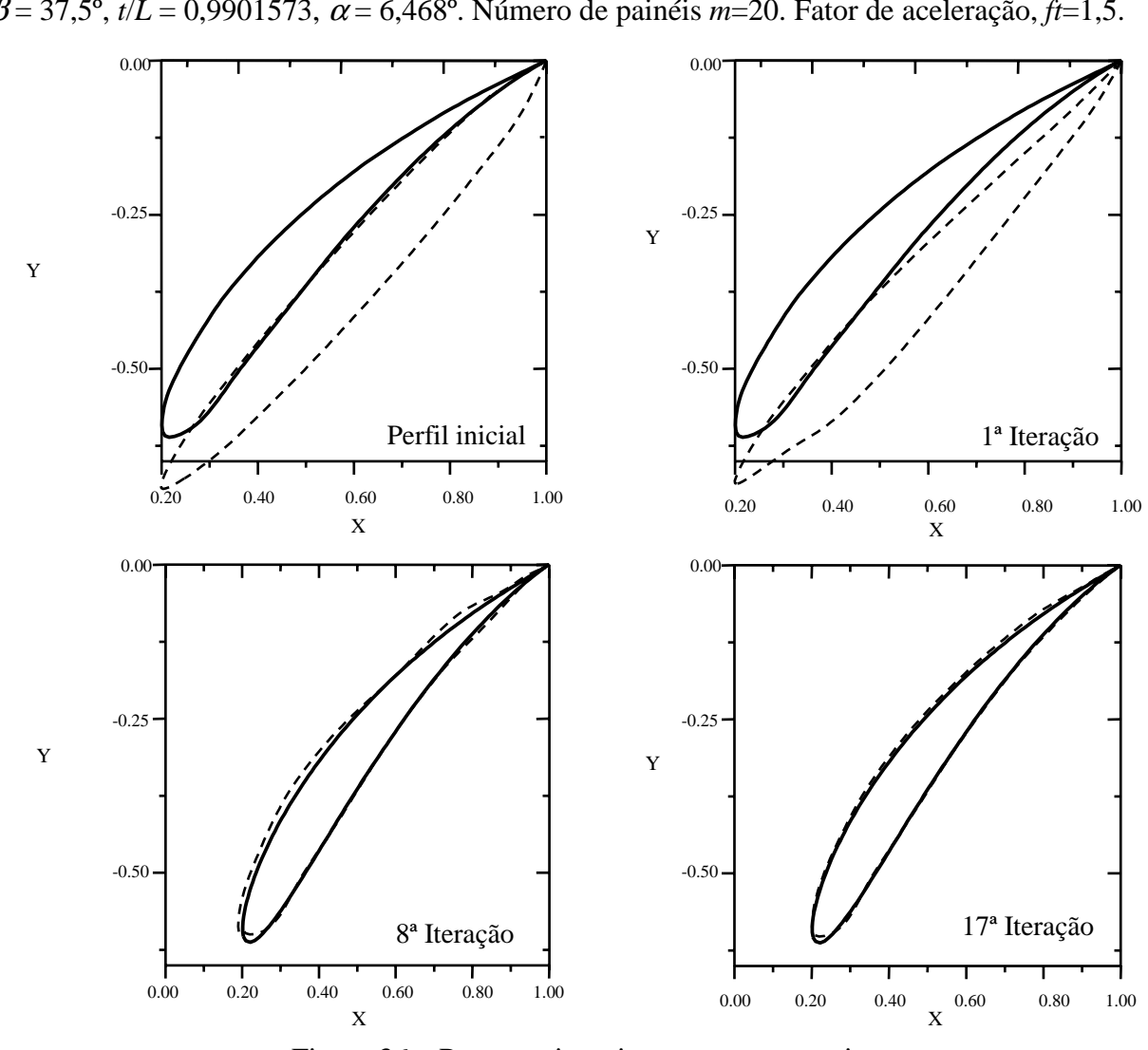

 **3.8.1 – Gostelow (a) –** Perfil alvo: grade de Gostelow, com os parâmetros: β∞*=*43,968º,  $β = 37,5°$ , *t*/*L* = 0,9901573,  $α = 6,468°$ . Número de painéis *m*=20. Fator de aceleração, *ft*=1,5.

Figura 36 – Processo iterativo para a geometria.

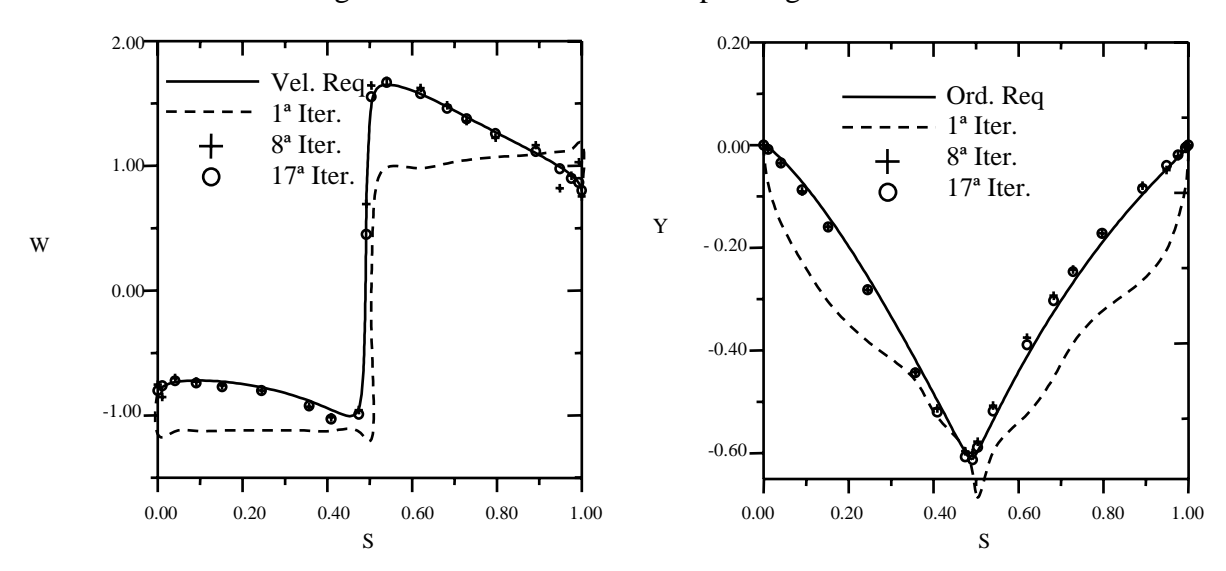

Figura 37 – (a) Processo iterativo para as velocidades. (b) Processo iterativo para *y*(*s*).

 **3.8.2 – Gostelow (b) –** Perfil alvo: grade de Gostelow, com os parâmetros: β∞*=*43,968º, β = 37,5º, *t*/*L* = 0,9901573, <sup>α</sup> = 6,468º. Número de painéis *m*=50. Fator de aceleração, *ft*=1,8.

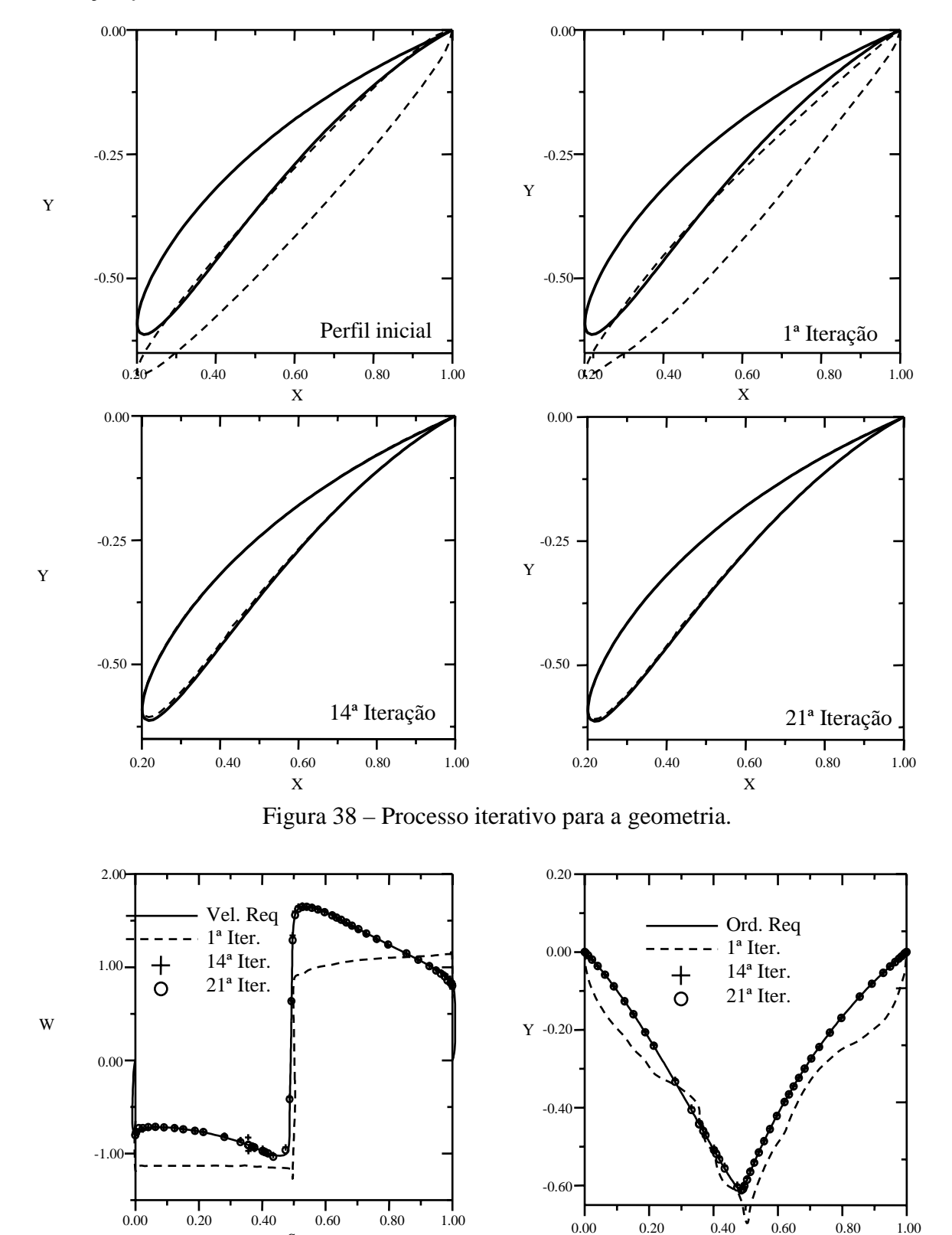

Figura 39 – (a) Processo iterativo para as velocidades. (b) Processo iterativo para *y*(*s*).

S

S

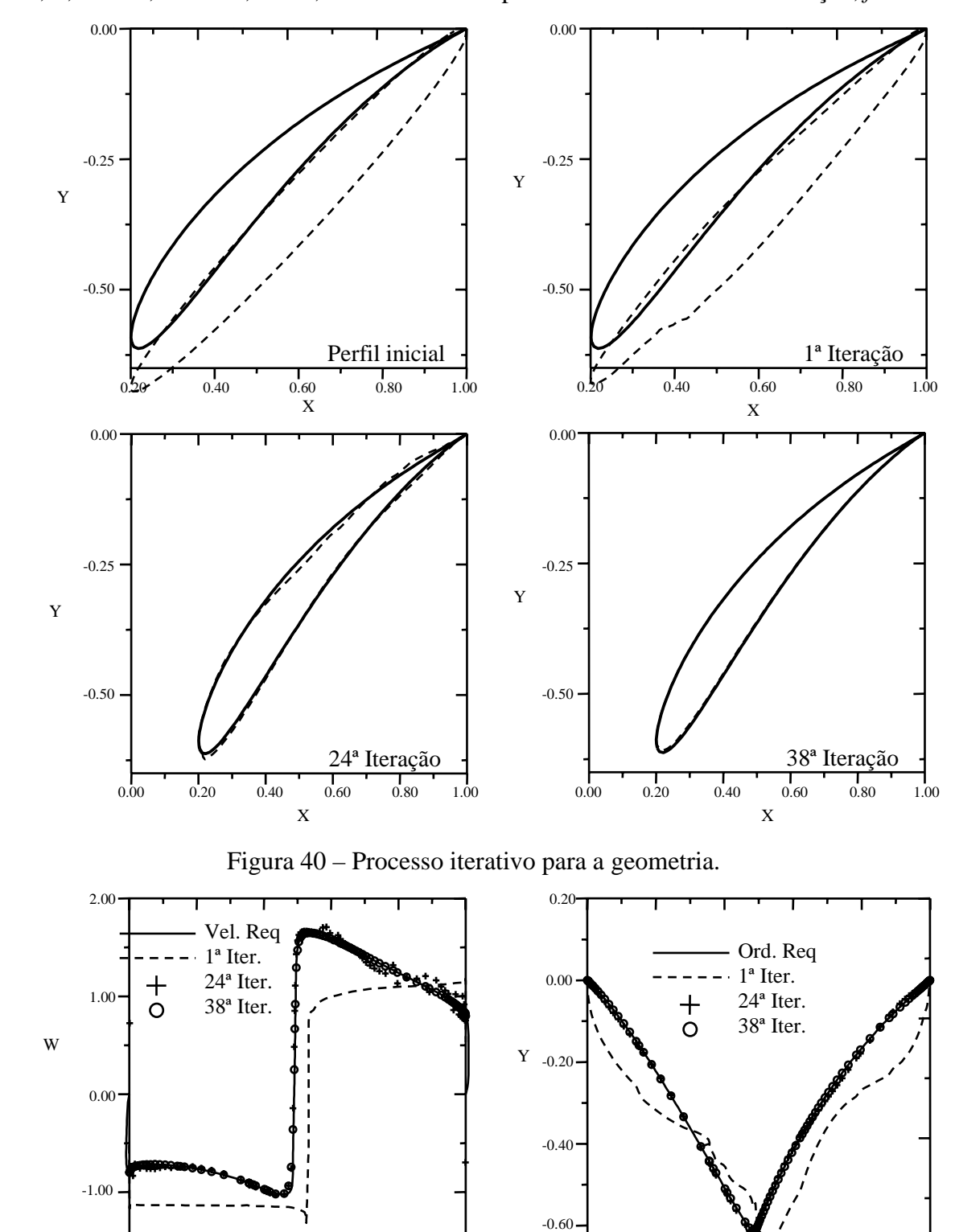

 **3.8.3 – Gostelow (c) –** Perfil alvo: grade de Gostelow, com os parâmetros: β∞*=*43,968º,  $β = 37,5°$ , *t*/*L* = 0,9901573,  $α = 6,468°$ . Número de painéis *m*=90. Fator de aceleração, *ft*=2.

Figura 41 – (a) Processo iterativo para as velocidades. (b) Processo iterativo para *y*(*s*).

 0.00 0.20 0.40 0.60 0.80 1.00 S

S

0.00 0.20 0.40 0.60 0.80 1.00

#### **3.9 – Discussão dos Resultados**

 Observa-se que, nos exemplos apresentados, um número relativamente pequeno de iterações foi necessário para obter a convergência geométrica. Os perfis simétricos (Figs. 26 e 28) necessitam um número menor de iterações, ao contrário dos perfis com arqueamento (Figs. 30, 32 e 34). Pode-se observar também que o efeito do número de painéis (Figs. 32 e 34) exerce uma grande influência no processo iterativo. Pode-se observar, claramente, que a utilização de um número razoável de painéis traz um efeito benéfico quanto à precisão da convergência do algoritmo inverso.

 No algoritmo inverso apresentado por Petrucci (1998), onde utilizou o método de Hess e Smith modificado, a baixa ordem deste método produzia geometrias com um grau de convergência muito inferior ao método aqui proposto. As Figs. (41 a, b) mostram a comparação dos resultados obtidos pelo método aqui proposto com o método de Hess e Smith, para o perfil Joukowski (Fig.33) e para a grade de Gostelow (Fig. 39).

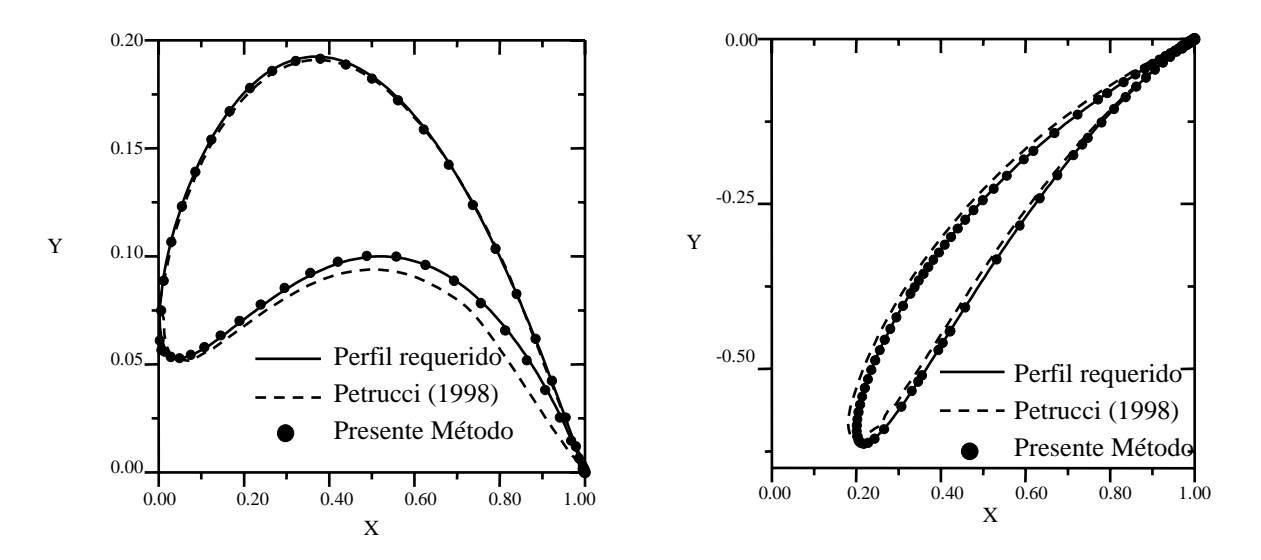

Figura 42 – Convergência dos algoritmos inversos Petrucci (1998) e presente método. (a) Perfil Joukowski, 50 painéis. (b) Grade de Gostelow, 90 painéis.

 Para a Fig. (42a), a convergência geométrica para o algoritmo inverso de Petrucci (1998), mesmo diminuindo a tolerância do critério de parada,  $\varepsilon$ , isto é, aumentando o número de iterações, o perfil não sofre mais nenhuma alteração significativa em seus painéis. Para o presente método, o processo de convergência ocorreu após 30 iterações.

 O mesmo ocorreu no caso da grade de Gostelow, Fig. (42b), um número menor de iterações foi necessário para a convergência da geometria para o método de Petrucci (24 iterações), o procedimento de diminuir a tolerância do critério de parada, também foi utilizado

sem qualquer alteração no perfil. A convergência para o presente método ocorreu com 38 iterações. Contudo, em ambos casos (isolado e grade), o presente método apresenta uma taxa de convergência geométrica com maior precisão e suavidade no contorno.

 As principais dificuldades encontradas pelo método de Petrucci (1998) foram oscilações geométricas nas regiões dos bordos de ataque e de fuga, especialmente em perfis com bordos de fuga afilados (Joukowski). Outro aspecto que também deve ser levado em consideração, é que o método de Petrucci (1998) deveria utilizar um número de painéis relativamente alto (*m* ≥ 80), para controlar essas oscilações espúrias nos resultados, mesmo obtendo resultados satisfatórios no problema direto. As respostas para explicar os resultados relativamente pobres apresentados pelo autor, estão na baixa ordem e no tipo de singularidade empregadas no método de cálculo do escoamento potencial: a densidade de fontes utilizada como incógnita principal, não consegue controlar satisfatoriamente a geometria de perfis fortemente arqueados e/ou com bordos de fuga afilados.

 Pode-se concluir, então, que a ordem e o tipo de singularidade tem grande influência no algoritmo de solução do problema inverso. A utilização de distribuições lineares de vórtices mostrou-se bem mais benéfica para o algoritmo inverso que o método de fontes de baixa ordem. Outro aspecto benéfico é a utilização de uma condição de Kutta consistente, favorecendo o algoritmo inverso e eliminado quaisquer carregamentos espúrios que possam surgir na região do bordo de fuga.

 Nas Figuras 32 a 35, pode-se observar a capacidade de convergência do algoritmo para o ângulo de ataque do escoamento incidente. Nestes exemplos, os perfis iniciais são colocados com ângulo de ataque  $\alpha = 0^{\circ}$  e buscam um perfil com  $\alpha = 4^{\circ}$ .

 Nas Figuras 36 a 41, estão apresentados os resultados para perfis em grades, utilizando o perfil de Gostelow como base comparativa. Como o projetista geralmente tem conhecimento do ângulo médio do escoamento β∞, este é utilizado como critério de inclinação do perfil inicial, fornecendo uma estimativa da atitude do perfil e acelerando o processo de convergência. Os resultados para grade exibem características de convergência similares às observadas para o caso de perfis isolados, apresentando suavidade em todo o contorno dos perfis obtidos, inclusive na região de bordo de ataque e bordo de fuga, o número de iterações também é relativamente baixo.

 Os resultados obtidos na convergência do processo iterativo para aos coeficientes de arrasto e sustentação dos perfis isolados (Tab. 7) e coeficiente de arrasto e ângulo de montagem da grade (Tab. 8), são apresentados a seguir:

| Perfil        |         | Algoritmo inverso com<br>Hess e Smith Modificado<br>(Petrucci, 1998) |         | Presente Algoritmo | Analítico      |          |  |
|---------------|---------|----------------------------------------------------------------------|---------|--------------------|----------------|----------|--|
|               | $C_D$   | $C_{L}$                                                              | $C_D$   | $C_{L}$            | $C_D$          | $C_{L}$  |  |
| Cilindro      | 0,00000 | 0,00236                                                              | 0,00000 | 0,00025            | $\overline{0}$ | $\Omega$ |  |
| Joukowski (a) | 0,00234 | 0,00070                                                              | 0,00005 | 0,00029            | $\overline{0}$ | 0,00000  |  |
| Joukowski (b) | 0,00444 | 1,47216                                                              | 0,00087 | 1,46041            | 0              | 1,44265  |  |
| Joukowski (c) | 0,00904 | 1,97285                                                              | 0,00116 | 1,88356            | 0              | 1,91258  |  |
| Joukowski (d) | 0,00904 | 1,97285                                                              | 0,00002 | 1,91436            | 0              | 1,91258  |  |

Tabela 7 – Coeficientes aerodinâmicos para perfis isolados: Arrasto e sustentação

Tabela 8 – Coeficientes de arrasto e ângulo de montagem das grades

| Perfil       |         | Algoritmo inverso com<br>Hess e Smith Modificado<br>(Petrucci, 1998) | Presente Algoritmo |                        | Analítico |            |
|--------------|---------|----------------------------------------------------------------------|--------------------|------------------------|-----------|------------|
|              | $C_D$   | $\beta$ <sup>(°</sup> )                                              | $C_D$              | $\beta$ <sup>(°)</sup> | $C_D$     | $\beta$ (° |
| Gostelow (a) | 0,01251 | 39,62                                                                | 0,00089            | 37,79                  |           |            |
| Gostelow (b) | 0,00854 | 38,84                                                                | 0,00035            | 37,63                  | $\theta$  | 37,5       |
| Gostelow (c) | 0,00530 | 37,37                                                                | 0,00006            | 37,54                  |           |            |

 O cálculo do ângulo de montagem resultante do projeto inverso, β, foi feito com relação à corda do perfil, e a corda adotada foi considerada igual ao segmento de reta unindo o ponto de curvatura máxima da região do bordo de ataque e o bordo de fuga.

 Os resultados apresentados nas tabelas mostram que o algoritmo inverso proposto neste trabalho exibe uma característica de convergência bem satisfatória para os coeficientes aerodinâmicos, com melhorias significativas em relação ao método proposto por Petrucci (1998). O método também apresenta uma boa característica de convergência global no processo iterativo da geometria. Outro aspecto importante está na escolha do perfil inicial. Adotar um perfil inicial muito distante do perfil requerido pode implicar em um número muito alto de iterações. Por exemplo, na Fig. (32), adotou-se como perfil inicial uma elipse relativamente fina; caso o perfil inicial fosse um cilindro circular, o número de iterações necessárias para a convergência aumentaria de 18 (Figs. 32 e 33) para 235 (Figs. 42 e 43). Esta é uma situação extrema: o algoritmo busca obter um perfil arqueado com bordo de fuga afilado partindo de um corpo rombudo sem um bordo de fuga efetivo.

 O alto número de iterações é natural neste caso, devido ao severo ajuste geométrico a ser realizado, em particular na região do bordo de fuga. Entretanto, o algoritmo finalmente converge, exibindo, portanto, uma boa característica de convergência global e robustez, Figs. (43 e 44).

52

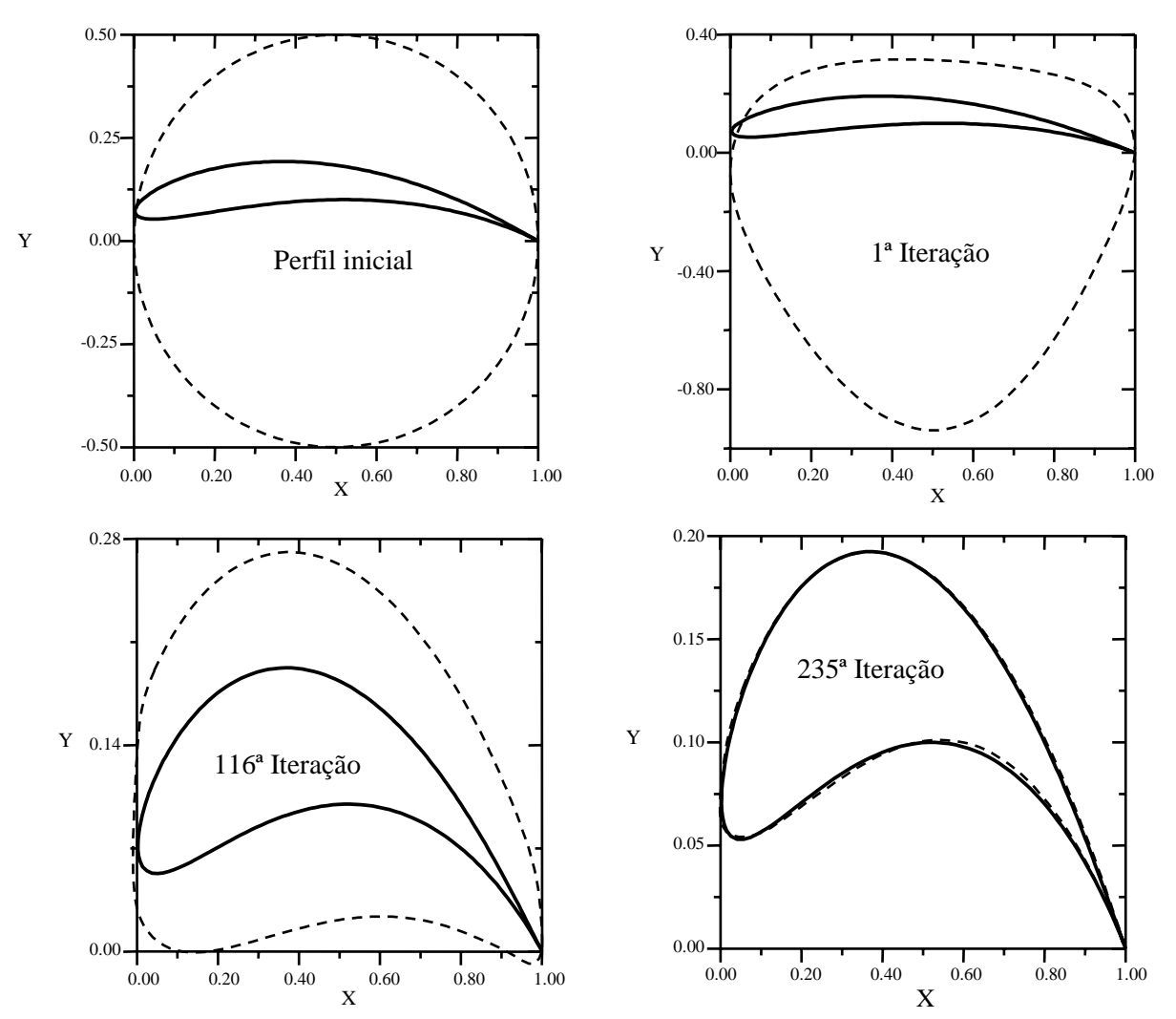

 As escalas das ordenadas dos gráficos da convergência geométricas, em cada iteração apresentada, estão ajustadas para uma melhor visualização do processo.

Figura 43 – Processo iterativo para a geometria.

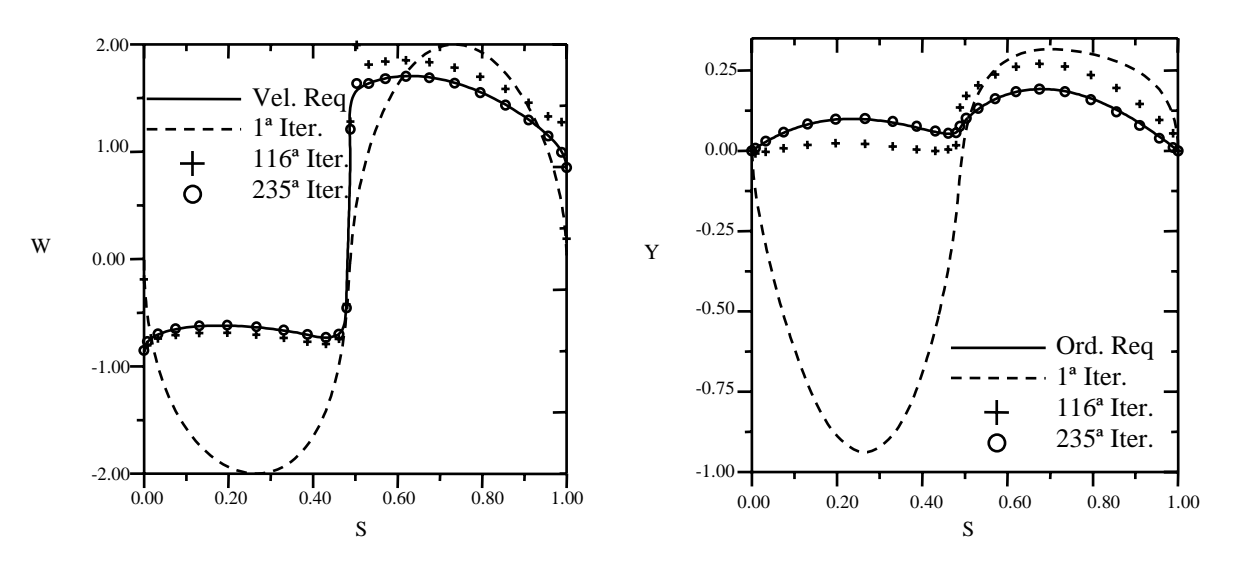

Figura 44 – (a) Processo iterativo para as velocidades. (b) Processo iterativo para *y*(*s*).

 Em todos os exemplos, os cálculos das velocidades normais induzidas pelos vórtices fictícios utilizaram a matriz de influência do perfil inicial, pois isso contribui substancialmente para aceleração do processo iterativo (conforme analisado no item 3.4.2). O uso da matriz de influência do perfil atual no casos apresentados nos itens 3.7.1 a 3.7.5, Figs. 26 a 35, elevaria para 18, 15, 27, 28 e 50, respectivamente, o número de iterações necessário para se obter a convergência estipulada (contra, respectivamente, 8, 6,17,18 e 30 iterações com a matriz inicial.) Mas a característica de convergência global não é afetada pela matriz de influência. No caso de grades ainda não foram realizados testes neste sentido.

 Com relação ao fator de aceleração, *ft*, verificou-se seu forte efeito no processo de convergência. A utilização de um fator *ft* = 1 pode dobrar o número de iterações necessárias para a convergência.

 Entretanto, pequenas oscilações geométricas foram observadas na região do bordo de ataque, no capítulo 4, será apresentada ampliação desta região em forma de comparação com o método proposto lá.

## **CAPÍTULO 4**

## **ALGORITMO INVERSO HÍBRIDO**

#### **4.1 – Introdução**

 No capítulo 3, foi apresentado um algoritmo para o projeto inverso de perfis aerodinâmicos isolados e em grades. Os resultados obtidos apresentaram-se satisfatórios, entretanto, pequenas oscilações geométricas foram observadas na região do bordo de ataque dos perfis obtidos. Neste capítulo, é proposto um algoritmo inverso híbrido, combinando uma técnica de transformação conforme (transformação de Joukowski para o caso de perfis isolados e transformação de Weinig para o caso de perfis em grade) e o método dos painéis baseado em distribuição linear de vórtices apresentado no capítulo 2.

 A técnica empregada busca obter as coordenadas de um círculo ou quase-círculo no plano transformado, resultando num perfil aerodinâmico no plano físico, de forma a atender a uma distribuição de velocidade requerida de projeto, dada em função da coordenada natural do perfil. A aplicação da técnica de transformação conforme aumenta a precisão do procedimento inverso, atenuando sensivelmente as eventuais oscilações geométricas na região do bordo de ataque causadas pela variação de inclinação dos painéis durante o processo iterativo. Com isso, garante-se a geração de formatos aerodinâmicos suaves em todo o contorno. Vários casos de teste são apresentados visando avaliar e validar a eficiência e robustez desta técnica híbrida de projeto inverso de aerofólios.

### **4.2 – Descrição do Algoritmo**

 O algoritmo combina a técnica de transformação conforme (transformação de Joukowski para perfis isolados e de Weinig para perfis em grade linear) com o método dos painéis (capítulo 2), buscando obter as coordenadas de um círculo ou de um quase-círculo no plano transformado, ζ(ξ, η), correspondente a um perfil aerodinâmico no plano físico, *z*(*x*, *y*), de forma a atender a uma distribuição de velocidades requerida de projeto, dada em função da coordenada natural do perfil. Dada uma distribuição de velocidades requerida no contorno do perfil e um corpo de partida (no caso, um cilindro circular de raio unitário), o método buscará o círculo ou quase-círculo alvo através de um processo iterativo. Cada iteração é subdividida em três passos: 1) o passo de cálculo dos parâmetros da transformação conforme (item 4.3.1 para perfis isolados e item 4.3.2 par perfis em grade); 2) o passo de cálculo do escoamento; 3) o passo de avanço geométrico. Ao final de cada iteração, um novo corpo cada vez mais próximo do corpo alvo é obtido de forma a satisfazer a distribuição de velocidade requerida no plano físico.

 A técnica híbrida proposta neste trabalho introduz algumas modificações no passo de avanço geométrico: 1) não é considerada a condição de abscissas fixas, como apresentado no capítulo 3: a distribuição de velocidades requerida é dada em função da coordenada natural do contorno do aerofólio alvo, no plano físico; 2) as alterações das inclinações dos painéis são realizadas no plano transformado, de acordo com o trabalho de Petrucci (1998), que é adequado para abscissas variáveis; 3) o algoritmo não exige a utilização de fatores de aceleração de convergência ou de filtros para amenizar as variações na distribuição de velocidade normal no bordo de ataque. A ausência desses artifícios heurísticos constitui uma característica vantajosa da técnica descrita a seguir.

### **4.3 – Passo de Cálculo dos Parâmetros da Transformação Conforme**

#### **4.3.1 – Transformação de Joukowski para Perfis Aerodinâmicos Isolados**

Por conveniência, a transformação Joukowski será aplicada neste trabalho. Ela é adequada para reproduzir aerofólios isolados com bordo de fuga afilado no plano físico.

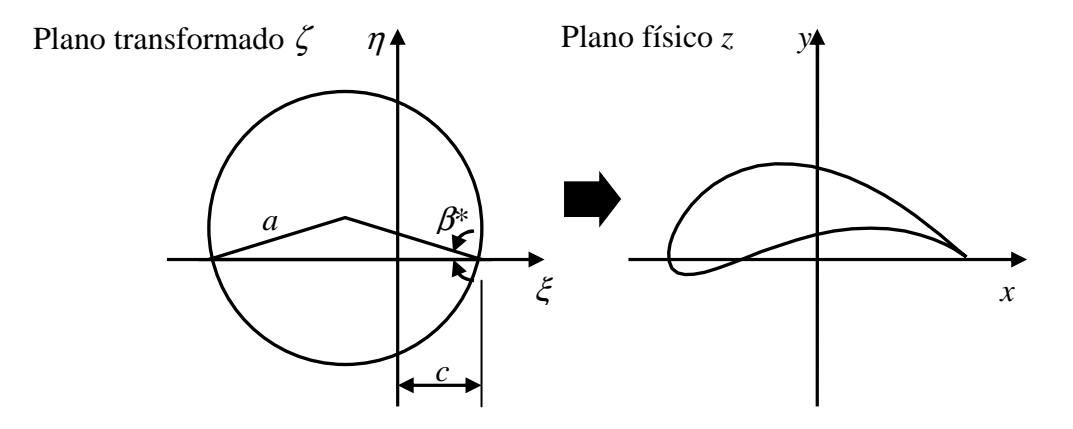

Figura 45 – Parâmetros da transformação de Joukowski.
A Fig. 44 ilustra os parâmetros para transformar um círculo em um perfil Joukowski (Karamcheti, 1980): *a* é o raio do círculo; β\* é o ângulo de arqueamento, *c* é a abscissa do ponto crítico do bordo de fuga, presente na transformação de Joukowski.

Para acelerar o processo de convergência a um perfil arbitrário no plano físico, é conveniente recalcular em cada iteração os parâmetros de um círculo próximo ao quase-círculo obtido no plano transformado, tendo em vista as velocidades requeridas no plano físico. No caso de perfis Joukowski, existe uma relação entre a velocidade no bordo de fuga no plano físico e estes parâmetros (Milne-Thomson, 1966):

$$
W_{bf} = \frac{cW_{\infty}\cos(\alpha + \beta^{*})e^{i2\beta^{*}}}{a}
$$
\n(38)

A magnitude da velocidade no bordo de fuga  $|W_{bf}|$  e o ângulo de ataque  $\alpha$  do escoamento incidente são conhecidos.

 Na primeira iteração, recorre-se a um cálculo numérico aproximado da circulação em torno do perfil, integrando a distribuição de velocidade requerida em função da coordenada natural do contorno:

$$
\Gamma = \int W_{req}(s)ds \cong \sum_{i=1}^{m} \frac{W_{req_i} + W_{req_{i+1}}}{2}(s_{i+1} - s_i)
$$
\n(39)

 Com o valor da circulação requerida em torno do perfil, determina-se o coeficiente de sustentação, *C*s, e o ângulo de arqueamento, β\*:

$$
Cs = \frac{Fs}{\frac{1}{2}\rho W_{\infty}^2 L} = \frac{2\rho \Gamma W_{\infty}}{\rho W_{\infty}^2 L} = \frac{2\Gamma}{W_{\infty} L}
$$
(40)

Considerando  $W_\infty = 1$  e  $L = 4a$  em (40), vem:

$$
Cs = \frac{\Gamma}{2a} \tag{41}
$$

Ainda é conhecido que:

$$
Cs = 2\pi \sin(\alpha + \beta^*)
$$
\n(42)

Substituindo a Eq. (41) na Eq. (42), determina-se o valor do ângulo de arqueamento:

$$
\beta^* = \sin^{-1}\left(\frac{\Gamma}{4a\pi}\right) - \alpha \tag{43}
$$

 O raio do cilindro, *a*, é considerado unitário nesta primeira iteração. Com o auxílio desses parâmetros, fica especificado o corpo inicial no plano transformado. A vantagem em se determinar um perfil inicial através dos parâmetros da transformação conforme, é que o perfil resultante no plano físico já estará bem mais próximo do perfil alvo, reduzindo o número de iterações necessárias para a convergência do método.

 Nas iterações seguintes, o raio é calculado pela metade da média entre os raios principais do quase-círculo, segundo as abscissas e ordenadas, indicados na Figura 46a (no caso, considerando *m*/2 par, sendo *m*/4 painéis em cada quadrante, aproximadamente):

$$
a_{abs} = \frac{|\xi(m/2+1)| + |\xi(1)|}{2}, \ a_{ord} = \frac{|\eta(3m/4+1)| + |\eta(m/4+1)|}{2} \tag{44}
$$

$$
a = \frac{a_{abs} + a_{ord}}{2} \tag{45}
$$

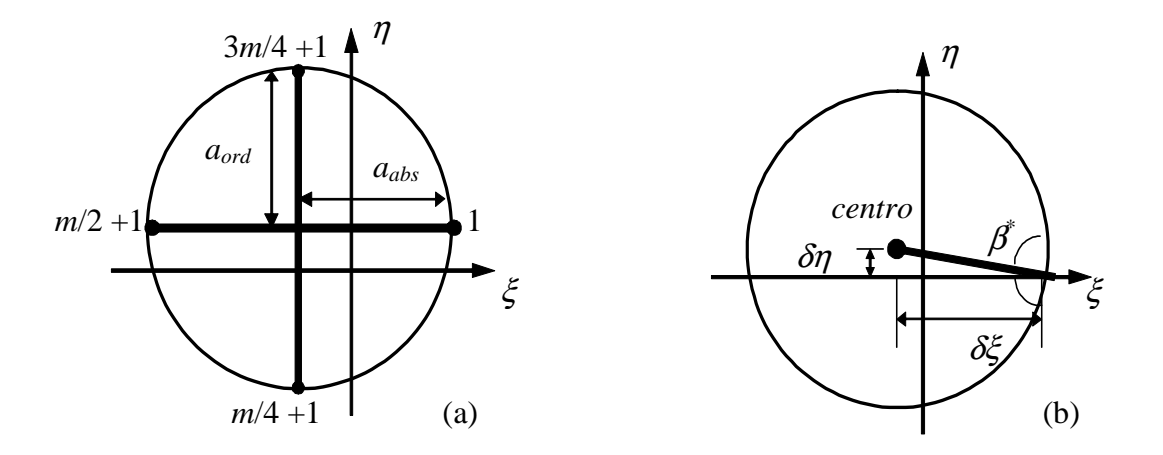

Figura  $46 - a$ ) Raio; b) Ângulo de arqueamento

 O centro do quase-círculo é considerado na interseção desses diâmetros. As distâncias coordenadas entre o centro e o bordo de fuga são calculadas e denotadas por  $\delta \eta$  e  $\delta \xi$  (Fig. 46b), de modo que o ângulo de arqueamento β\* fica:

$$
\beta^* = \arctan \frac{\delta \eta}{\delta \xi} \tag{46}
$$

 Calculados os parâmetros *a* e β \* , o cálculo da constante *c* da transformação de Joukowski pode ser efetuado em (38):

$$
c = \frac{|W_{bf}|a}{\cos(\alpha + \beta^*)}
$$
(47)

 O cilindro é então deslocado, de modo a tornar a abscissa do bordo de fuga igual a *c*  (Fig. 46 c). Em cada passo iterativo, um novo valor para a constante *c* é calculado, convergindo a um único valor ao final das iterações.

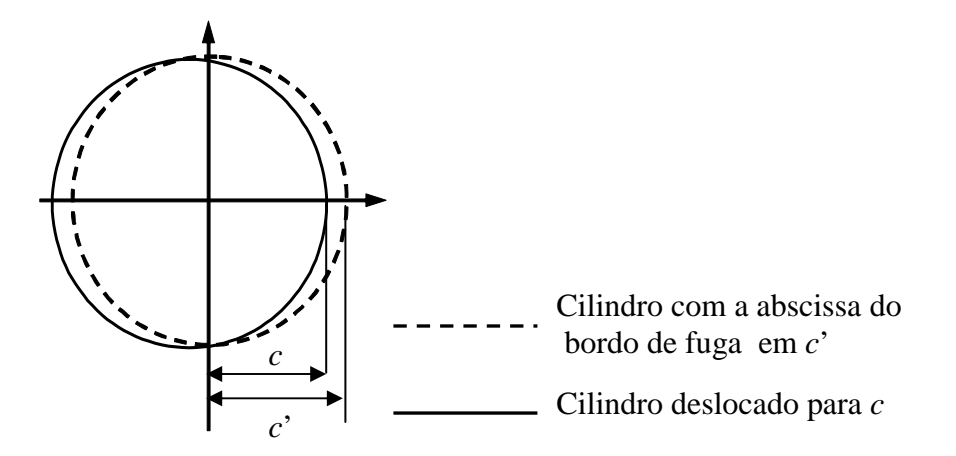

Figura 46 – c) Deslocamento do cilindro em função de *c*.

 Deve-se frisar que o uso do valor de *c* calculado em (47) é apenas um artifício numérico visando acompanhar a variação do raio médio e do ângulo de arqueamento do quase-círculo ao longo das iterações, em relação às excentricidades calculadas. Essas relações, como se sabe, influem na espessura e no arqueamento máximos do perfil resultante, mas representam aqui apenas valores de referência de um círculo de Joukowski próximo do quase-círculo obtido

naquela iteração. O próprio algoritmo inverso deverá ser responsável pela convergência geométrica correta em cada ponto nodal do contorno do perfil.

#### **4.3.2 – Transformação de Weinig para Perfis Aerodinâmicos em Grade**

 Para reproduzir perfis aerodinâmicos com bordo de fuga afilado dispostos em grades lineares no plano físico, adotou-se por conveniência a transformação de Weinig (Apêndice II), que transforma um círculo centrado de raio unitário em uma grade de placas planas. Da mesma forma que na transformação de Joukowski, mantendo-se um dos pontos críticos no interior do círculo, obtém-se um perfil aerodinâmico. Uma característica dessa transformação é que, quando o espaçamento entre os perfis tende ao infinito e o ângulo de montagem é nulo, a transformação tende à transformação de Joukowski. A Fig. 47 ilustra os parâmetros para transformar um círculo em uma grade de perfis de Weinig (Hawthorne, 1964): *t* é o espaçamento, β é o ângulo de montagem; *R* é a distância entre o centro do círculo e as singularidades da transformação (fontes, sumidouros e vórtices); θ*0* é o ângulo formado pelos pontos críticos; *L* é o comprimento da corda do perfil no plano físico, β∞ é o ângulo médio de entrada do escoamento; *W*∞ é o escoamento incidente.

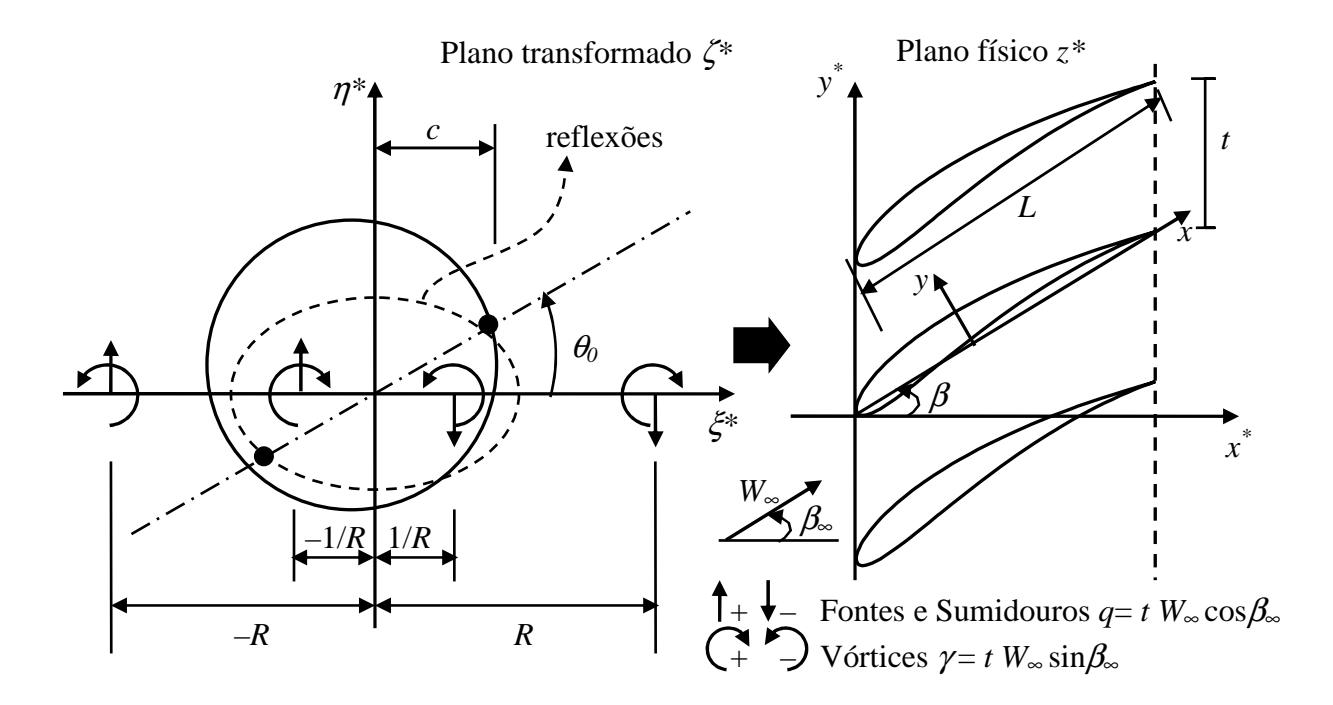

Figura 47 – Determinação da grade de perfis de Weinig por transformação conforme no plano  $z^*(x^*,y^*)$ .

Com referência às figuras 47 e 48, a transformação de Weinig é dada por:

$$
z^* = \frac{t}{2\pi} \left[ \log \left( \frac{R + \zeta^*}{R - \zeta^*} \right) + e^{2i\beta} \log \left( \frac{\zeta^* + c^2 / R}{\zeta^* - c^2 / R} \right) \right]
$$
(48)

De forma a simplificar os cálculos, adotou-se os pontos críticos sobre o eixo  $\xi$  (plano transformado), como ilustra a Fig. 48, que, ainda, apresenta os parâmetros para transformar um círculo em uma grade de Weinig (perfis aerodinâmicos): *a* é o raio do círculo; β\* é o ângulo de arqueamento, *c* é a abscissa do ponto crítico do bordo de fuga. Com as alterações na Eq. (48), vem:

$$
z = \frac{t}{2\pi} \left[ e^{-i\beta} \log \left( \frac{R + \zeta e^{i\theta_0}}{R - \zeta e^{i\theta_0}} \right) + e^{i\beta} \log \left( \frac{\zeta e^{i\theta_0} + c^2 / R}{\zeta e^{i\theta_0} - c^2 / R} \right) \right]
$$
(49)

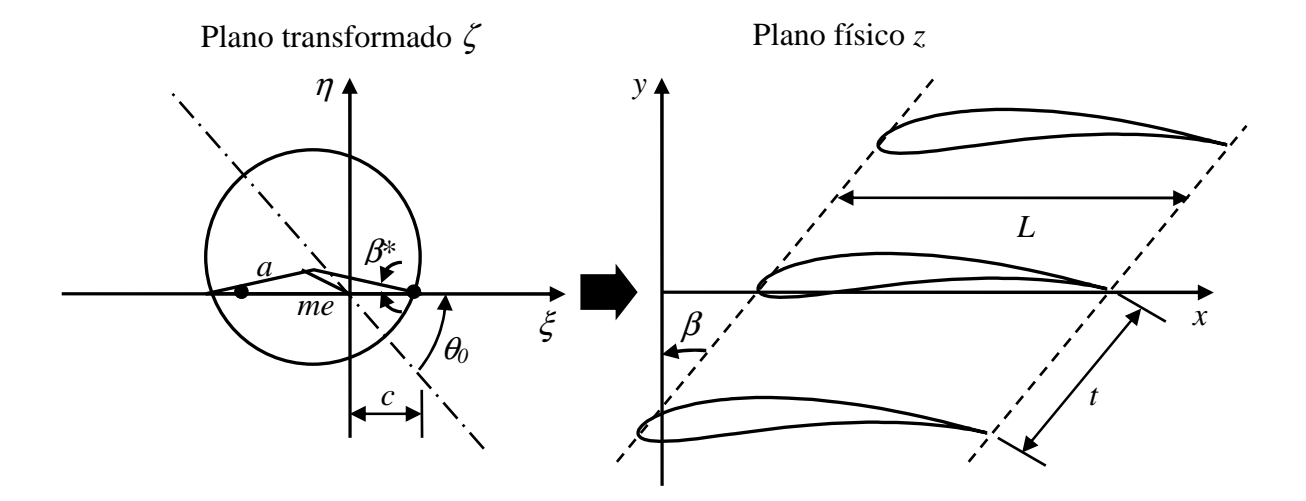

Figura 48 – Determinação da grade de Weinig por transformação conforme no plano *z*(*x*,*y*).

 Como no caso de perfis isolados, na primeira iteração, determina-se uma aproximação da circulação em torno do perfil integrando a distribuição de velocidades requerida em função da coordenada natural do contorno e determina-se o coeficiente de sustentação Eq. (41), considerando inicialmente o raio *a* unitário:

$$
Cs_{isolado} = \frac{\Gamma}{2a} \tag{50}
$$

$$
k = \frac{Cs_{grade}}{Cs_{isolado}}
$$
 (51)

No caso de placas, existe uma solução analítica para essa relação:

$$
k = \frac{4t}{\pi L} \left[ \frac{R}{R^2 + 1} \right] \frac{\cos \theta_0}{\cos \beta} \tag{52}
$$

onde as equações para determinar os parâmetros  $R \in \theta_0$ , estão apresentados no Apêndice II.

 A fórmula (52) pode ser considerada uma aproximação para o caso de perfis aerodinâmicos. Tem-se, portanto:

$$
Cs_{grade} = \frac{k\Gamma}{2a} \tag{53}
$$

Já é conhecido o coeficiente de sustentação do perfil isolado, conforme a Eq. (42):

$$
Cs_{isolado} = 2\pi \sin(\alpha + \beta^*)
$$
\n(54)

Novamente, utilizando a Eq. (51), o coeficiente de sustentação para a grade fica:

$$
Cs_{grade} = 2k\pi \sin(\alpha + \beta^*)
$$
\n(55)

 Substituindo a Eq. (53) na Eq. (55), determina-se o valor do ângulo de arqueamento para a primeira iteração:

$$
\beta^* = \sin^{-1}\left(\frac{\Gamma}{2a\pi}\right) - \alpha \tag{56}
$$

 Os cálculos dos valores do raio médio e do ângulo de arqueamento nas próximas iterações procedem como no item anterior. Para o cálculo da abscissa do ponto crítico, *c*, será adotada uma relação aproximada baseada na velocidade do bordo de fuga de uma placa plana:

$$
\left|W_{bf}\right|_{isolado} = W_{\infty}\cos\alpha \qquad \qquad \text{aproximação para perfil isolado} \tag{57}
$$

$$
\left|W_{bf}\right|_{grade} = W_2 \cos \alpha \qquad \qquad \text{aproximação para perfil em grade} \tag{58}
$$

onde *W*2 representa a velocidade na saída da grade. Em resumo, considera-se a seguinte aproximação:

$$
\left|W_{bf}\right|_{grade} = \left|W_{bf}\right|_{isolado} \left(\frac{W_2}{W_{\infty}}\right)
$$
\n(59)

Tem-se, ainda, da Eq. (38), a seguinte aproximação para o perfil isolado:

$$
W_{bf}|_{isolado} = \frac{c \cdot W_{\infty} \cdot \cos(\alpha + \beta^{*})}{a}
$$
\n(60)

Considerando as Eqs. (59) e (60), obtém-se o valor para a abscissa do ponto crítico do bordo de fuga da transformação de Weinig, *c*:

$$
c = \frac{\left| W_{bf} \right|_{grade} \cdot a}{W_2 \cos(\alpha + \beta^*)}
$$
(61)

onde a magnitude da velocidade no bordo de fuga |*Wbf*| é um dado da distribuição de velocidades requeridas no projeto. Note-se que todo o desenvolvimento anterior poderia ser resumido na seguinte hipótese de aproximação: na fórmula do perfil isolado de Joukowski, basta substituir a velocidade média *W*∞ pela velocidade na saída da grade, *W*2.

 É importante observar que as aproximações adotadas para os parâmetros de transformação conforme (Joukowski ou Weinig) servem apenas para auxiliar o processo iterativo: o ajuste fino da geometria do perfil será realizado efetivamente pela variação de

inclinação dos painéis de modo a satisfazer com a maior precisão possível a velocidade requerida no plano físico.

## **4.4 – Passo de Cálculo do Escoamento**

Este passo é o mesmo descrito no capítulo 2, sendo implementado pelo método de painéis com distribuições lineares de vórtices. Entretanto, como o passo de escoamento não é realizado no plano físico, e sim, no plano transformado, o corpo estudado será um círculo ou um quase-círculo. Trabalhar com um corpo sem um bordo de fuga efetivo apresenta a vantagem de não se exigir a condição de Kutta descrita no item 2.3.3, capítulo 2. Uma vez que o corpo no plano transformado não apresenta bordo de fuga afilado, a condição de regularização,  $\gamma_{m+1} = -\gamma_1$  já seria suficiente (embora seja possível continuar usando o mesmo procedimento de solução por mínimos quadrados, como de fato foi feito).

# **4.5 – Passo de Avanço Geométrico**

 Dada a distribuição de velocidade requerida no contorno de um perfil aerodinâmico no plano físico em função da coordenada natural, *s*, e um corpo inicial no plano transformado (determinado através da relação existente entre os parâmetros da transformação conforme e a velocidade no bordo de fuga), o algoritmo inverso irá procurar um perfil que satisfaça a esta distribuição de velocidade desejada, em um processo iterativo.

 O passo de avanço geométrico consiste na alteração das inclinações dos painéis no plano transformado, a partir da diferença entre a distribuição de velocidades calculada no contorno do perfil e a equivalência da distribuição de velocidades requerida no plano transformado, dando origem a uma distribuição de vórtices fictícios. Estes, por sua vez, induzem o surgimento de um excesso de velocidade normal em cada painel. Finalmente, a alteração da inclinação de cada painel é realizada de forma a anular esse excesso de velocidade normal.

 Ao final de cada iteração, um esquema para garantir o fechamento do corpo no plano transformado é aplicado e um teste de convergência é efetuado. Caso ocorra convergência, o processo iterativo é interrompido; caso contrário, procede-se a outra iteração com o novo corpo.

#### **4.5.1 – Cálculo da Distribuição de Velocidade Requerida no Plano Transformado**

 A relação entre a velocidade complexa requerida no plano físico *z*, *Wz,* e a velocidade correspondente no plano transformado ζ, *W*ζ, é dada por:

- **Perfil isolado:** 
$$
W_{\zeta} = W_z \frac{dz}{d\zeta}
$$
, (62)

$$
\frac{dz}{d\zeta} = \left| 1 - \frac{c^2}{\zeta^2} \right|; \quad \text{donde, } W_{\zeta} = W_z \left| 1 - \frac{c^2}{\zeta^2} \right| \tag{63, 64}
$$

**– Perfil em grade:** <sup>ζ</sup> <sup>ζ</sup> *<sup>d</sup>*  $W_{\zeta} = W_{z} \frac{dz}{d\zeta}$ ,

$$
\frac{dz}{d\zeta} = \frac{e^{i\theta_0}t}{2\pi} \left\{ e^{-i\beta} \left[ \frac{1}{R + \zeta e^{i\theta_0}} + \frac{1}{R - \zeta e^{i\theta_0}} \right] + \right\}
$$
\n
$$
e^{i\beta} \left[ \frac{1}{\zeta e^{i\theta_0} + c^2 / R} + \frac{1}{\zeta e^{i\theta_0} - c^2 / R} \right] \right\}
$$
\n(65)

## **4.5.2 – Cálculos da Distribuição de Densidade de Vórtices Fictícios**

O procedimento de cálculo da distribuição de densidades de vórtices fictícios é equivalente ao apresentado no item 3.4.1, do capítulo 3. Entretanto, os procedimentos heurísticos adotados naquele item para acelerar o processo iterativo não serão mais necessários na convergência do algoritmo inverso híbrido deste capítulo.

#### **4.5.3 – Cálculo da Velocidade Normal Induzida pela Densidade de Vórtices Fictícios**

 A distribuição de vórtices fictícios induzirá uma distribuição de velocidade normal no contorno do perfil. Como o quase-círculo não sofre oscilações geométricas locais bruscas, não há necessidade de fatores de aceleração de convergência, nem mesmo processos de filtragem no cálculo da velocidade normal induzida pela densidade de vórtices fictícios.

#### **4.5.4 – Geração da Nova Geometria**

 As velocidades normais induzidas pelos vórtices fictícios nos pontos de controle dos painéis devem ser anuladas, buscando atender à condição de impermeabilidade. Isso é feito através da alteração coerente das inclinações dos painéis. Da Figura 49, pode-se obter a variação de inclinação do painel *j*, Ω*j*:

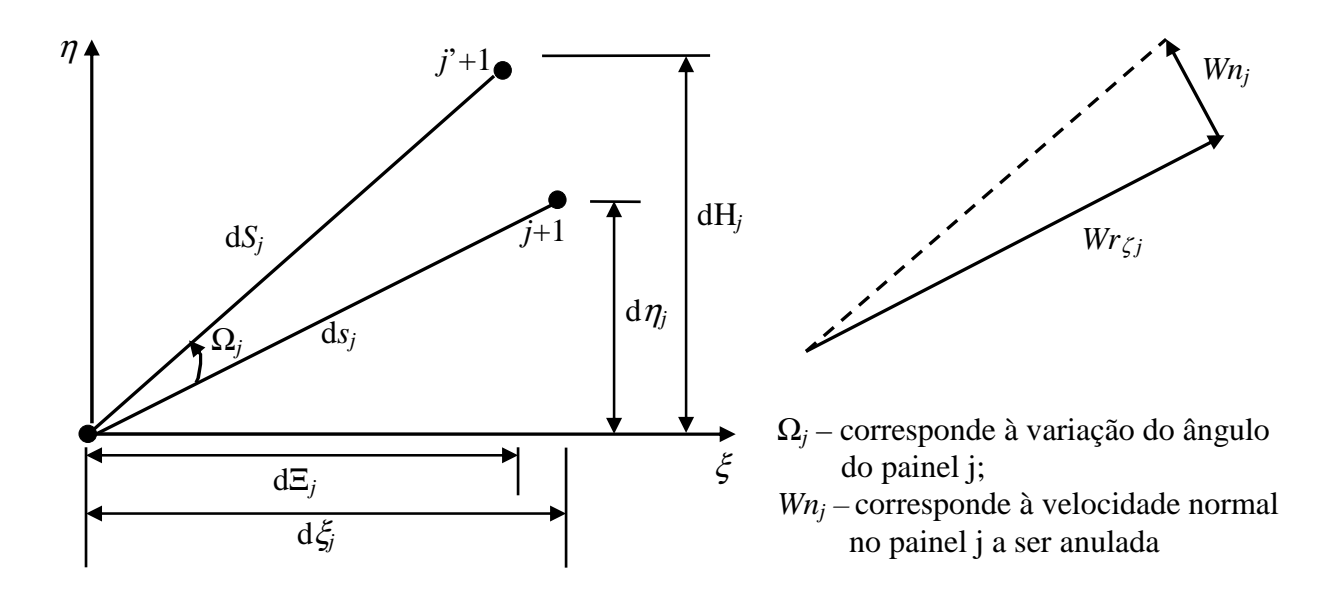

Figura 49 – Alteração da inclinação do painel *j*.

$$
\cos \Omega_j = \frac{\left| W_{r_{\zeta}} \right|}{\sqrt{{W_{r_{\zeta}}^2 + W_n^2}}}; \qquad \sin \Omega_j = \frac{W_n}{\sqrt{{W_{r_{\zeta}}^2 + W_n^2}}}
$$
(66,67)

 Tem-se a seguinte relação entre os incrementos das coordenadas da iteração anterior, (ξ, η) e as alteradas, (Ξ, Η):

$$
d\Xi + idH = (d\zeta + id\eta)e^{i\Omega} \tag{68}
$$

 O nó equivalente ao bordo de fuga é fixado em *j* = 1; as novas coordenadas do nó j+1 são calculadas através de uma integração aproximada da Eq. (68):

$$
\Xi_{j+1} = \Xi_j + \cos \Omega_j (\xi_{j+1} - \xi_j) - \sin \Omega_j (\eta_{j+1} - \eta_j)
$$
\n(69)

$$
H_{j+1} = H_j + \sin \Omega_j (\xi_{j+1} - \xi_j) + \cos \Omega_j (\eta_{j+1} - \eta_j)
$$
\n(70)

#### **4.5.5 – Esquema para Fechamento do Perfil.**

Sendo *m* o número de painéis, as coordenadas do nó *m*+1 deverão coincidir com as coordenadas do nó 1 para que se tenha um perfil fechado. As Eqs. (72,73) não garantem que o perfil ao final da iteração seja fechado e, portanto, um esquema de correção deve ser aplicado para garantir o fechamento do perfil em cada etapa iterativa, Fig. 50 e Eqs. (74,75). O esquema adotado impõe que a diferença de coordenadas no bordo de fuga,  $\zeta_1 - \zeta_{m+1}$ , dividida pelo número de painéis, *m*, seja acrescida cumulativamente em cada nó de *j* = 2, 3, ..., *m*+1, fazendo com que o perfil feche no bordo de fuga. As novas ordenadas corrigidas são calculadas por:

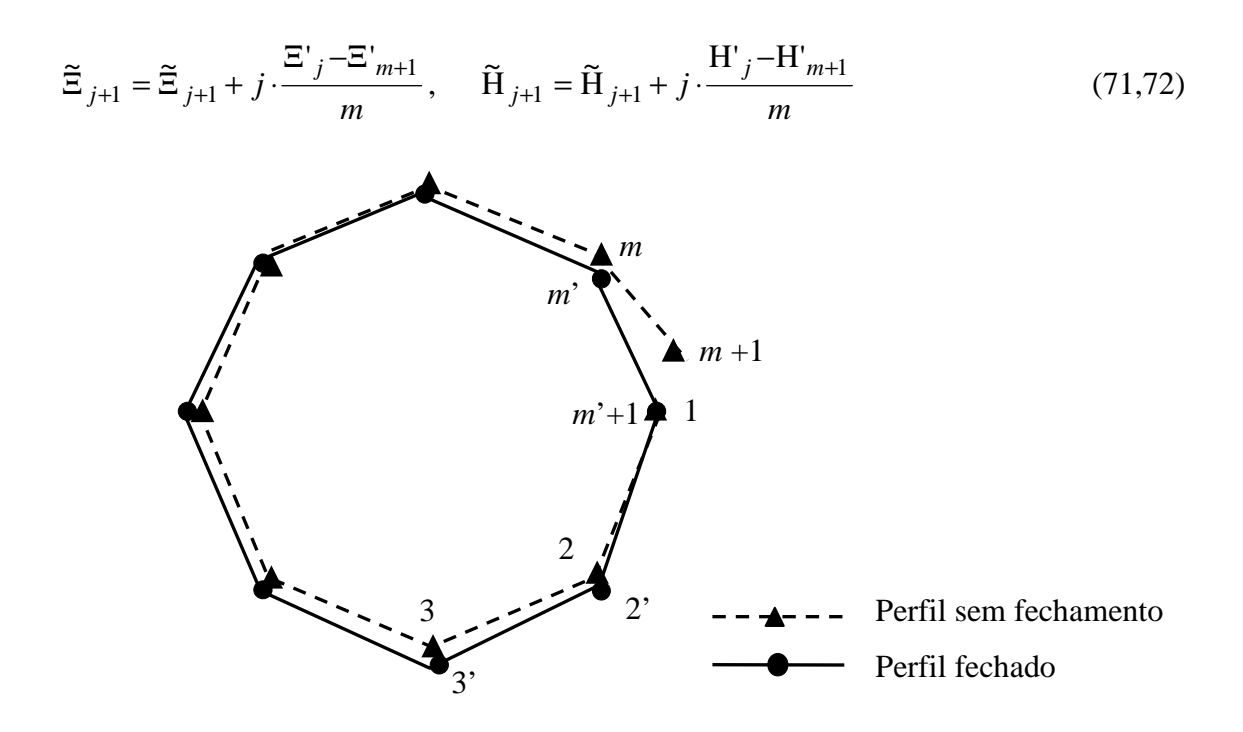

Figura 50 – Esquema de fechamento do perfil.

#### **4.5.6 – Reposicionamento das Coordenadas em Função da Coordenada Natural.**

Buscando garantir uma convergência geométrica correta, torna-se necessário reposicionar as coordenadas cartesianas dos pontos nodais em função das suas coordenadas naturais requeridas, *sj*, de modo a atender não só o tamanho dos painéis no plano físico como também as relações geométricas da transformação conforme. Segundo a aproximação numérica de painéis, a seguinte relação deve ser observada entre os incrementos de coordenadas naturais no plano físico e no plano transformado, ∆*Sreq*ζ e ∆*Sz* (tamanhos dos painéis):

$$
\Delta S_{req_{\zeta_j}} = \Delta S_{z_j} \left| \frac{dz}{d\zeta} \right|_{\zeta_{C_j}}
$$
\n(73)

ζ*cj* corresponde ao ponto de controle do painel *j* onde é calculada a aproximação de *dz d*ζ . As coordenadas corrigidas Ξ' e Η' (plano transformado), em função daquelas obtidas na iteração corrente, Ξ e Η, ficam:

$$
\Xi'_{j+1} = \Xi'_{j} + (\Xi_{j+1} - \Xi_{j}) \frac{\Delta S_{req_{\zeta_{j}}}}{\Delta S_{\zeta_{j}}}, \qquad H'_{j+1} = H'_{j} + (H_{j+1} - H_{j}) \frac{\Delta S_{req_{\zeta_{j}}}}{\Delta S_{\zeta_{j}}}
$$
(74,75)

## **4.5.7 – Critério de Parada do Processo Iterativo.**

O critério de parada do processo iterativo é idêntico ao apresentado no item 3.5 do capítulo 3 Eq. (37):

$$
\sqrt{\sum_{j=1}^{m+1} \Delta \tilde{H}_j^2}
$$
\n
$$
m \leq \varepsilon
$$
\n(76)

onde ∆Η *<sup>j</sup>* ~ representa a diferença entre as ordenadas <sup>Η</sup> *<sup>j</sup>* ~ dos perfis, obtidas nas iterações atual e anterior.

### **4.5.8 – Perfil no Plano Físico.**

As coordenadas *z* do perfil no plano físico são dadas diretamente pela transformação de Joukowski ou Weinig, aplicada nas coordenadas ζ do quase-círculo:

#### **– Perfil isolado**

$$
z = \zeta + \frac{c^2}{\zeta} \tag{77}
$$

#### **– Perfil em grade**

$$
z = \frac{t}{2\pi L} \left[ e^{-i\beta} \log \left( \frac{R + \zeta e^{i\theta_0}}{R - \zeta e^{i\theta_0}} \right) + e^{i\beta} \log \left( \frac{\zeta e^{i\theta_0} + c^2 / R}{\zeta e^{i\theta_0} - c^2 / R} \right) \right]
$$
(78)

## **4.6 – Resultados do Método Híbrido**

 Para a validação do método inverso híbrido proposto, no caso de perfis isolados, foram escolhidos os próprios perfis Joukowski e o perfil da grade de Gostelow (1984), que não apresenta resultados analíticos quando considerado como perfil isolado, mas possui bordo de fuga afilado. Para os perfis Joukowski, foram utilizados valores exatos das distribuições de velocidades requeridas, de acordo com as soluções analíticas. Para o perfil de Gostelow, as velocidades requeridas foram estipuladas numericamente, aplicando o passo de cálculo do escoamento à geometria desejada, diretamente no plano físico. Para o caso de grades lineares, foram escolhidas as grades de Weinig e de Gostelow e perfis Joukowski considerados em grade. As grades de Weinig e Gostelow apresentam resultados analíticos. No caso da grade de Gostelow, são conhecidos da literatura resultados analíticos de velocidades numa tabela de 90 pontos diferentes no contorno. Esses valores foram interpolados através de uma rotina de "splines" cúbicas a fim de se obter resultados para *m* = 50 painéis, com pontos nodais distribuídos de maneira mais adequada que na tabela original. Para as grades de perfis Joukowski, as velocidades requeridas foram estipuladas numericamente, aplicando o passo de cálculo do escoamento à geometria desejada, diretamente no plano físico. Em todos os casos procurou-se analisar uma gama significativa de situações prováveis, enfocando a influência do arqueamento e do ângulo de ataque no processo iterativo.

 Os seguintes resultados são apresentados em cada exemplo: 1º) processo iterativo para a geometria no plano transformado (quase-círculo); 2º) processo iterativo para a geometria no plano físico (perfil); 3º) processo iterativo para a distribuição de velocidade no plano físico; 4º) ampliação da região do bordo de ataque, comparando os resultados do presente trabalho com

aqueles obtidos com o algoritmo apresentado no capítulo 3 (quando pertinente). As escalas das ordenadas do processo iterativo da geometria encontram-se ampliadas, visando maior nitidez. Em todos os casos de teste, adotou-se a tolerância  $\varepsilon$  igual a 10<sup>-4</sup> para convergência.

| Item  | Perfil alvo   | m  | $\alpha$ <sup>o</sup> |                              |   | Parâmetros da<br>transformação conforme | $n^{\circ}$ de<br>iter. | Tipo de<br>perfil | Figuras |
|-------|---------------|----|-----------------------|------------------------------|---|-----------------------------------------|-------------------------|-------------------|---------|
|       |               |    |                       | $\beta^{*}(\text{^{\circ}})$ | a | me                                      |                         |                   |         |
| 4.7.1 | Joukowski (a) | 24 | $\Omega$              | $\overline{0}$               |   | 0,08                                    |                         | simétrico         | 51-52   |
| 4.7.2 | Joukowski (b) | 24 | 8                     | $\overline{0}$               |   | 0.08                                    |                         | simétrico         | 53-54   |
| 4.7.3 | Joukowski (c) | 24 | $\overline{0}$        | 12                           |   | 0,2222222                               |                         | arqueado          | 55-56   |
| 4.7.4 | Joukowski (d) | 50 | $\theta$              | 12                           |   | 0.2222222                               |                         | arqueado          | 57-58   |
| 4.7.5 | Joukowski (e) | 24 | $\overline{4}$        | 12                           |   | 0.2222222                               |                         | arqueado          | 59-60   |
| 4.7.6 | Joukowski (f) | 50 | 4                     | 12                           |   | 0.2222222                               |                         | arqueado          | 61-62   |
| 4.7.7 | Gostelow (a)  | 50 | $\overline{0}$        |                              |   |                                         | 4                       | arqueado          | 63-64   |
| 4.7.8 | Gostelow (b)  | 50 | 6                     |                              |   |                                         | 5                       | arqueado          | 65-66   |

Tabela 9a - Casos de teste e validação para perfis isolados

Tabela 9b - Casos de teste e validação para perfis em grade.

| Item  | Perfil alvo   | $\mathfrak{m}$ | $\alpha$ <sup>o</sup> ) | $\beta_{\infty}$ (°) | $\beta$ <sup>o</sup> ) | t/L       | $n^{\circ}$ de<br>iter. | Tipo de<br>perfil | Figuras   |
|-------|---------------|----------------|-------------------------|----------------------|------------------------|-----------|-------------------------|-------------------|-----------|
| 4.8.1 | Weinig $(a)$  | 24             | $\Omega$                | 30                   | 30                     |           |                         | simétrico         | $67 - 68$ |
| 4.8.2 | Weinig (b)    | 24             | $\overline{4}$          | 34                   | 30                     |           |                         | simétrico         | 69-70     |
| 4.8.3 | Weinig $(c)$  | 24             | $\theta$                | 30                   | 30                     |           | 2                       | arqueado          | 71-72     |
| 4.8.4 | Weinig $(d)$  | 24             | $\overline{4}$          | 34                   | 30                     |           | 2                       | arqueado          | 73-74     |
| 4.8.5 | Joukowski (a) | 24             | $\theta$                | 30                   | 30                     |           | 9                       | arqueado          | $75 - 76$ |
| 4.8.6 | Joukowski (b) | 50             | $\overline{0}$          | 30                   | 30                     |           | 10                      | arqueado          | 77-78     |
| 4.8.7 | Gostelow      | 50             | 6,46                    | 43,96                | 37.5                   | 0.9901573 | 10                      | arqueado          | 79-80     |

# **4.7 – Perfis Isolados**

 **4.7.1 – Joukowski (a) –** Perfil alvo: Joukowski simétrico, com os parâmetros de transformação:  $\beta^* = 0^\circ$ , *a/me* = 12,5 e  $\alpha = 0^\circ$ . Número de painéis *m* = 24.

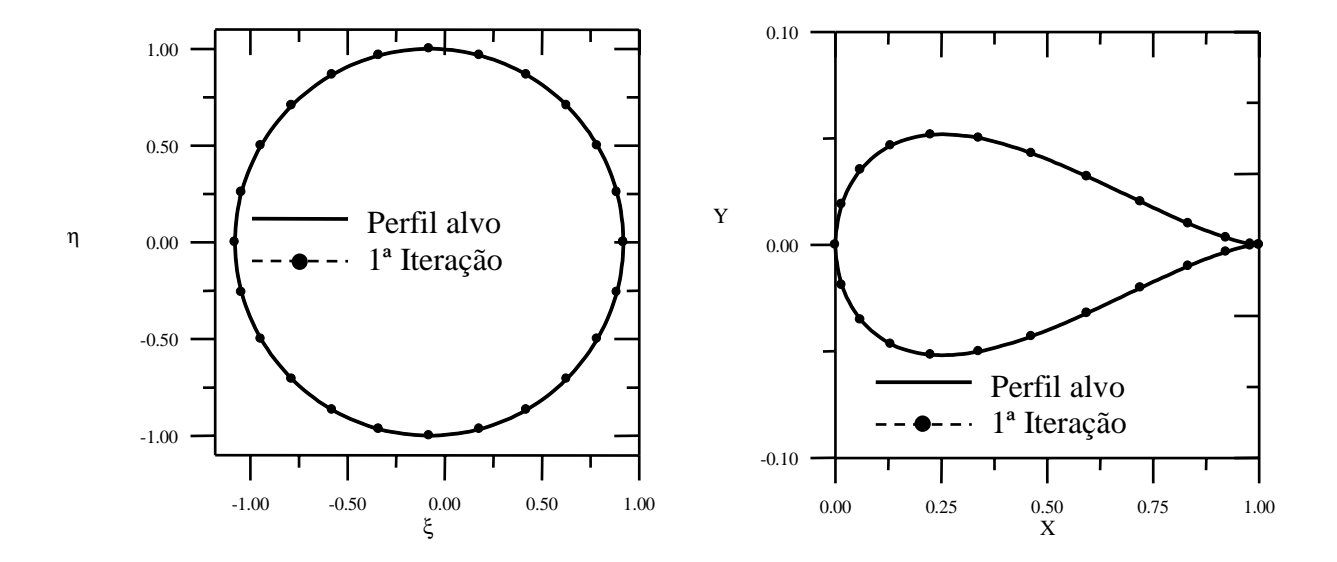

Figura 51 – Processo iterativo para a geometria. a) Plano transformado. b) Plano físico.

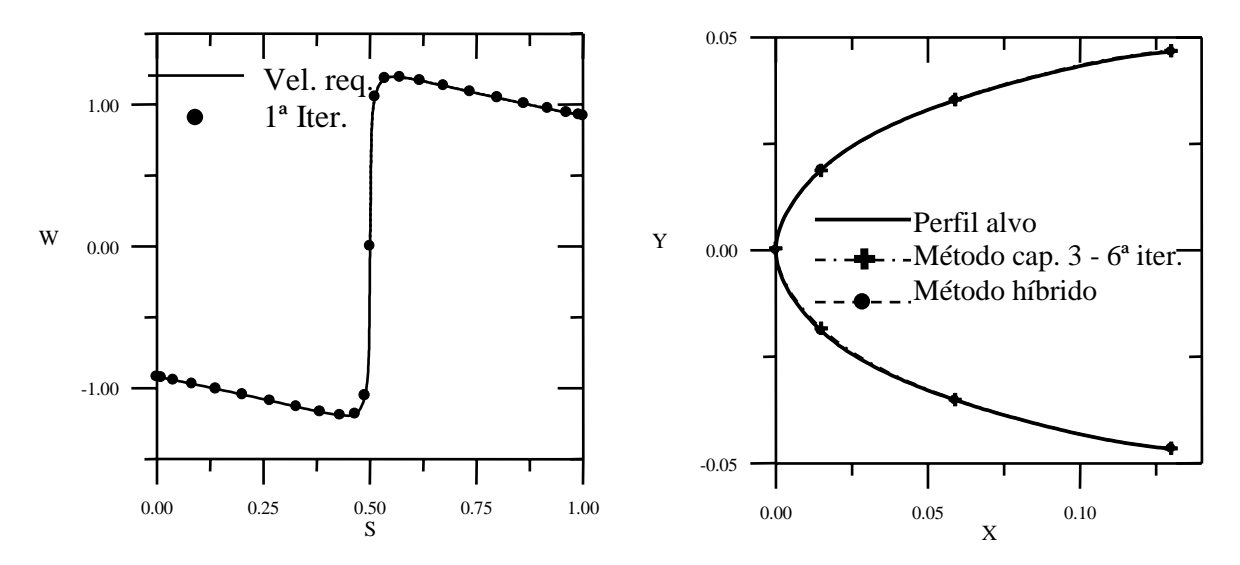

Figura 52 – a) Distribuição de velocidades no plano físico. b) Ampliação do bordo de ataque.

 **4.7.2 – Joukowski (b) –** Perfil alvo: Joukowski simétrico, com os parâmetros de transformação:  $\beta^* = 0^\circ$ , *a/me* = 12,5 e  $\alpha = 8^\circ$ . Número de painéis *m* = 24.

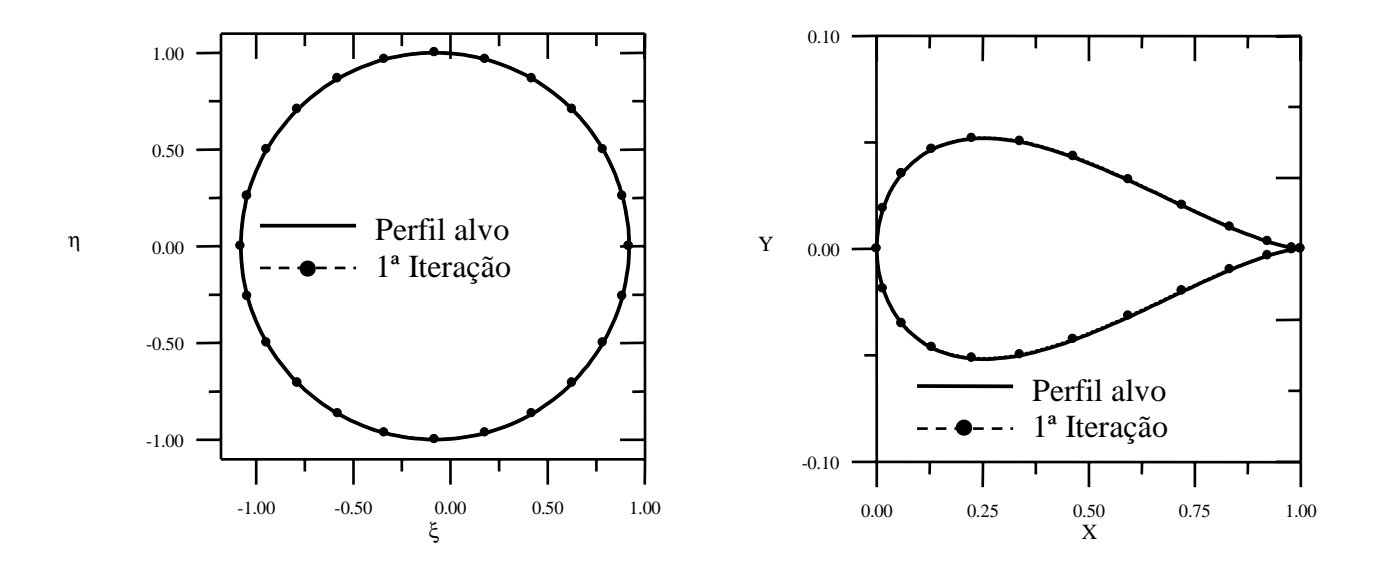

Figura 53 – Processo iterativo para a geometria. a) Plano transformado. b) Plano físico.

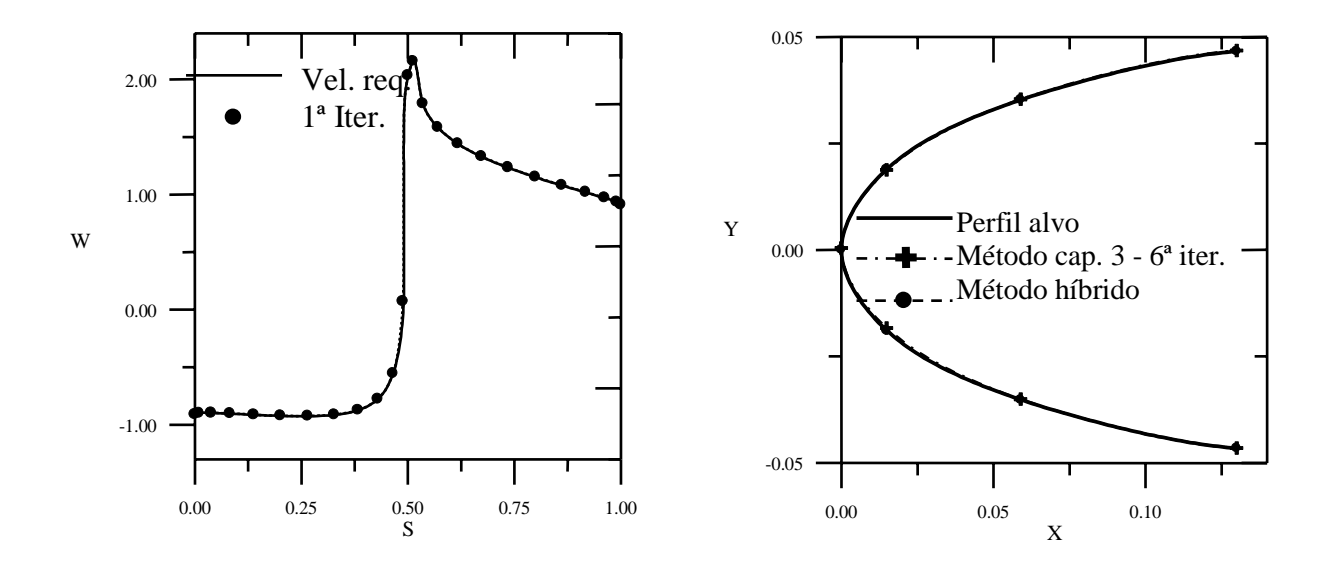

Figura 54 – a) Distribuição de velocidades no plano físico. b) Ampliação do bordo de ataque.

 **4.7.3 – Joukowski (c) –** Perfil alvo: Joukowski arqueado, com os parâmetros de transformação:  $\beta^* = 12^{\circ}$ , *a/me* = 4,5 e  $\alpha = 0^{\circ}$ . Número de painéis *m* = 24.

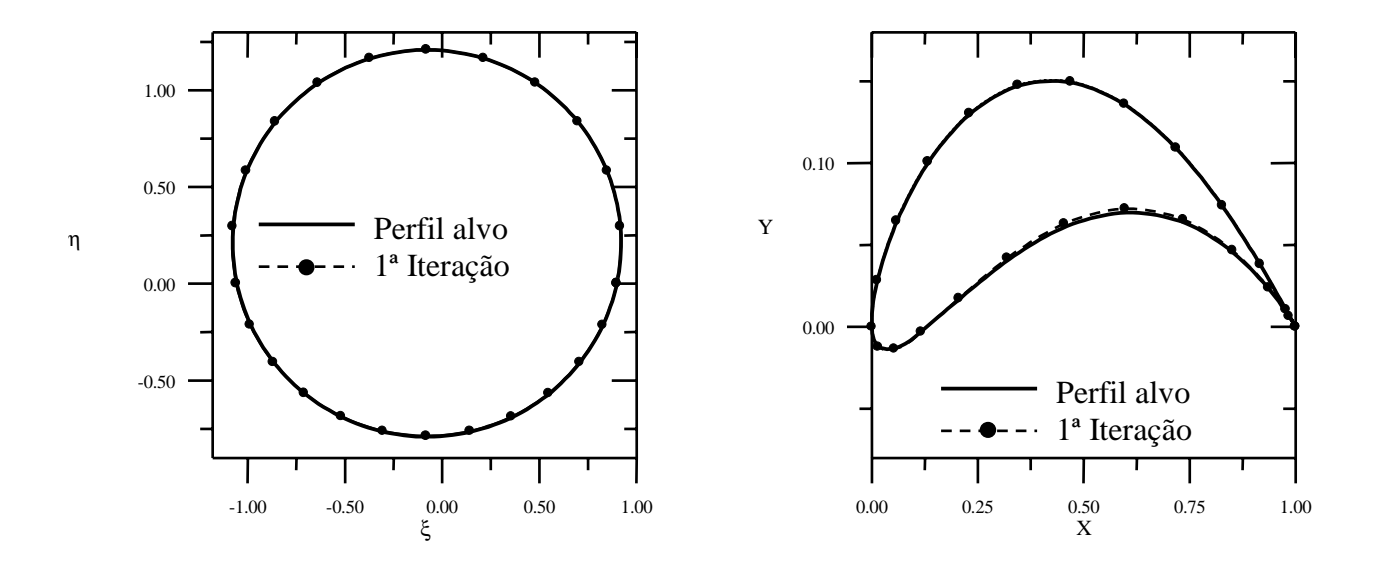

Figura 55 – Processo iterativo para a geometria. a) Plano transformado. b) Plano físico.

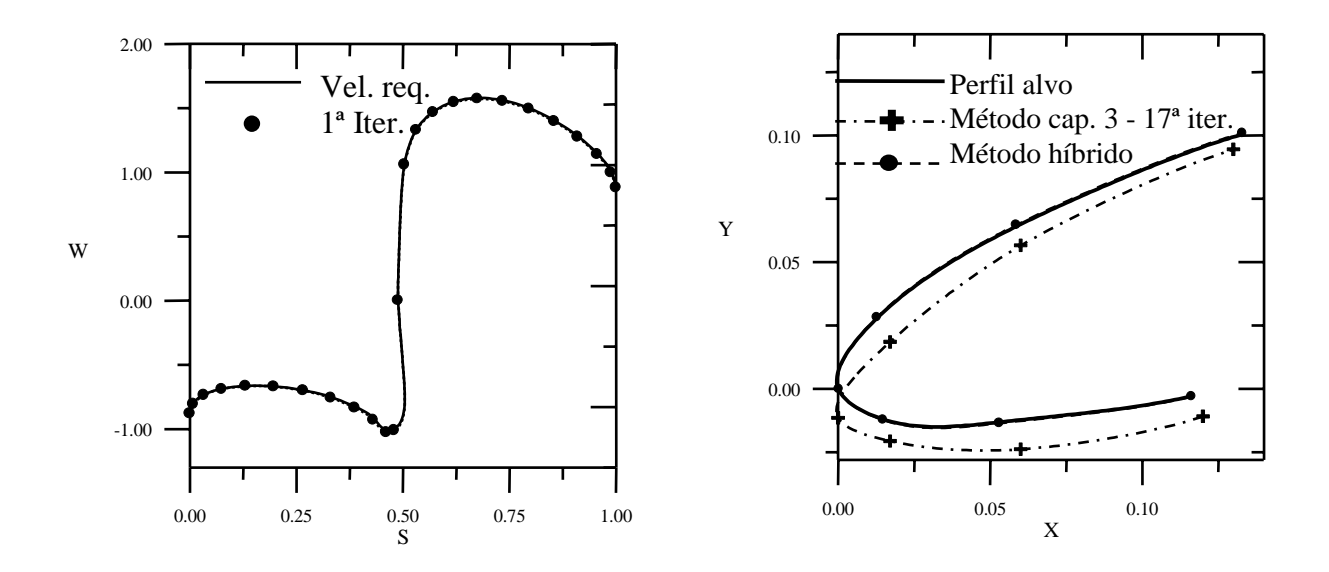

Figura 56 – a) Distribuição de velocidades no plano físico. b) Ampliação do bordo de ataque.

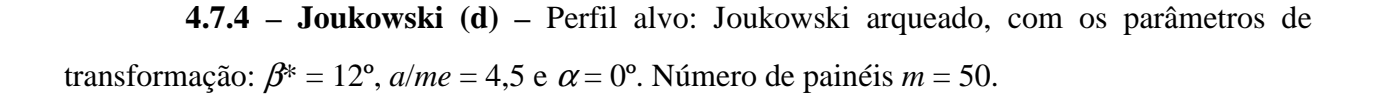

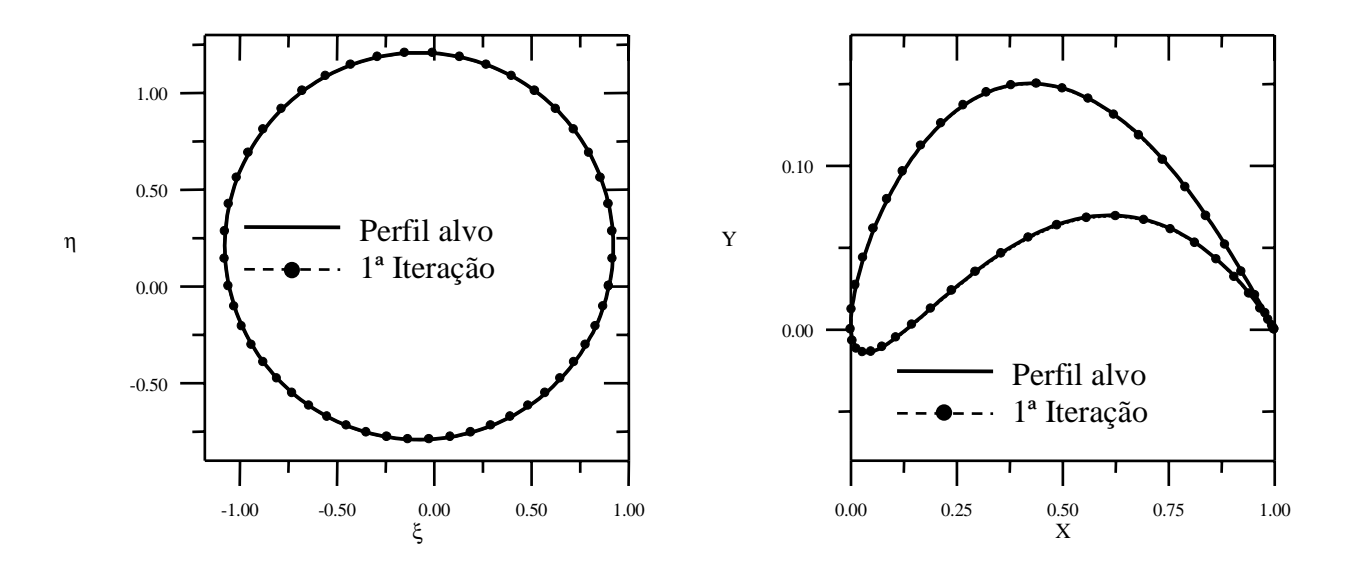

Figura 57 – Processo iterativo para a geometria. a) Plano transformado. b) Plano físico.

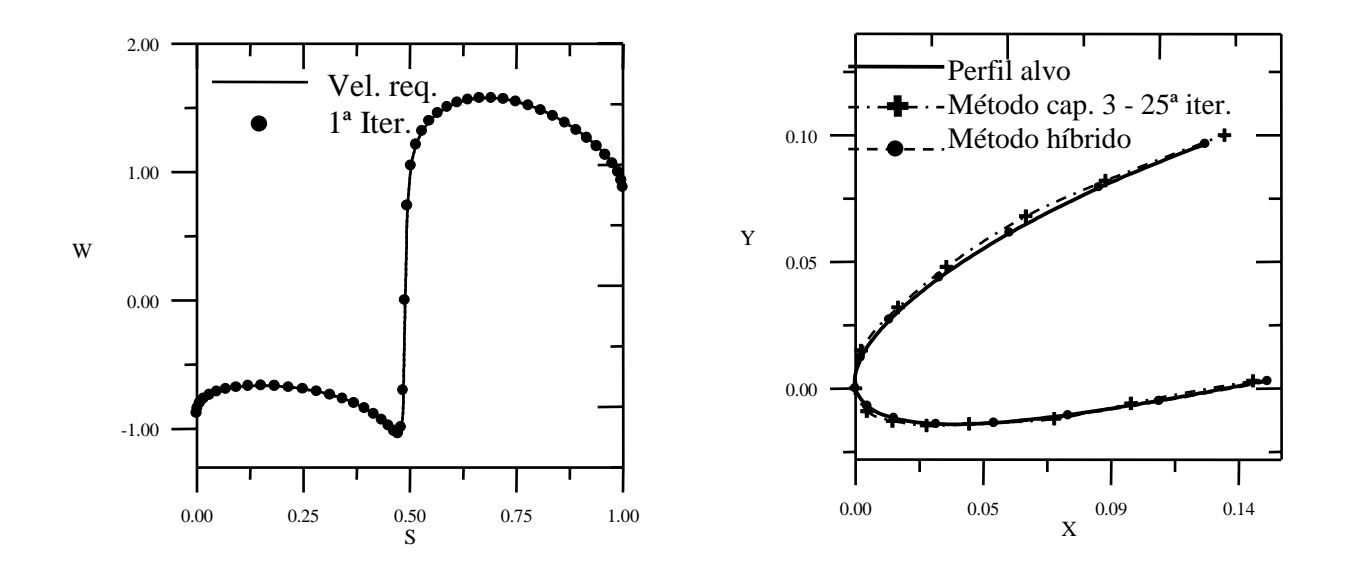

Figura 58 – a) Distribuição de velocidades no plano físico. b) Ampliação do bordo de ataque.

 **4.7.5 – Joukowski (e) –** Perfil alvo: Joukowski arqueado, com os parâmetros de transformação:  $\beta^* = 12^{\circ}$ , *a/me* = 4,5 e  $\alpha = 4^{\circ}$ . Número de painéis *m* = 24.

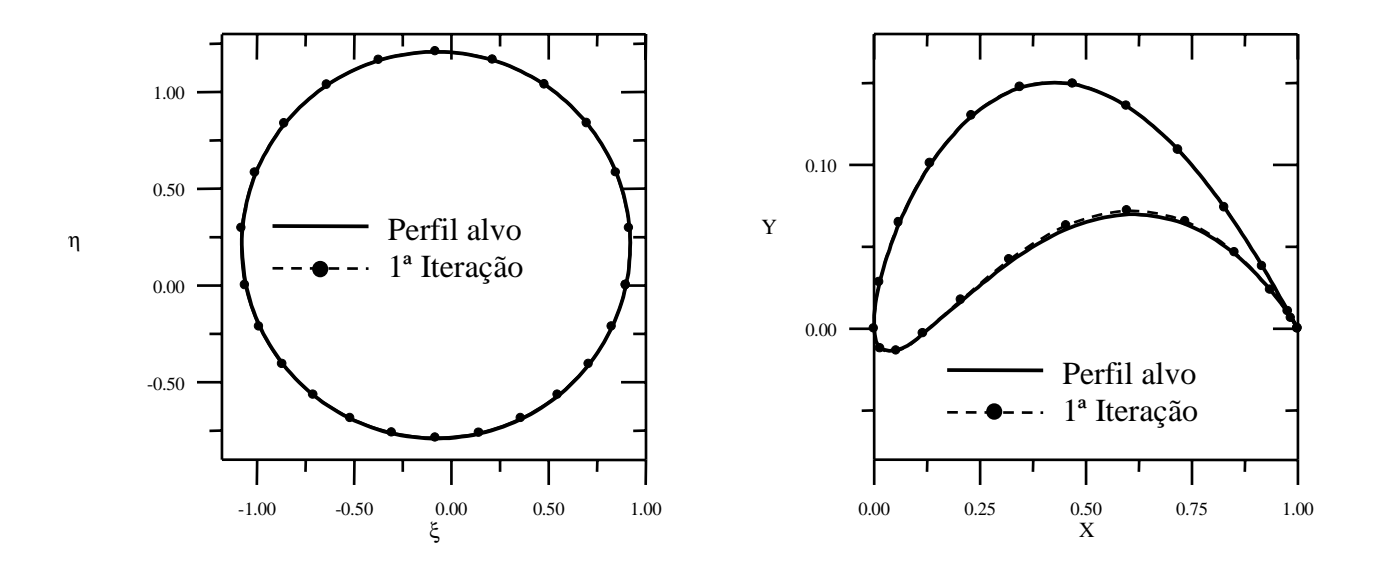

Figura 59 – Processo iterativo para a geometria. a) Plano transformado. b) Plano físico.

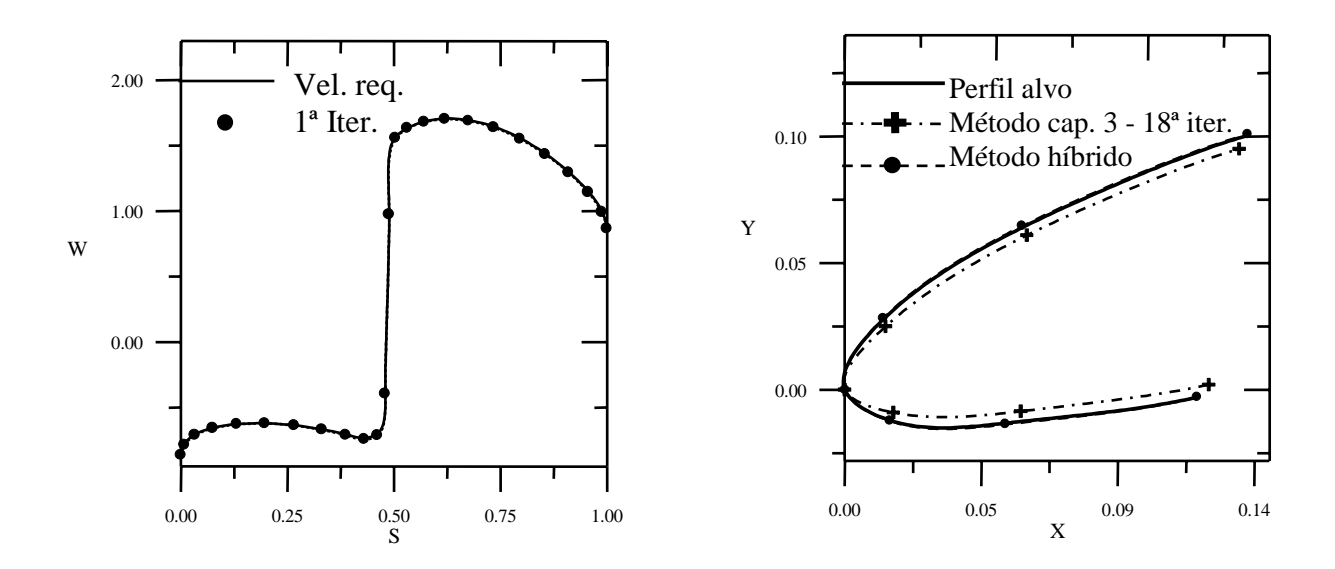

Figura 60 – a) Distribuição de velocidades no plano físico. b) Ampliação do bordo de ataque.

 **4.7.6 – Joukowski (f) –** Perfil alvo: Joukowski arqueado, com os parâmetros de transformação:  $\beta^* = 12^{\circ}$ , *a/me* = 4,5 e  $\alpha = 4^{\circ}$ . Número de painéis *m* = 50.

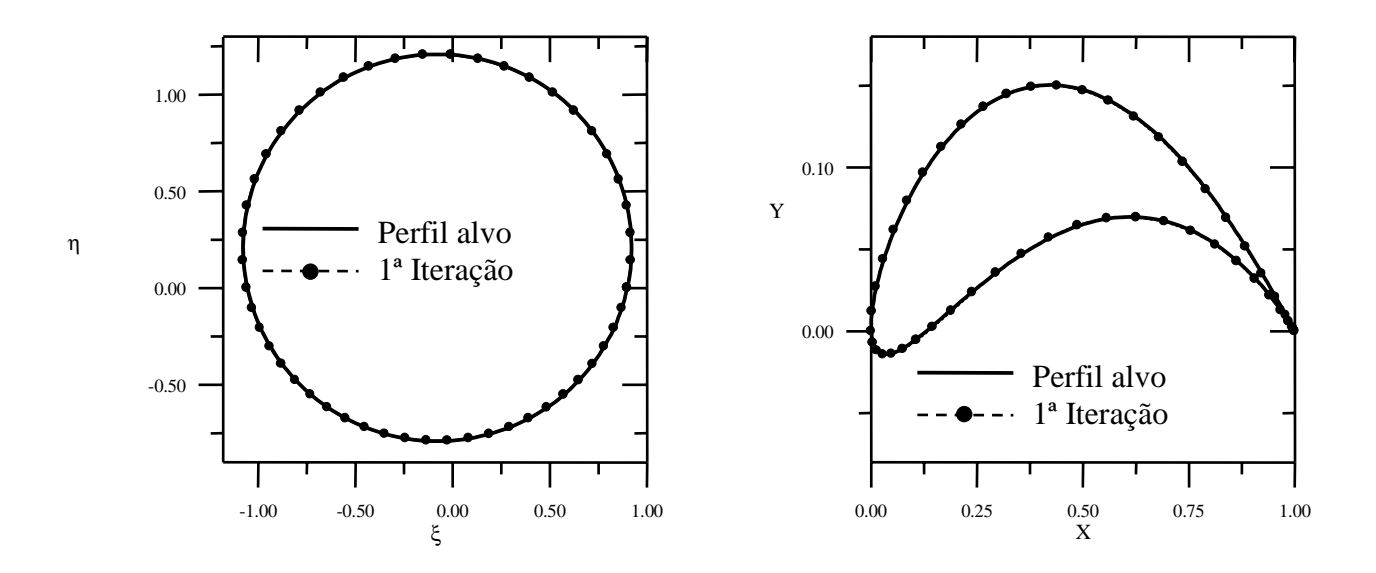

Figura 61 – Processo iterativo para a geometria. a) Plano transformado. b) Plano físico.

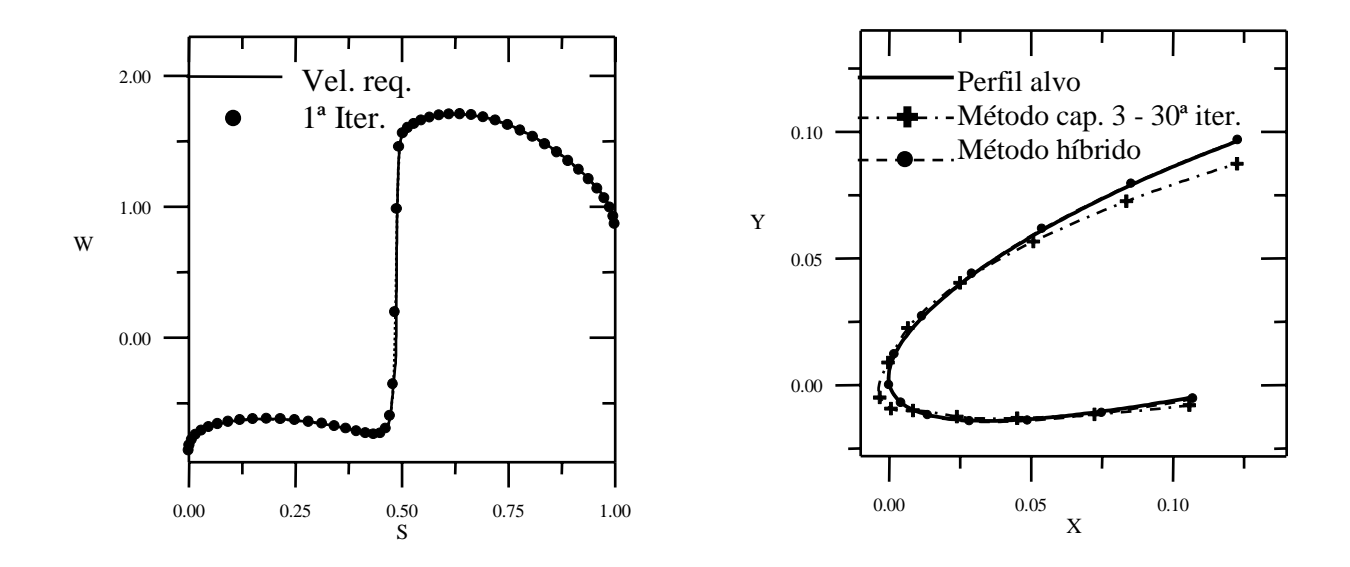

Figura 62 – a) Distribuição de velocidades no plano físico. b) Ampliação do bordo de ataque.

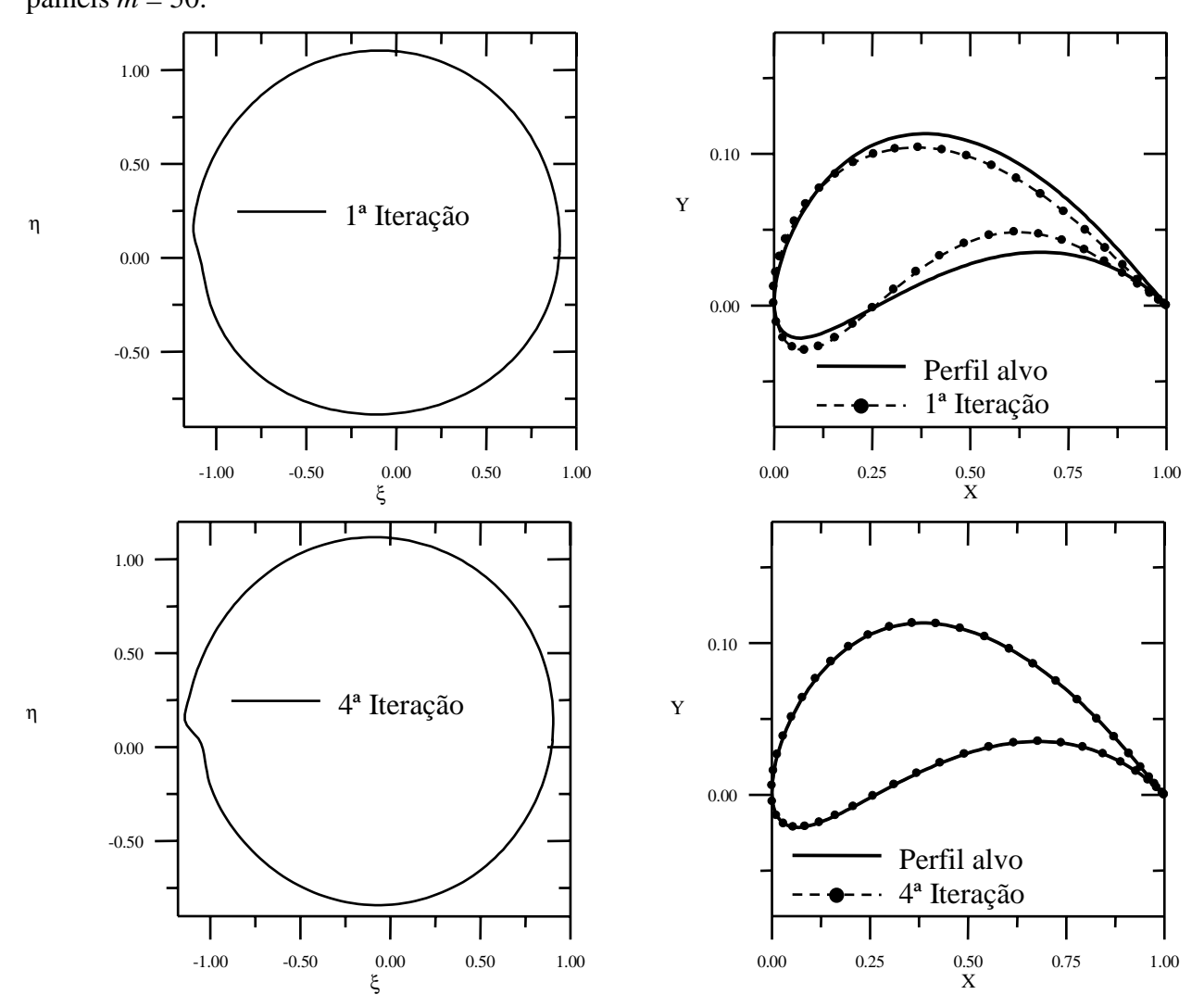

**4.7.7 – Gostelow (a) – Perfil alvo: Perfil da grade de Gostelow**  $\alpha = 0^{\circ}$ **. Número de** painéis  $m = 50$ .

Figura 63 – Processo iterativo para a geometria. a) Plano transformado. b) Plano físico.

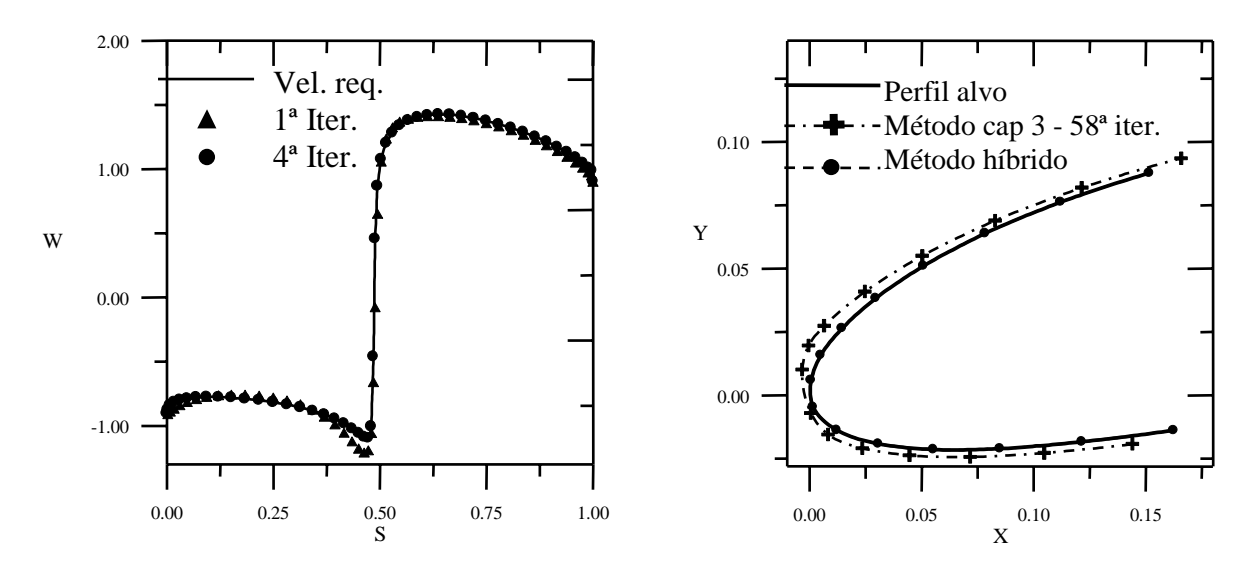

Figura 64 – a) Distribuição de velocidades no plano físico. b) Ampliação do bordo de ataque.

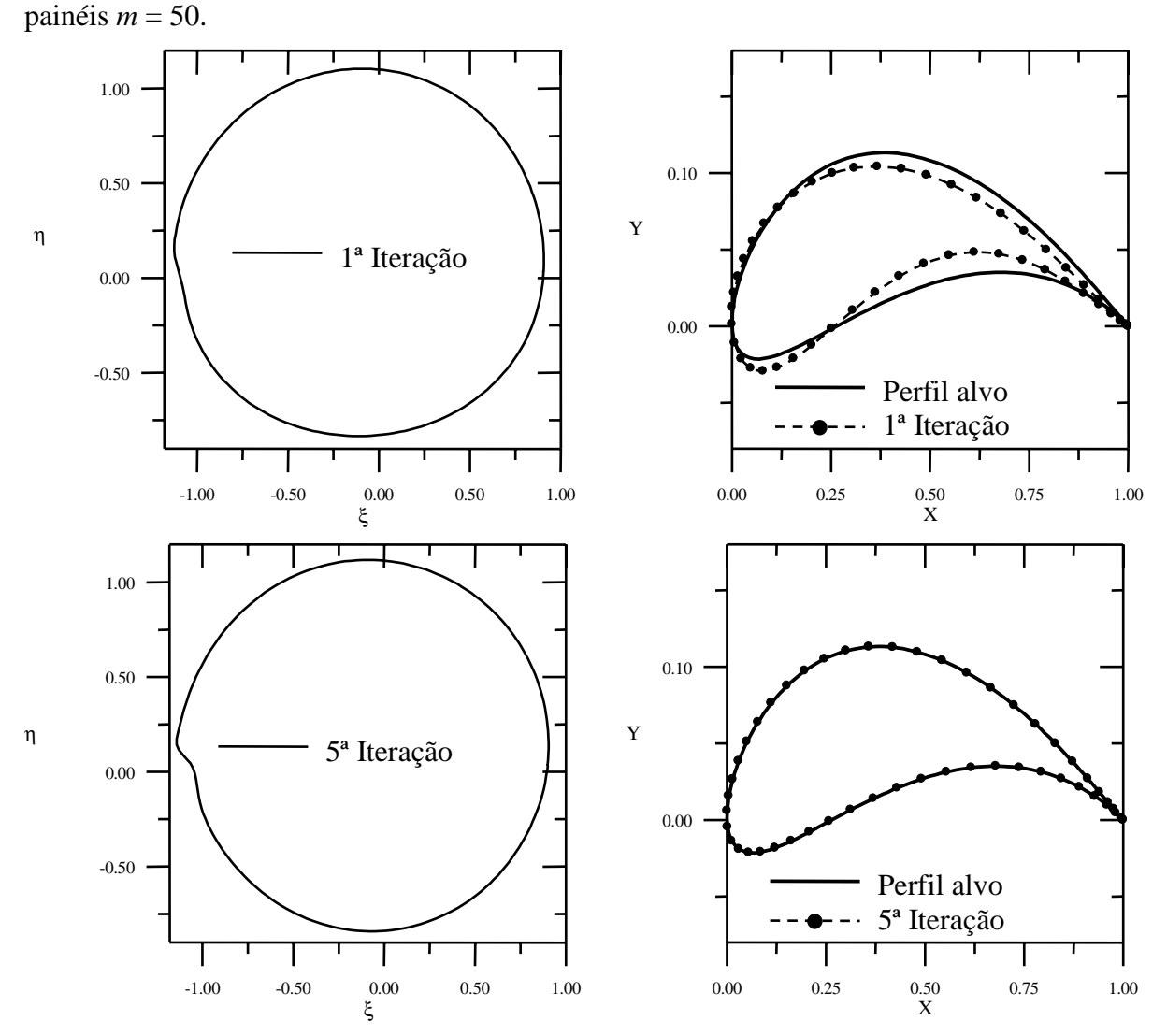

**4.7.8 – Gostelow (b) – Perfil alvo: Perfil da grade de Gostelow**  $\alpha = 6^{\circ}$ **. Número de** 

Figura 65 – Processo iterativo para a geometria. a) Plano transformado. b) Plano físico.

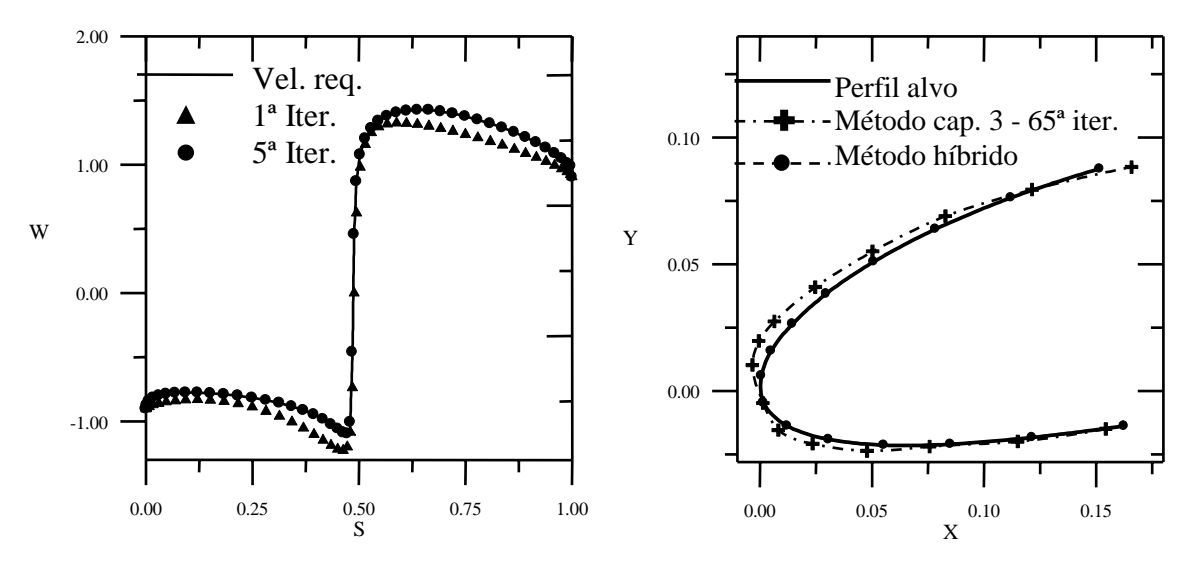

Figura 66 – a) Distribuição de velocidades no plano físico. b) Ampliação do bordo de ataque.

# **4.8 – Perfis em Grades Lineares**

 Para estes casos, a comparação com o método do capítulo 3, foi realizada apenas para o caso da grade de Gostelow (item 4.8.7), mostrada na ampliação da região do bordo de ataque.

 **4.8.1 – Weinig (a) –** Perfil alvo: grade de Weinig com perfil simétrico, com os parâmetros de transformação: *a*/*me* = 12,5, β*\** = 0°, β<sup>∞</sup> *=* 30º, β = 30º, *t*/*L* = 1, <sup>α</sup> = 0º. Número de painéis *m*=24.

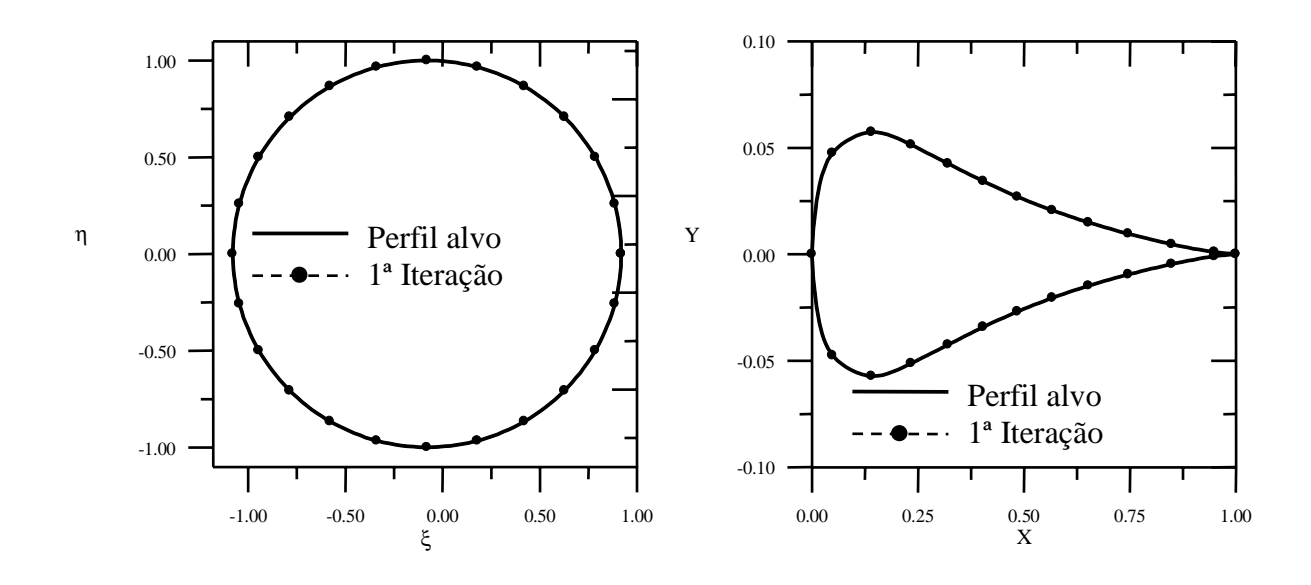

Figura 67 – Processo iterativo para a geometria. a) Plano transformado. b) Plano físico.

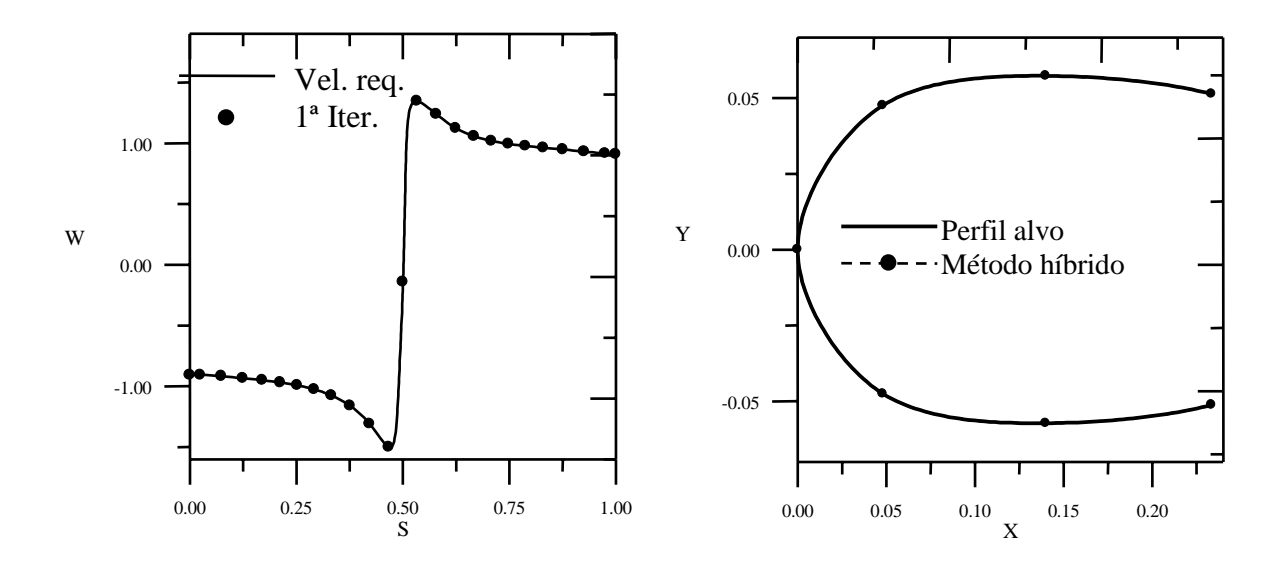

Figura 68 – a) Distribuição de velocidades no plano físico. b) Ampliação do bordo de ataque.

 **4.8.2 – Weinig (b) –** Perfil alvo: grade de Weinig com perfil simétrico, com os parâmetros de transformação: *a*/*me* = 12,5, β*\** = 0°, β<sup>∞</sup> *=* 34º, β = 30º, *t*/*L* = 1, <sup>α</sup> = 4º. Número de painéis *m*=24.

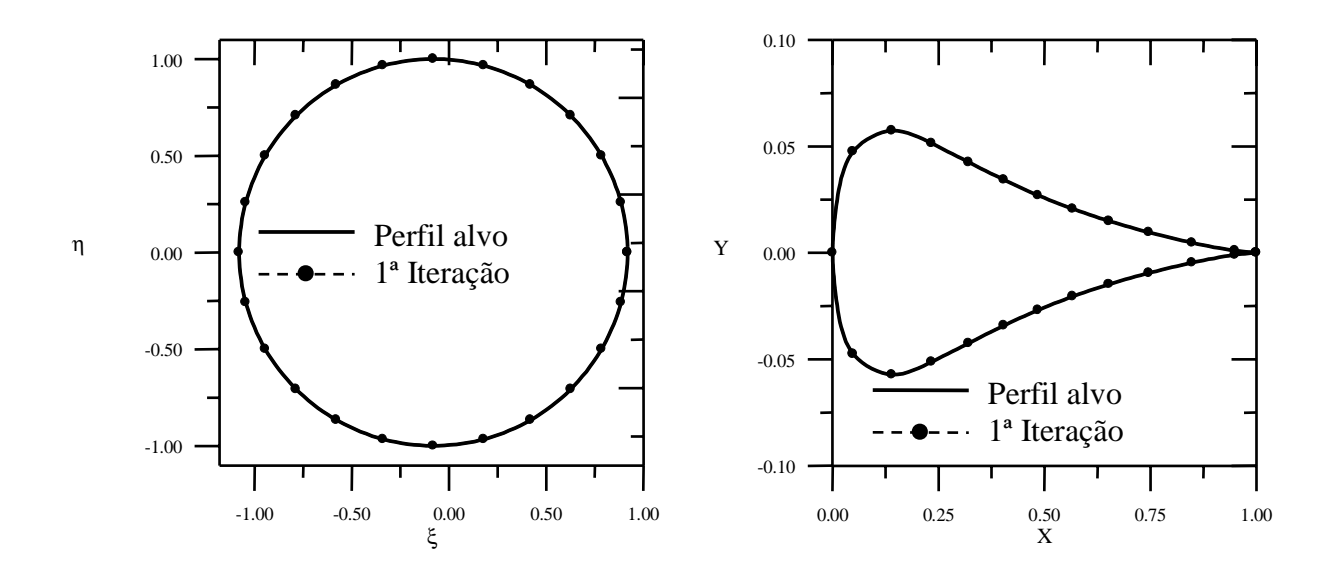

Figura 69 – a) Processo iterativo para a geometria. a) Plano transformado. b) Plano físico.

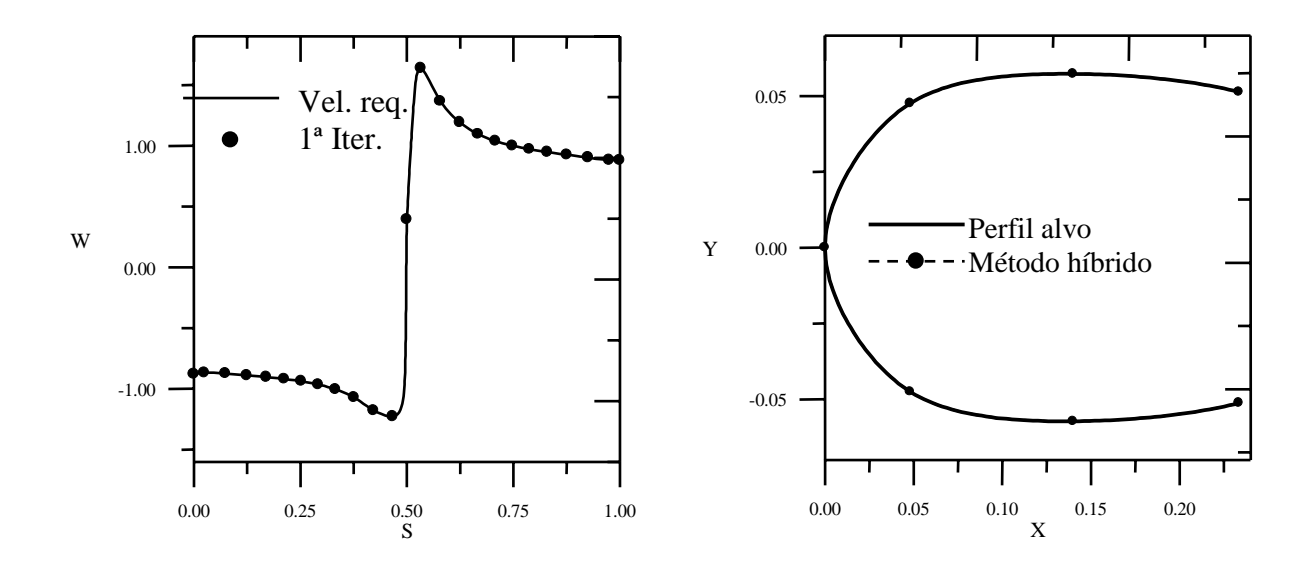

Figura 70 – a) Distribuição de velocidades no plano físico. b) Ampliação do bordo de ataque.

 **4.8.3 – Weinig (c) –** Perfil alvo: grade de Weinig com perfil arqueado, com os parâmetros de transformação: *a*/*me* = 4,5, β*\** = 8°, β<sup>∞</sup> *=* 30º, β = 30º, *t*/*L* = 1, <sup>α</sup> = 0º. Número de painéis *m*=24.

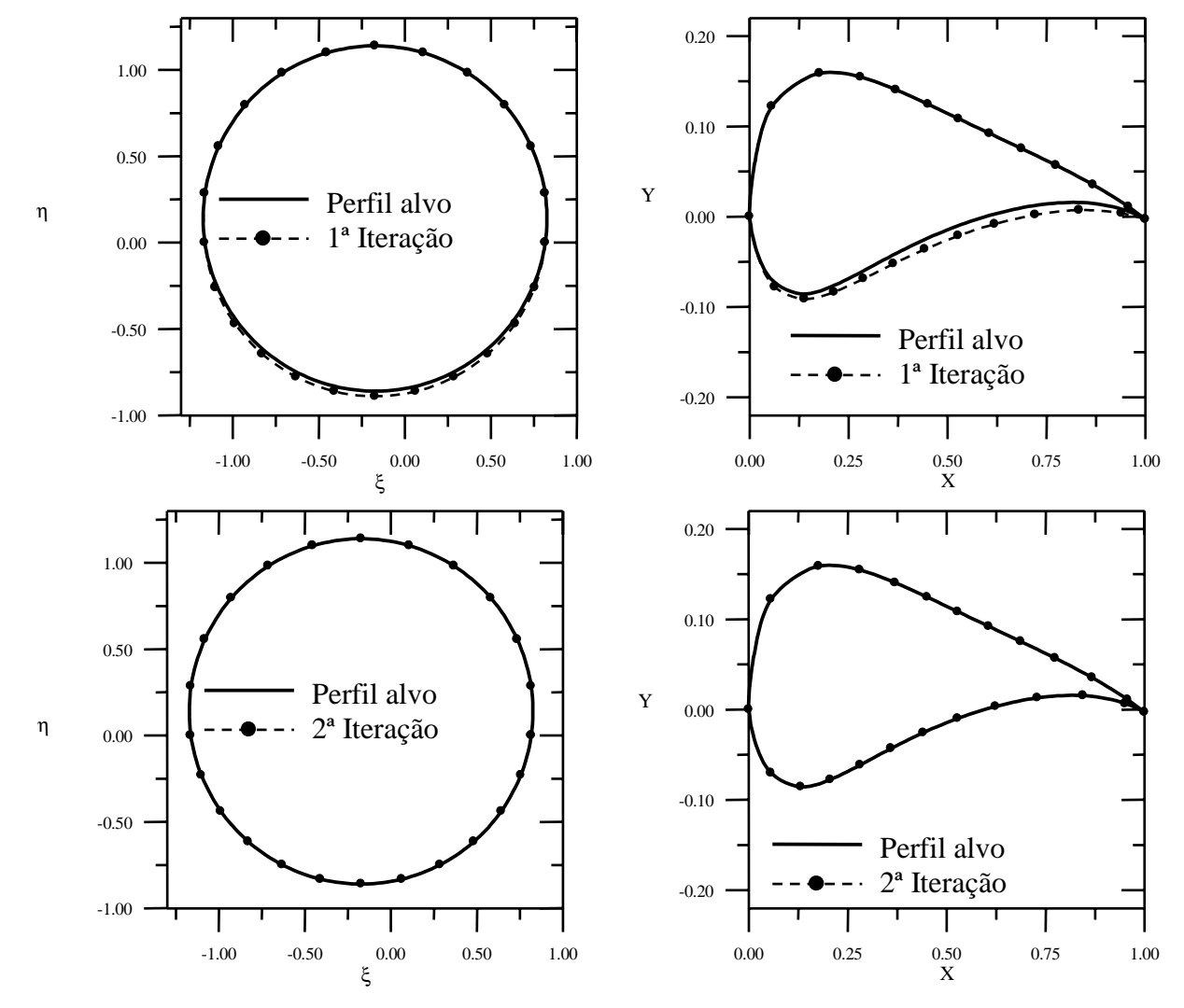

Figura 71 – Processo iterativo para a geometria. a) Plano transformado. b) Plano físico.

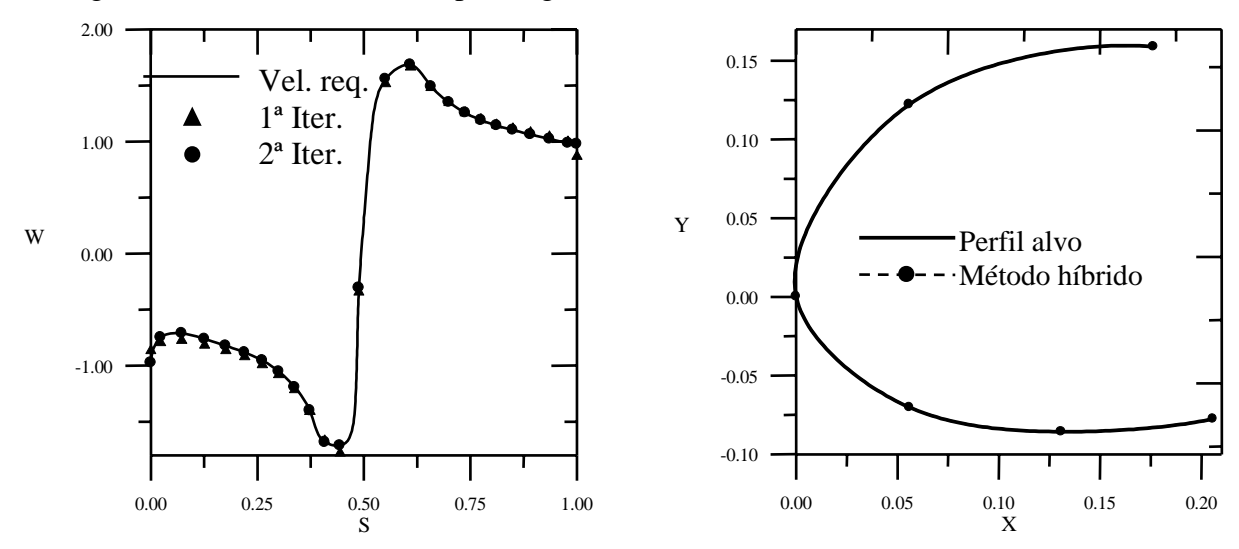

Figura 72 – a) Distribuição de velocidades no plano físico. b) Ampliação do bordo de ataque.

 **4.8.4 – Weinig (d) –** Perfil alvo: grade de Weinig com perfil arqueado, com os parâmetros de transformação: *a*/*me* = 4,5, β*\** = 8°, β<sup>∞</sup> *=* 34º, β = 30º, *t*/*L* = 1, <sup>α</sup> = 4º. Número de painéis *m*=24.

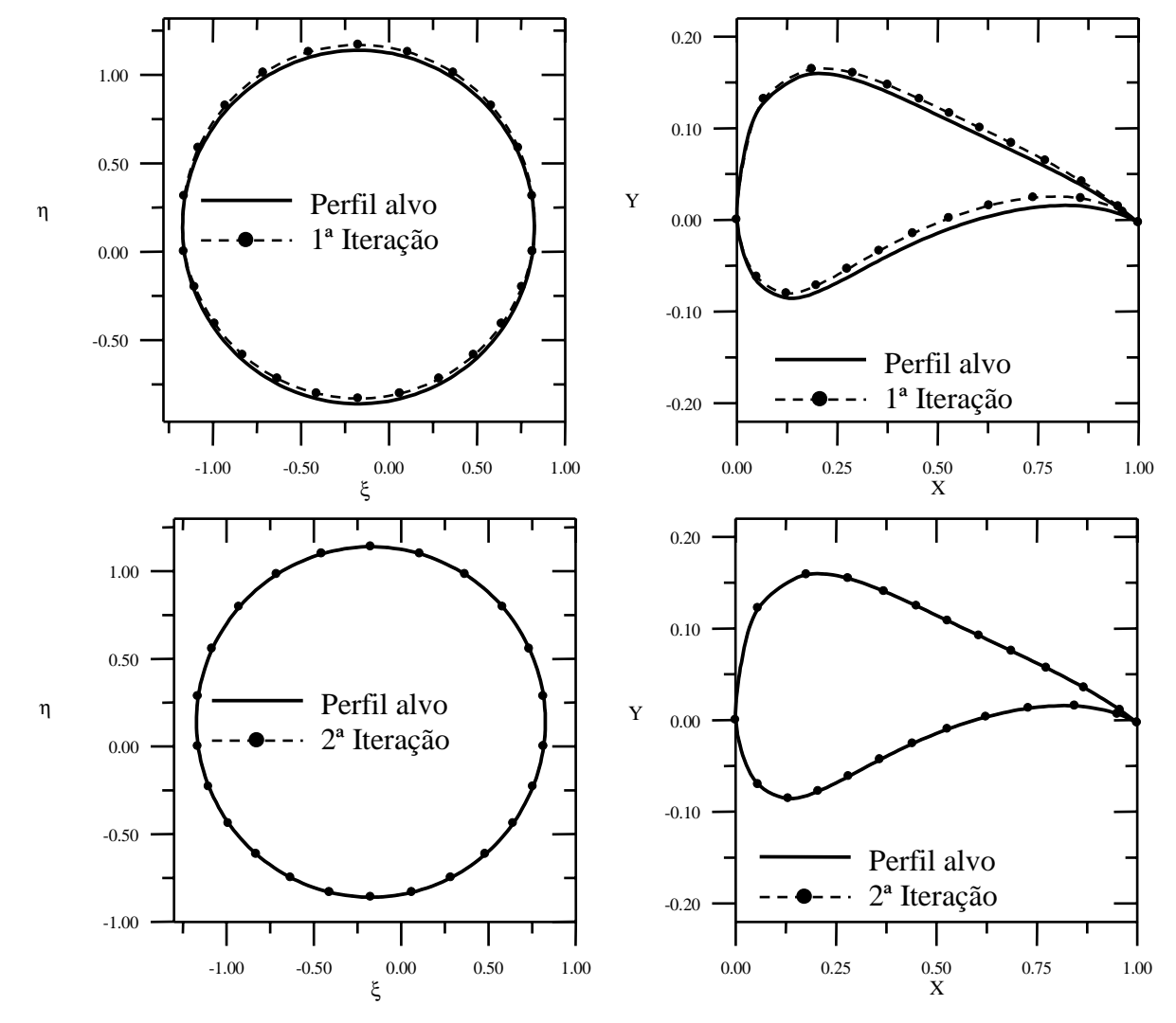

Figura 73 – Processo iterativo para a geometria. a) Plano transformado. b) Plano físico.

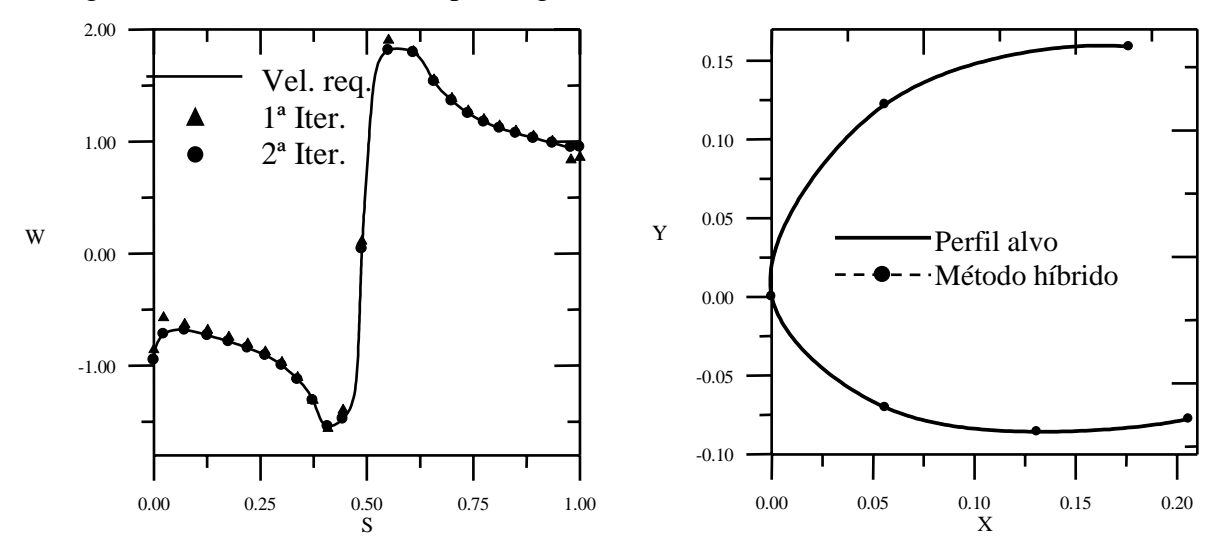

Figura 74 – a) Distribuição de velocidades no plano físico. b) Ampliação do bordo de ataque.

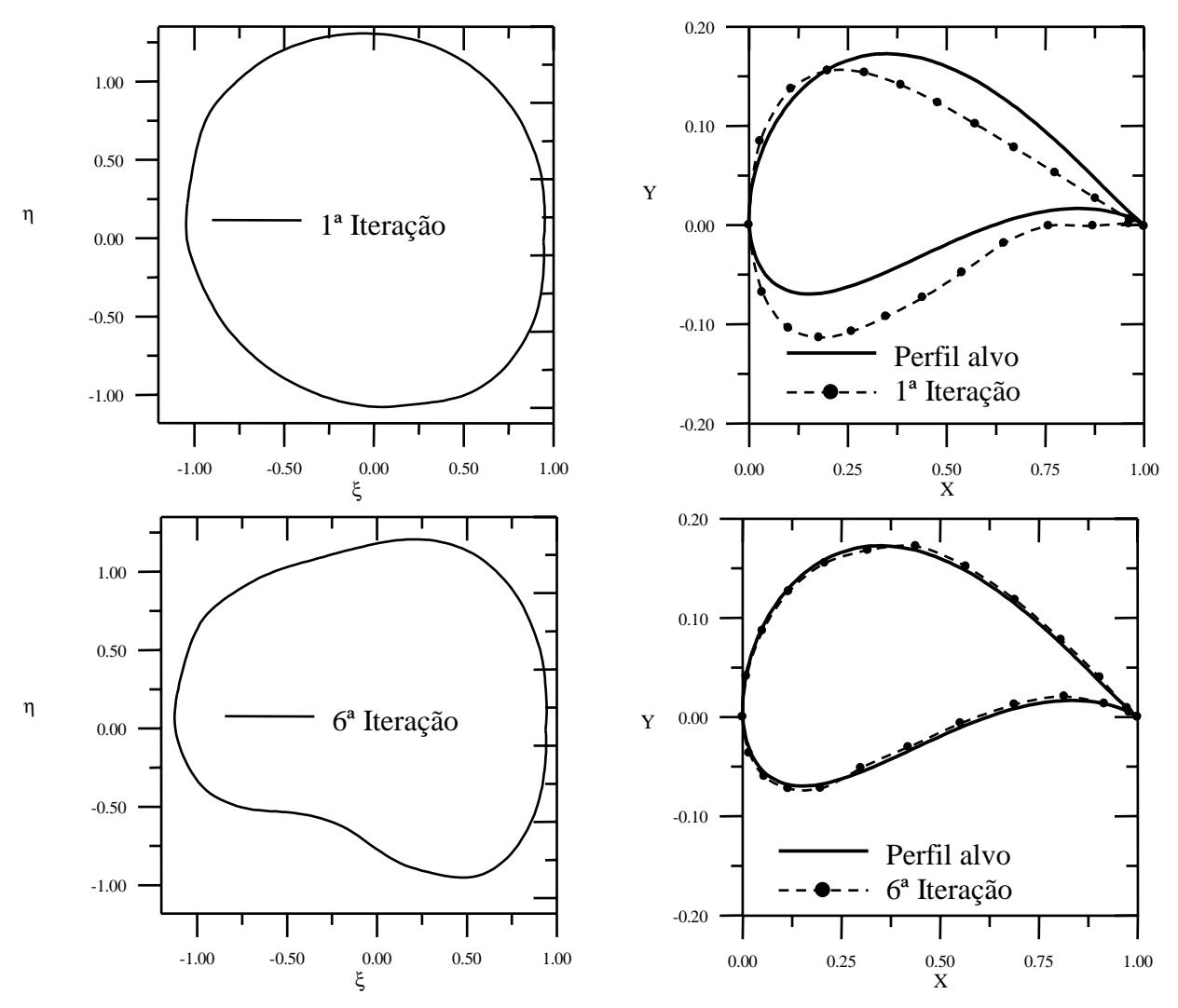

 **4.8.5 – Joukowski (a) –** Perfil alvo: Perfil Joukowski arqueado em grade, com os parâmetros: *a*/*me* = 4,5, β*\** = 8°, β∞*=*30º, β = 30º, *t*/*L* = 1, <sup>α</sup> = 0º. Número de painéis *m*=24.

Figura 75 – Processo iterativo para a geometria. a) Plano transformado. b) Plano físico.

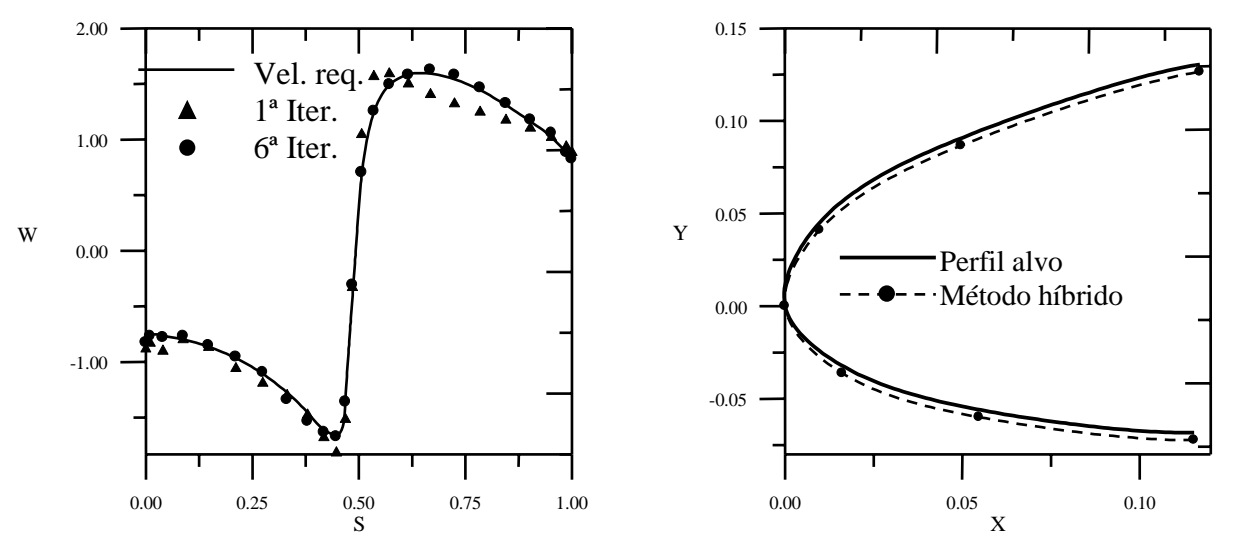

Figura 76 – a) Distribuição de velocidades no plano físico. b) Ampliação do bordo de ataque.

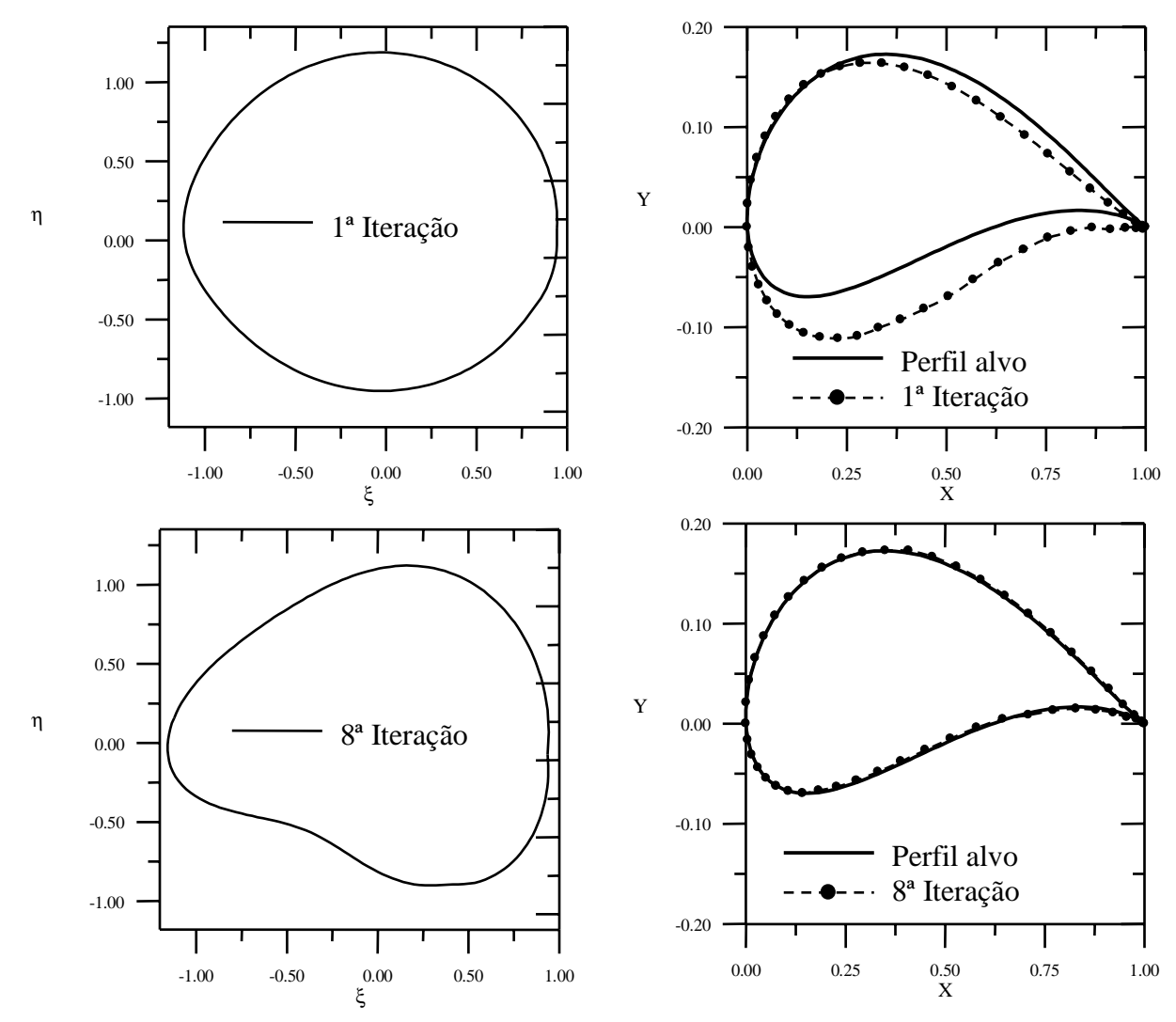

 **4.8.6 – Joukowski (b) –** Perfil alvo: Perfil Joukowski arqueado em grade, com os parâmetros: *a*/*me* = 4,5, β*\** = 8°, β∞*=*30º, β = 30º, *t*/*L* = 1, <sup>α</sup> = 0º. Número de painéis *m*=50.

Figura 77 – Processo iterativo para a geometria. a) Plano transformado. b) Plano físico.

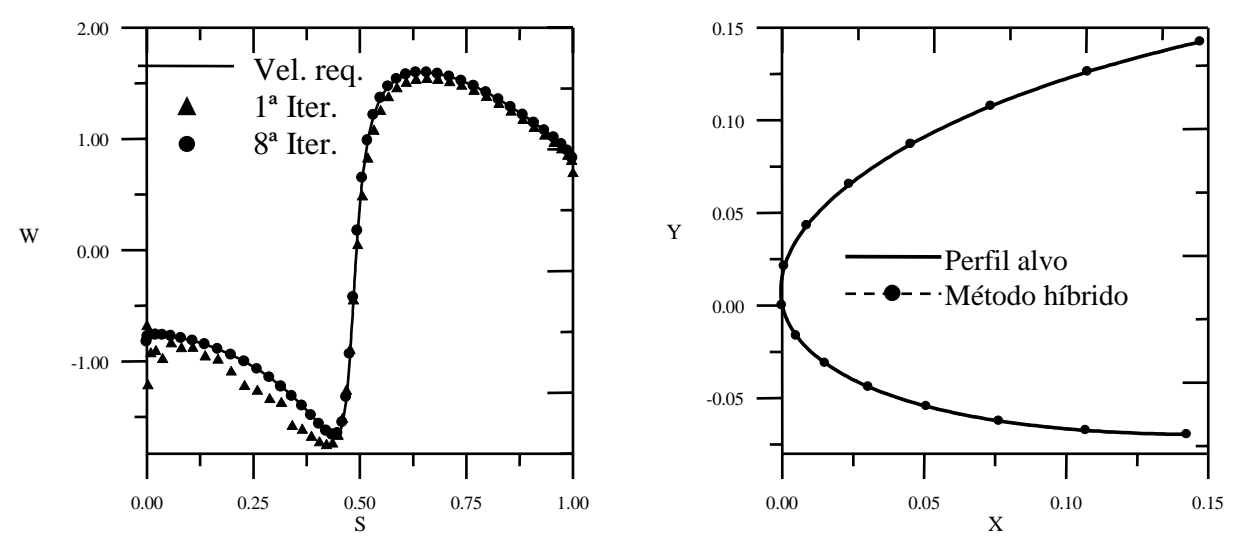

Figura 78 – a) Distribuição de velocidades no plano físico. b) Ampliação do bordo de ataque.

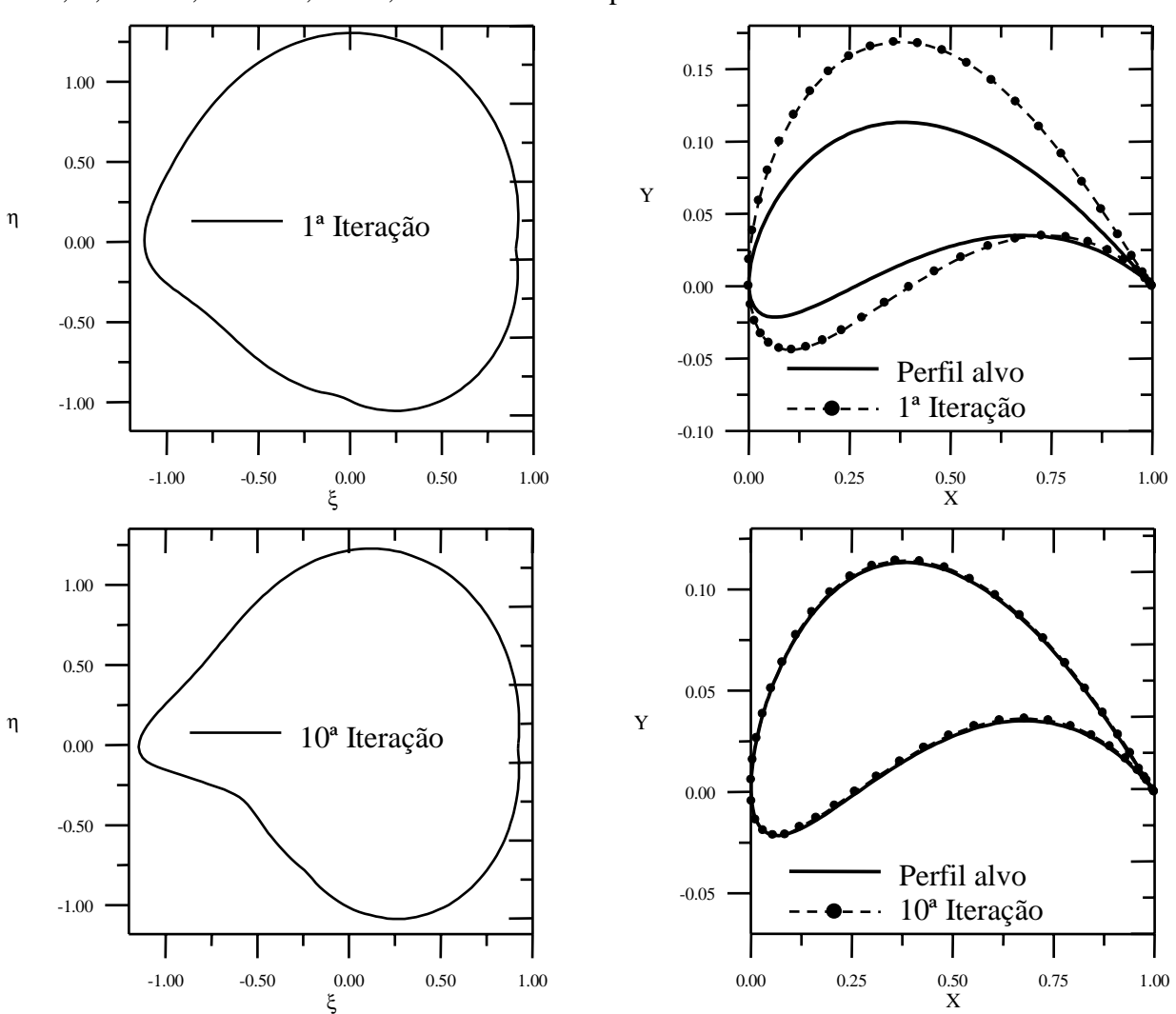

 **4.8.7 – Gostelow –** Perfil alvo: grade de Gostelow, com os parâmetros: β<sup>∞</sup> *=* 43,968º, β  $= 37.5^{\circ}$ , *t*/*L* = 0,9901573,  $\alpha$  = 6,468°. Número de painéis *m* = 50.

Figura 79 – Processo iterativo para a geometria. a) Plano transformado. b) Plano físico.

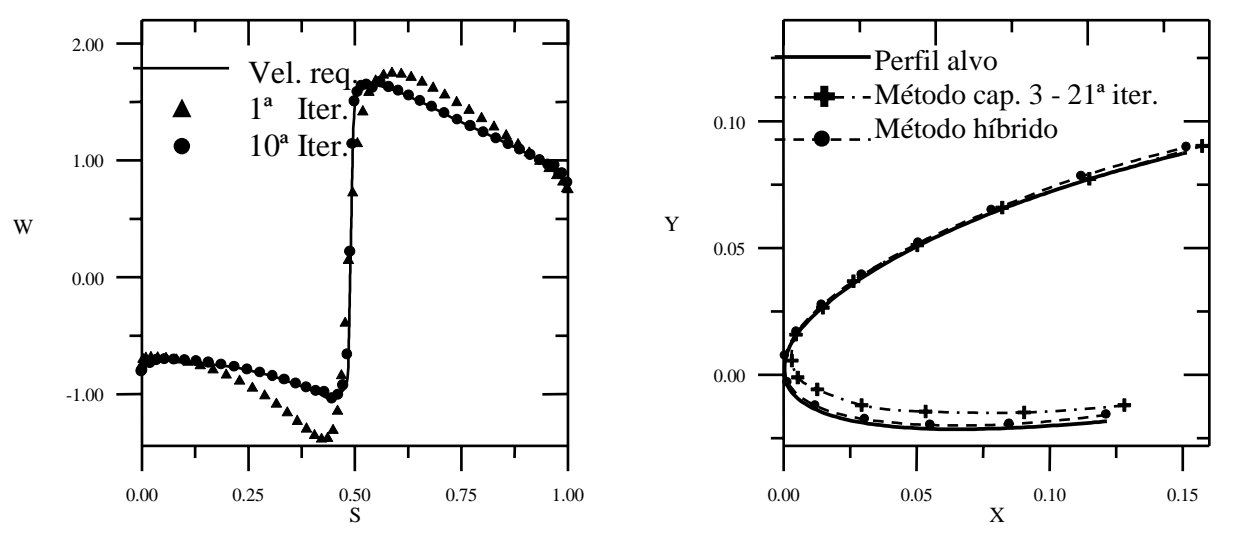

Figura 80 – a) Distribuição de velocidades no plano físico. b) Ampliação do bordo de ataque.

## **4.9 – Discussão dos Resultados**

 Diversos casos de perfis isolados simétricos e arqueados (Joukowski) foram testados, variando a geometria do perfil e o ângulo de ataque. Em todos os casos testados, foi necessária uma única iteração, tanto para 24 como 50 painéis (Figs. 50b, 52b, 54b, 56b, 58b, 60b). Tais resultados, em um primeiro momento, poderiam ser vistos como óbvios, já que o perfil alvo é um perfil Joukowski exato. Observe-se, entretanto, que as distribuições de velocidades requeridas são analíticas, enquanto o método de painéis produz uma aproximação numérica. Ocorre que o método se mostra bastante preciso neste caso, reproduzindo velocidades numéricas bem próximas das requeridas em uma única iteração. Tal não ocorreria se o método dos painéis fosse pouco preciso, ou se um número insuficiente de painéis fosse empregado. Ainda, para o perfil de Gostelow foram obtidos resultados convergentes com 4 e 5 iterações (Figs. 62b e 64b), sem ou com o efeito de ângulo de ataque, respectivamente.

 Também para os casos de perfis em grades lineares, resultados convergentes foram obtidos com um baixo número de iterações. Para os perfis da grade de Weinig foram necessárias 1 ou 2 iterações, sem ou com o efeito de ângulo de ataque, respectivamente. Os casos de grade utilizando os perfis Joukowski necessitaram de 6 e 8 iterações utilizando 24 e 50 painéis, respectivamente. E para a grade de Gostelow a convergência ocorreu com 10 iterações. As diferenças bastante diminutas ainda observadas nos casos de grade podem estar relacionadas às aproximações adotadas no cálculo do valor para a abscissa do ponto crítico para a transformação de Weinig, *c*, Eq. (63), principalmente as relacionadas à velocidade no bordo de fuga. É importante salientar que no caso de perfis isolados (transformação Joukowski), utilizou-se uma fórmula virtualmente exata para a velocidade no bordo de fuga no plano físico, Eq. (38). Por outro lado, embora uma fórmula desse tipo também pudesse ser obtida analiticamente no caso de grades (transformação de Weinig), o trabalho seria bastante demorado, preferindo-se as aproximações apresentadas no item 4.3.2. De qualquer modo, é possível reduzir os erros de aproximação pelo simples aumento do número de painéis.

 O emprego de um número de painéis relativamente baixo (24 painéis) mostra-se suficiente para reproduzir rapidamente as coordenadas requeridas perfil alvo em quase todos os casos. Salienta-se que, nos casos de grades lineares com perfis Joukowski, embora a utilização de 24 painéis (Fig. 74b) conduza a um resultado satisfatório, a utilização de um número maior de painéis (50 painéis, Fig. 76b) aumenta sensivelmente a precisão do contorno do perfil, principalmente na região do bordo de ataque.

 O emprego de um número de painéis baixo, não representa fielmente um perfil aerodinâmico, para melhor representar a geometria, seria necessário um número maior de painéis (200 ou mais). Neste trabalho, a proposta é utilizar um baixo número de painéis para verificar a robustez dos métodos direto e inverso em:

 1º) representar com maior precisão a distribuição de velocidades nos pontos requeridos (método direto);

 2º) determinar com precisão as coordenadas que representam estas distribuições de velocidades fornecidas em alguns pontos da geometria (método inverso).

 Uma vez determinada, com precisão, as coordenadas em alguns pontos da geometria (poucos painéis), certamente a utilização de um número elevado de painéis também fornecerá resultados satisfatórios em toda o contorno do perfil.

 A influência do número de painéis sobre o número de iterações é muito maior no algoritmo inverso proposto no capítulo 3 do que no presente método. O número de iterações naquele capítulo era quase proporcional ao número de painéis. As comparações entre os bordos de ataque obtidos no capítulo 3 e neste capítulo indicam que lá era necessário, no mínimo, 6 vezes mais iterações para a convergência (Figs. 51b, 53 b) para perfis simétricos isolados, necessitando-se de até 30 vezes mais iterações (Fig. 61 b) para perfis arqueados; e ainda assim, os resultados obtidos na região do bordo de ataque não eram tão suaves quanto aqueles do método ora proposto, produzindo muitas vezes uma saliência pequena mas inadequada na região de bordo de ataque. No caso de perfis em grade linear (Gostelow, Fig. 79b) o método do capítulo 3 exigiu aproximadamente duas vezes mais iterações para a convergência. O presente método, além de mais rápido, reproduz praticamente toda a suavidade da geometria requerida no bordo de ataque.Nos exemplos de perfis isolados, foram realizados testes com o perfil da grade de Gostelow (1984). Trata-se de um perfil com bordo de fuga afilado, mas que não apresenta solução analítica para o escoamento potencial quando tratado como perfil isolado. De início, a geometria do perfil alvo no plano transformado ainda não é conhecida e, portanto, ela não pode ser representada nas Figs. 62a e 64a. A distribuição de velocidades requerida foi estipulada numericamente, aplicando o passo de cálculo do escoamento diretamente ao perfil alvo no plano físico. O mesmo vale para os exemplos de perfis Joukowski e de Gostelow em grade, para os quais também não existem soluções analíticas mediante a transformação de Weinig e, portanto, não há como representar o perfil alvo nas Figs. 74a, 76a e 78 a. (embora exista uma solução analítica para a grade de Gostelow, mediante outra transformação conforme). Para os perfis Joukowski em grade a distribuição de velocidade requerida também foi estipulada numericamente.

 Em todos os casos, além da rápida convergência geométrica global no plano físico, verifica-se uma convergência bastante suave e precisa na região do bordo de ataque. Esse aspecto é essencial do ponto de vista prático, quando se consideram os processos de fabricação de asas ou pás, partindo de coordenadas especificadas no projeto.

 Nos dois métodos os valores calculados para o arrasto e sustentação, aproximam-se dos resultados analíticos; entretanto, no método híbrido proposto neste capítulo, esta aproximação é mais significativa. Os resultados obtidos na convergência do processo iterativo para aos coeficientes de arrasto e sustentação dos casos com solução analítica (Tab. 11), são apresentados a seguir:

|                 | Perfil        |         | Método inverso<br>(Cap. 3) |         | Método Híbrido<br>(Cap. 4) | Analítico      |         |
|-----------------|---------------|---------|----------------------------|---------|----------------------------|----------------|---------|
|                 |               | $C_A$   | $C_{S}$                    | $C_A$   | $C_{S}$                    | $C_A$          | $C_S$   |
| Perfis Isolados | Joukowski (a) | 0,00005 | 0,00029                    | 0,00000 | 0,00000                    | $\theta$       | 0,00000 |
|                 | Joukowski (b) | 0,00002 | 0,91783                    | 0,00000 | 0,93236                    | 0              | 0,94441 |
|                 | Joukowski (c) | 0,00087 | 1,46041                    | 0,00014 | 1,44381                    | $\overline{0}$ | 1,44265 |
|                 | Joukowski (d) | 0,00012 | 1,45356                    | 0,00001 | 1,44304                    | 0              | 1,44265 |
|                 | Joukowski (e) | 0,00116 | 1,88356                    | 0,00087 | 1,91037                    | $\overline{0}$ | 1,91258 |
|                 | Joukowski (f) | 0,00002 | 1,91436                    | 0,00001 | 1,91325                    | $\overline{0}$ | 1,91258 |
| Grade           | Gostelow      | 0,00035 |                            | 0,00009 |                            | $\overline{0}$ |         |

Tabela 10 – Coeficientes aerodinâmicos: Arrasto e sustentação

 Outra vantagem da aplicação da transformação conforme está relacionada à distribuição de painéis: para o corpo no plano transformado não precisa haver preocupação em se concentrar um número maior de painéis nos bordos de ataque e de fuga a fim de se representar corretamente às variações de velocidade nessas regiões.

 Por outro lado, o método híbrido apresentado neste capítulo também apresenta uma desvantagem: Há necessidade de se conhecer um tipo de transformação conforme para cada classe de problemas. Por exemplo, neste trabalho, as transformações conformes adotadas servem apenas para representar perfis aerodinâmicos com bordos de fuga afilado. Na busca de perfis com bordos de fuga agudo outros tipos de transformação conforme deverão ser aplicadas. Por outro lado, para perfis com bordo de fuga arredondado bastaria considera o ponto crítico a jusante também no interior do quase-círculo.

# **CAPÍTULO 5**

# **CONCLUSÕES E SUGESTÕES**

 Este trabalho apresentou duas opções de algoritmo inverso para projeto de perfis aerodinâmicos, isolados ou em grade linear, considerando o modelo de escoamento potencial, bidimensional, incompressível e permanente.

## **5.1 – Conclusões**

#### • **Quanto ao método inverso proposto no capítulo 3.**

 A primeira abordagem (capítulo 3), apresentou o método inverso com correção iterativa das ordenadas dos painéis. Partindo de um perfil inicial, a finalidade era obter um perfil alvo de modo a satisfazer a uma distribuição de velocidadeS requerida no contorno do perfil.

 A metodologia foi testada em diversos casos, muitos dos quais apresentam resultados analíticos disponíveis na literatura, como o cilindro, os perfis Joukowski, e a grade de Gostelow. Os resultados mostraram a versatilidade e boa precisão da metodologia para perfis com baixo número de painéis, e ainda, soluções convergentes foram obtidas com um número relativamente pequeno de iterações.

As características principais da metodologia são:

- a) A utilização do método dos painéis (capítulo 2) baseado em distribuições lineares de vórtices para o cálculo do escoamento potencial em torno do perfil, partindo da constatação que a ordem e o tipo de singularidade empregadas no método dos painéis exercem uma grande influência nos resultados;
- b) Uma forma consistente de impor a condição de Kutta, mostrando que somente a condição de regularização γ*m*+1= -γ1 não garante a imposição adequada daquela condição no caso de um bordo de fuga afilado; o novo procedimento utiliza o conceito da igualdade entre a densidade de vórtices e a velocidade tangencial no

contorno do aerofólio,  $W_{t_{bf}} = -\gamma_1$ , e mostrou-se bem satisfatório, suavizando os resultados na região pretendida.

- c) Um esquema rápido de integração para o cálculo dos elementos da matriz de influência, semi-analítico no caso de grades lineares e puramente analítico no caso de perfis isolados;
- d) O bordo de fuga como ponto fixo no processo iterativo;
- e) A modificação das inclinações dos painéis a partir do bordo de fuga, em um percurso único ao redor do perfil, evitando o cálculo do ponto de estagnação na região do bordo de ataque;
- f) O emprego de um fator constante na distribuição de vórtices fictícios e a utilização da matriz de influência do perfil inicial, visando acelerar o processo iterativo;
- g) A alteração da inclinação dos painéis (sem alteração das abscissas), realizada no sentido de anular as velocidades normais induzidas por uma distribuição de vórtices fictícios, que mede a diferença entre as velocidades calculadas e as requeridas.
- h) Em geral, torna-se necessária a utilização de um filtro na distribuição de velocidades normal induzida pelos vórtices fictícios para suavizar eventuais oscilações surgidas na região de bordo de ataque, evitando o aparecimento de saliências e/ou concavidades espúrias nessa região;
- i) O emprego de um esquema explícito para garantir o fechamento do perfil, neste caso, apenas para as ordenadas;
- j) O critério de parada, baseado no erro médio quadrático da diferença entre as ordenadas da iteração atual e iteração anterior;
- k) No caso de perfis isolados, o ângulo de ataque do escoamento incidente é livre, fazendo com que o algoritmo inverso gere um perfil com a atitude correta em relação ao escoamento incidente;
- l) No caso de grades lineares, o ângulo de montagem resulta no processo iterativo, o que é de grande interesse no projeto de máquinas de fluxo axiais.

## • **Quanto ao método inverso híbrido proposto no capítulo 4.**

 Nesta abordagem (capítulo 4), apresentou-se um método inverso híbrido utilizando uma combinação adequada de uma transformação conforme (para perfis isolados a transformação de Joukowski e para perfis em grades a transformação de Weinig) e um método de painéis com distribuições lineares de vórtices. O objetivo era obter as coordenadas de um circulo ou quasecírculo no plano transformado, resultando em um perfil aerodinâmico no plano físico, de forma a atender a uma distribuição de velocidade requerida de projeto, dada em função da coordenada natural do perfil.

 A metodologia foi testada em diversos casos de perfil isolado com solução analítica disponível (perfis Joukowski) ou sem solução analítica disponível (perfil da grade de Gostelow, considerado isolado). Casos de perfis em grades também foram testados, com solução analítica disponível (grades de Weinig e grade de Gostelow) ou sem solução analítica disponível (perfis Joukowski, considerados em grades). Os resultados atestaram a versatilidade e boa precisão da metodologia para obtenção de perfis aerodinâmicos com baixo número de painéis (24 a 50). Ainda, soluções convergentes puderam ser obtidas com um número muito pequeno de iterações, em todos os casos ( $\leq$ 10).

 Com a aplicação da técnica proposta, foi possível obter formas aerodinâmicas com mais rapidez e mais precisão em relação ao algoritmo apresentado previamente (capítulo 3). Além de maior suavidade na importante região do bordo de ataque, a técnica permitiu eliminar diversos artifícios heurísticos do algoritmo anterior, tais como a aplicação de fatores de aceleração de convergência e de filtragens nas distribuições de velocidades normais induzidas por vórtices fictícios gerados no passo de avanço geométrico.

As características principais da metodologia híbrida, são:

- a) A utilização do método dos painéis (capítulo 2) baseado em distribuições lineares de vórtices para o cálculo do escoamento potencial em torno do perfil;
- b) Possibilidade de utilização apenas da condição de regularização, γ*m*+1= -γ1, para a condição de Kutta;
- c) Um esquema rápido de integração para o cálculo dos elementos da matriz de influência no caso de grades lineares, semi-analítico no caso de grades lineares e puramente analítico no caso de perfis isolados;
- d) Determinação dos parâmetros de transformação (abscissa do ponto crítico, *c*), fornecendo um perfil inicial no plano transformado, mais próximo do perfil alvo, diminuindo o número de iterações necessárias para a convergência;
- e) O bordo de fuga como ponto fixo no processo iterativo;
- f) A modificação das inclinações dos painéis a partir do bordo de fuga, em um percurso único ao redor do perfil, evitando o cálculo do ponto de estagnação na região do bordo de ataque;
- g) A alteração da inclinação das coordenadas dos painéis, realizada no sentido de anular as velocidades normais induzidas por uma distribuição de vórtices fictícios, que mede a diferença entre as velocidades calculadas e as requeridas.
- h) Reposicionamento das coordenadas em função da coordenada natural, garantindo a convergência da geometria, controlando o tamanho dos painéis, de forma que os mesmos mantenham o comprimento em relação às coordenadas naturais requeridas no plano físico.
- i) O emprego de um esquema explícito para garantir o fechamento do perfil, tanto para a abscissa, quanto para a ordenada;
- j) O critério de parada, baseado no erro médio quadrático da diferença entre as ordenadas da iteração atual e iteração anterior;
- k) O ângulo de ataque e o ângulo de montagem de grade como um dado do problema, não mais resultando no processo iterativo, como no método anterior.
- l) Restrição a perfis isolados com bordo de fuga afilado.

# **5.2 – Sugestões**

 Seria possível apresentar um grande número de sugestões para trabalhos futuros. É preferível, todavia, relacionar algumas diretrizes que podem (e provavelmente devam) ser consideradas a fim de aprimorar a metodologia e/ou torná-la mais eficaz em aplicações reais de análise e projeto de perfis aerodinâmicos. Sugere-se o seguinte:

 • Desenvolvimento de uma técnica numérica que faça uma previsão da condição de fechamento do perfil, a partir da velocidade requerida, ou seja, se a solução inversa será para um perfil fechado, aberto ou com cruzamento. Além de analisar a distribuição de velocidade requerida, essa técnica teria a função de adaptar essa distribuição a uma outra bem próxima, mas com solução correspondente a um perfil fechado (caso fosse necessário e possível).

 • Até o momento, o presente trabalho considerou em todas as análises o modelo de escoamento potencial. Visando aplicações reais de projeto, seria imprescindível que os efeitos viscosos de camada limite e esteira fossem incorporados de algum modo. A incorporação dos efeitos viscosos poderia ser feita através de abordagens com diversos graus de sofisticação, que podem, em princípio, ser classificados em três níveis principais:
- uma abordagem mais simples e grosseira, envolvendo adaptações empíricas e critérios globais e/ou locais de carregamento aerodinâmico não-viscosos;
- uma abordagem complexa e bastante sofisticada, baseada na solução numérica das equações de Navier-Stokes completas e equações para os modelos de turbulência.
- uma abordagem intermediária entre as anteriores, representada pelas chamadas técnicas de interação viscosa-invíscida, onde os efeitos viscosos são incorporados de maneira iterativa, através de cálculos sucessivos no nível interno às camadas limites e esteiras e no nível externo do escoamento não-viscoso.

 Em princípio, a abordagem representada pelas técnicas de interação viscosa-invíscida reúne características interessantes de flexibilidade e razoável generalidade para a análise do escoamento em torno de perfis aerodinâmicos, bem como no projeto dos mesmos. Pela aplicação dessas técnicas, seria possível avaliar diversos efeitos viscosos (atrito, perdas, diminuições de carregamento), superando muitas das limitações das abordagens empíricas, ao mesmo tempo em que se evitaria as dificuldades inerentes ao tratamento das equações de Navier-Stokes completas, caso se deseje trabalhar apenas com as equações de camada limite simplificadas.

 O procedimento proposto para a iteração viscosa-invíscida poderia ser baseado na técnica de transpiração inicialmente proposta por Lighthill (1958). Nessa técnica, o efeito da espessura de deslocamento da camada limite é simulado no nível externo do escoamento potencial como uma distribuição de velocidades normais à superfície do perfil, com intensidades calculadas no nível interno da camada limite. O procedimento é necessariamente iterativo, como de resto todos os procedimentos usuais de interação viscosa-invíscida.

 A inclusão dos efeitos viscosos de camada limite, na distribuição de velocidades requerida, incluindo um critério para o descolamento, poderá tornar o método inverso aqui proposto uma ferramenta realmente útil para o projeto de perfis aerodinâmicos e de grades de turbomáquinas axiais.

 • Finalmente, seria importante investigar outras metodologias de projeto, baseadas em técnicas de otimização. Como sugestão, pode-se pensar inicialmente em abordar o próprio problema inverso através de algoritmos de otimização, como alternativa aos métodos propostos nos capítulos 3 e 4 desta tese. Nesse caso, a função-objetivo a ser minimizada poderia ser o erro médio quadrático (norma L2) entre as velocidades calculadas e requeridas. Nessa linha, seria ainda desejável utilizar um conjunto reduzido de variáveis geométricas de projeto de modo a garantir restrições de espessura, arqueamento, suavidade, fechamento e não-cruzamento dos

perfis (ver, p. ex., Rogalsky et al., 1999). Posteriormente, através de modelos mais completos, incluindo os efeitos viscosos, seria possível se afastar dos métodos inversos puros, adotando funções-objetivo e restrições que possam caracterizar o desempenho das grades de modo mais direto, sem necessidade de se prescrever uma distribuição de velocidades ou pressões no contorno dos perfis.

# **APÊNDICE A**

## **COEFICIENTES AERODINÂMICOS**

• **COEFICIENTE DE PRESSÃO -** O cálculo dos valores das pressões nos ponto de controle dos painéis, *pi*, é feito a partir da Equação de Bernoulli:

$$
\frac{p_i}{\rho} + \frac{W_i^2}{2} = \frac{p_\infty}{\rho} + \frac{W_\infty^2}{2}
$$
\n(A.1)

Define-se um coeficiente de pressão adimensional, *Cpi* :

$$
C_{p_i} = \frac{p_i - p_{\infty}}{\rho \left| W_{\infty}^2 \right|} \tag{A.2}
$$

que, considerando a equação (A.1), para perfis isolados, será:

$$
C_{p_i} = 1 - \left[\frac{W_i}{W_{\infty}}\right]^2
$$
\n(A.3)

e, para perfis em grade, com *W*1 no lugar de *W*∞:

$$
C_{p_{1i}} = 1 - \left[\frac{W_i}{W_1}\right]^2 \tag{A.4}
$$

• **COEFICIENTES DE SUSTENTAÇÃO E ARRASTO -** As componentes da força aerodinâmica atuante sobre um perfil isolado ou em grade, nas direções *x* e *y*, denominadas *Fx* e *Fy*, respectivamente, são dadas pelas seguintes expressões exatas e aproximadas (método dos painéis):

$$
F_x = \oint p dy \approx \frac{1}{2} \rho W_{\infty}^2 \sum_{i=1}^n C_{p_i} \Delta y_i
$$
\n(A.5)

$$
F_y = -\oint p dx \approx -\frac{1}{2} \rho W_{\infty}^2 \sum_{i=1}^n C_{p_i} \Delta x_i
$$
\n(A.6)

As forças de sustentação e de arrasto são dadas por:

$$
F_S = F_y \cos \alpha - F_x \sin \alpha \tag{A.7}
$$

$$
F_A = F_x \cos \alpha + F_y \sin \alpha \tag{A.8}
$$

onde  $\alpha$  é o ângulo de ataque do escoamento não perturbado (ângulo da velocidade não perturbada em relação ao eixo *x*).

Os coeficientes de sustentação e de arrasto ficam:

$$
C_S = \frac{F_L}{\frac{1}{2}\rho W_\infty^2 L} \approx -\frac{\cos \alpha \sum_{i=1}^n C_{p_i} \Delta x_i + \sin \alpha \sum_{i=1}^n C_{p_i} \Delta y_i}{L}
$$
(A.9)

$$
C_A = \frac{F_D}{\frac{1}{2}\rho W_{\infty}^2 L} \approx \frac{\cos \alpha \sum_{i=1}^n C_{p_i} \Delta y_i - \sin \alpha \sum_{i=1}^n C_{p_i} \Delta x_i}{L}
$$
(A.10)

sendo ∆*xi* e ∆*yi* as variações de coordenadas do painel nas direções *x* e *y*, respectivamente, e *L* a corda do perfil.

### **APÊNDICE B**

#### **TRANSFORMAÇÃO DE WEINIG**

 Weinig obteve uma solução do escoamento potencial através de grades de placas planas e paralelas através de uma transformação conforme a partir de um círculo de raio unitário (Hawthorne, 1964; Fernandes, 1978). A Fig B-1 ilustra os parâmetros para transformar um círculo em uma grade de placas: *t* é o espaçamento, β é o ângulo de montagem; *R* é a distância do centro do círculo as singularidades (fontes, sumidouros e vórtices); θ*0* é o ângulo formado pela reta dos pontos críticos e o eixo ξ*\**; *L* é o comprimento do perfil no plano físico, β∞ é o ângulo médio do escoamento; *W*∞ é a velocidade do escoamento incidente.

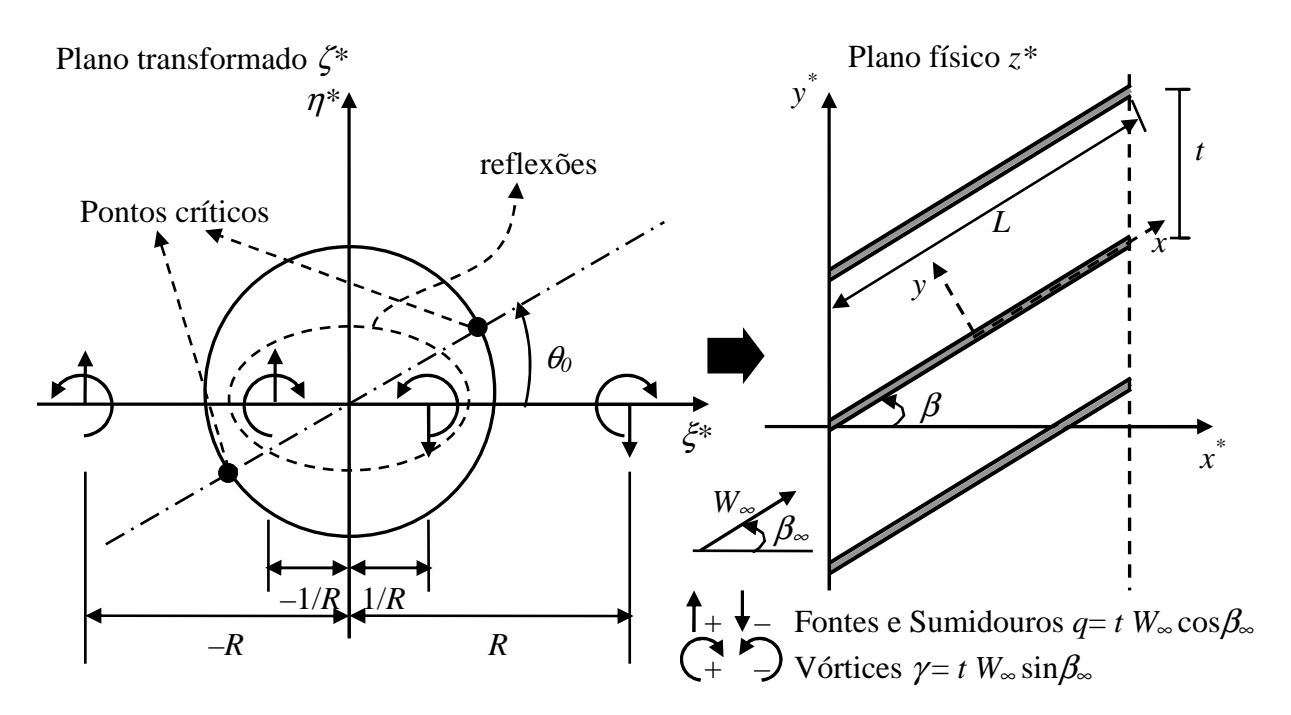

Figura B-1 – Determinação da grade de placas de Weinig por transformação conforme no plano  $z^*(x^*, y^*)$ 

A transformação  $z^* = f(\zeta)$ , para a grade de placas, fica:

$$
z^* = \frac{t}{2\pi} \left[ \log \left( \frac{R + \zeta^*}{R - \zeta^*} \right) + e^{2i\beta} \log \left( \frac{\zeta^* + 1/R}{\zeta^* - 1/R} \right) \right]
$$
(B.1)

 A transformação *z\** = *f*(ζ*\**) deve ser determinada para que a grade de placas no plano físico, *z \** , seja representada pelo círculo no plano transformado, ζ*\**, efetuando a seguinte composição de escoamentos elementares:

- fontes e sumidouros de intensidade igual à do escoamento entre um par de placas,  $q = t W_\infty \cos \beta_\infty$ , localizados respectivamente em  $\zeta^* = -R e \zeta^* = +R$ , correspondentes aos pontos  $z = -\infty$  e  $z = +\infty$  do plano *z*;
- vórtices de intensidade igual à diferença de potencial medida ao longo de cada plano *z*:  $\gamma = t$  *W*<sub>∞</sub> sin $\beta_{\infty}$ , localizados respectivamente em  $\zeta^* = -R e \zeta^* = +$ *R*;
- reflexões das singularidades (aplicação do "Teorema do Círculo") em ζ*\* =*  1/*R*  $e \zeta^* = +1/R$ .

 De modo análogo à transformação de Joukowski, mantendo-se apenas pontos crítico a montante no interior do círculo, obtém-se uma grade de perfis aerodinâmicos no plano físico com bordo de ataque arredondado (Fig B-2).

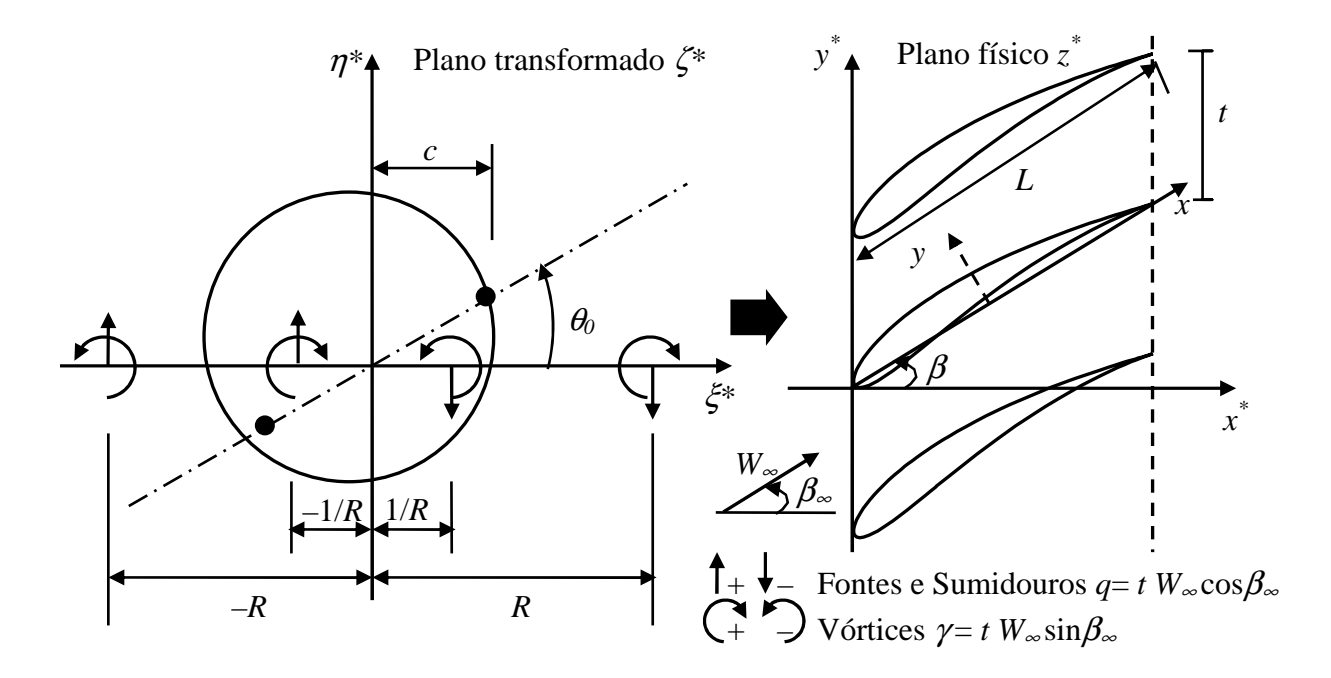

Figura B-2 – Determinação da grade de Weinig por transformação conforme no plano *z \** (*x \** ,*y \** ).

Para a transformação  $z^* = f(\zeta^*)$  em uma grade de perfis aerodinâmicos, é conveniente considerar um círculo básico de raio *c* correspondente a uma grade de placas se estendendo do bordo de fuga até as imagens do ponto crítico interior. A transformação de Weinig fica:

$$
z^* = \frac{t}{2\pi} \left[ \log \left( \frac{R + \zeta^*}{R - \zeta^*} \right) + e^{2i\beta} \log \left( \frac{\zeta^* + c^2 / R}{\zeta^* - c^2 / R} \right) \right]
$$
(B.2)

Note-se que à distância de uma imagem do ponto crítico anterior até o bordo de fuga será ligeiramente inferior ao tamanho da corda do perfil alvo.

De forma a simplificar os cálculos, adotou-se os pontos críticos sobre o eixo  $\xi$  (plano transformado), como ilustra a Fig. B-3. onde: *a* é o raio do círculo; β\* é o ângulo de arqueamento, *c* é a abscissa do ponto crítico do bordo de fuga.

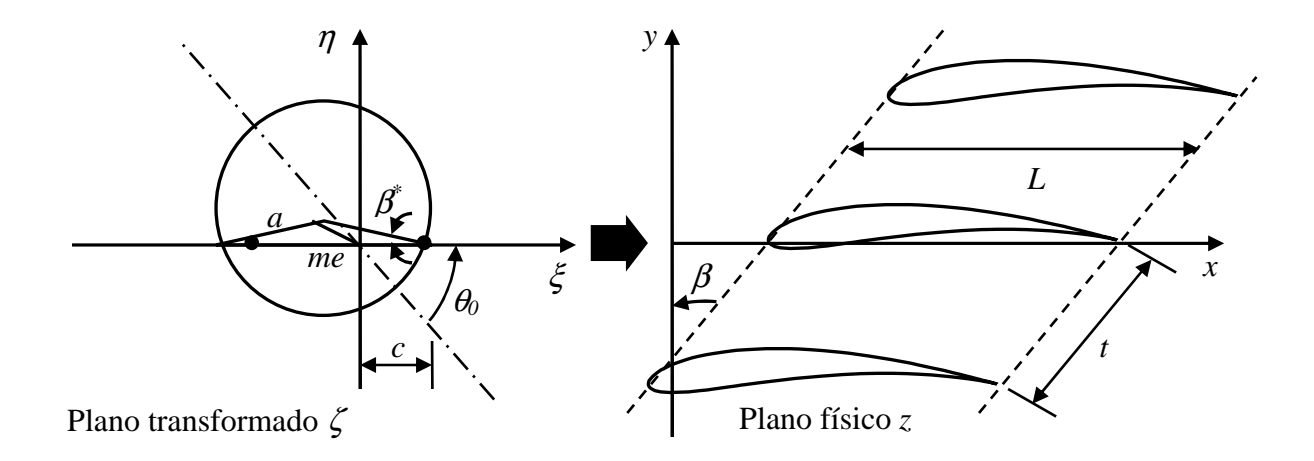

Figura B-3 – Determinação da grade de Weinig por transformação conforme no plano *z*(*x*,*y*).

Com as devidas alterações na Eq. A.12, vem:

$$
z = \frac{t}{2\pi} \left[ e^{-i\beta} \log \left( \frac{R + \zeta e^{i\theta_0}}{R - \zeta e^{i\theta_0}} \right) + e^{i\beta} \log \left( \frac{\zeta e^{i\theta_0} + c^2 / R}{\zeta e^{i\theta_0} - c^2 / R} \right) \right]
$$
(B.3)

onde os parâmetros  $\theta_0(L/t, \beta)$  e  $R(L/t, \beta)$ , são determinados pela solução do seguinte sistema de duas equações algébricas não-lineares, obtidas exigindo que os bordos de fuga e de ataque das placas correspondam a pontos de estagnação no plano transformado:

$$
\begin{cases}\n\tan \theta_0 = \tan \beta \left( \frac{(R/c)^2 - 1}{(R/c)^2 + 1} \right) & (B.4) \\
\frac{L}{t} = \frac{1}{\pi} \left[ \cos \beta \ln \left( \frac{(R/c)^2 + 2(R/c)\cos \theta_0 + 1}{(R/c)^2 - 2(R/c)\cos \theta_0 + 1} \right) + 2\sin \beta \tan^{-1} \left( \frac{2(R/c)\sin \theta_0}{(R/c)^2 - 1} \right) \right] & (B.5)\n\end{cases}
$$

Dados o ângulo de montagem β e a razão de solidez da grade de placas *L/t*, o sistema é resolvido usando a rotina DZREAL da biblioteca IMSL®. Na verdade, esse sistema deveria ser resolvido a cada iteração, utilizando um valor para *L/t* ligeiramente menor que o valor especificado para a grade alvo. No presente trabalho, observou-se que isso teria muito pouca influência sobre os resultados, bastando fixar os valores de  $R \in \theta_0$  obtidos com o valor de  $l/t$  da grade alvo.

O valor da derivada de *z* em relação à ζ, será:

$$
\frac{dz}{d\zeta} = \frac{e^{i\theta_0}t}{2\pi} \left\{ e^{-i\beta} \left[ \frac{1}{R + \zeta e^{i\theta_0}} + \frac{1}{R - \zeta e^{i\theta_0}} \right] + e^{i\beta} \left[ \frac{1}{\zeta e^{i\theta_0} + c^2 / R} + \frac{1}{\zeta e^{i\theta_0} - c^2 / R} \right] \right\}
$$
(B.6)

 A velocidade do escoamento incidente no plano transformado, será dada pela composição de vórtices e sumidouros localizados nos pontos singulares da transformação, de modo a representar os escoamentos a montante e jusante da grade no plano físico.

$$
W_{\zeta_{\infty}} = \frac{W_{\infty}te^{-i(\beta_{\infty}-\theta_{0})}}{2\pi} \left[ \frac{1}{\zeta e^{i\theta_{0}} + R} + \frac{1}{\zeta e^{i\theta_{0}} - R} \right] -
$$
  
\n
$$
\frac{i\Gamma}{4\pi} \left[ \frac{1}{\zeta e^{i\theta_{0}} + R} + \frac{1}{\zeta e^{i\theta_{0}} - R} \right]
$$
\n(B.7)

É importante observar que para obter a solução numérica pelo método dos painéis não será possível acrescentar as reflexões do Teorema do Círculo, uma vez que a distribuição de vórtices calculada é que se encarregará de anular a velocidade normal no contorno (mesmo porquê, em geral, estaremos nos referindo a um quase-círculo).

### **REFERÊNCIAS BIBLIOGRÁFICAS**

Abbot, I. H., von Doenhoff, A. E., 1959, "Theory of Wing Sections", 2<sup>nd</sup> Edition, Dover Publications, Inc., New York.

**Bristow, D.R.**, 1977, "Recent Improvements in Surface Singularity Methods for the Flow Fields Analysis About Two-Dimensional Airfoils",  $3<sup>rd</sup>$  Computational Fluid Dynamics Conference, AIAA Paper No. 77-641, pp. 95-105.

**Carabineanu, A.**, 1996, "A Boundary Element Aproach to the 2D Potential Flow Problem Around Airfoils With Cusped Trailing Edge", Computer methods in applied mechanics and engineering, nº 129, pp. 213-219.

**Cebeci, T., Bradshaw, P.**, 1977, "Momentum Transfer in Bounday Layers"; Mc Graw-Hill / Hemisphere, Washington, D.C.

**Cheng Xu**, 1998, "Kutta Condition for Sharp Edge Flows", Mechanics Research Communications, vol. 25,  $N^{\circ}$  4, pp. 415 – 420.

**Dulikravich, G.S.** (1992), "Aerodynamic Shape Design and Optimization: Status and Trends", J. Aircraft, Vol. 29, No. 6, pp. 1020-26.

**Emery, J.C.**, **Herrig, L.J., Erwin, J. R., Felix, R.,** 1957, "Systematic two-dimensional cascade tests of NACA-65-series compressor blades at low speeds", NACA TN 1368.

**Fernandes, E. C.**, 1978, "Analise do Escoamento em Máquinas de Fluxo Segundo o Método das Singularidades", ITA.

**Girardi, R. M., Bizarro**, A. F., 1995, "Modification of the Hess & Smith Method For Calculating Cascades and Airfoils with Cusped Trailing Edge", 13<sup>th</sup> Brazilian Congress and 2<sup>nd</sup> Iberian American Congress of Mechanical Engineering.

**Gostelow**, J. P., 1984, "Cascade Aerodynamics", Pergamon Press Ltda.

**Hawthorne, W. R.,** 1964, "Aerodynamics of Turbines and Compressors", Princeton University Press, New Jersey, USA.

**Hess, J.L., Smith**, **A.M.O.,** 1967, "Calculation of Potential Flow About Arbitrary Bodies", Progress in Aeronautical Sciences, Pergamon Press, vol. 8, pp. 1-138.

**Hess, J. L.**, 1975, "The Use of Higher-Order Surface Singularity Distribution to Obtain Improved Potential Flow Solutions for Two-Dimensional Lifting Airfoils", Computer Methods in Applied Mechanical and Engineering, Vol.5,  $N^{\circ}$  1, pp. 11-35.

**Karamcheti, K.**, 1980, "Principles of Ideal-Fluid Aerodynamics", R. E. Krieger Publishing Company, Florida, USA.

**Lewis, R. I.**, 1991, "Vortex Element Methods for Fluid Dynamic Analysis of Engineering Systems", Cambridge University Press.

**Lighthill, J.**, 1958, "On Displacement Thickness", J. Fluid Mech*.*, Vol. 4, pp. 383-392.

**Limache, A. C.**, 1995, "Inverse Method for Airfoil Design, Journal of Aircraft", vol.32, No 5, pp. 1001-1011.

**Manzanares Filho, N.**, 1994, "Análise do Escoamento em Máquinas de Fluxo Axiais", Tese de Doutorado, ITA.

**Martensen, E.**, 1971, "The Calculation of the Pressure Distribution on a Cascade of Thick Airfoils by Means of a Fredholm Integral Equation of the Second Kind", NASA TT F-702.

**McFarland, E.R.**, 1982, "Solution of Plane Cascade Flow Using Improved Surface Singularity Methods"; ASME Journal of Engineering for Power, Vol. 104, Nº 3, pp. 668-674.

**Milne-Thomson, L. M.,** 1966, "Theoretical Aerodynamics", Dover Publicatons, INC., New York.

**Mokry, M.**, 1991, "Complex Variable Boundary Element Method for External Potential Flows", AIAA Journal, Vol. 29, Nº 12, pp. 2027-2028.

**Moran, J.**, 1984, "An Introduction to Theoretical and Computational Aerodynamics"; John Wiley & Sons.

**Murugesan, K., Railly, J. W.**, 1969, "Pure Design Method For Aerofoils in Cascade", Journal of Mechanical Engineering Science, vol. 11, No. 5, pp. 454-467.

**Oellers, H. J.**, 1962, "Die inkompressible Potentialströmung in der ebenen Gitterstufe", Jahrbuch der Wissenshaftlichen Gesellschaft für Luft- und Raumfarhrt e. V., Cologne, pp. 349- 353.

**Petrucci, D.R.**, 1998, "Problema Inverso do Escoamento em Torno de Perfis Aerodinâmicos Isolados e em Grades de Turbomáquinas", Dissertação de Mestrado, EFEI.

**Petrucci, D.R., Manzanares Filho, N. E Oliveira, W.**, 1998, "Uma Técnica Numérica para Solução do Problema Inverso do Escoamento Potencial em Grades de Turbomáquinas", VII ENCIT, Rio de Janeiro, pp. 1305 – 1310.

**Petrucci, D. R., Manzanares Filho, N., Ramirez, R. G.**, 2001, "Um Método de Painéis Eficiente Baseado em Distribuições Lineares de Vórtices para Análise do Escoamento em Grades De Turbomáquinas", XVII Congresso Brasileiro de Engenharia Mecânica (COBEM 2001), Anais em CD-ROM, Uberlândia, MG, Brasil.

Petrucci, D. R., Manzanares Filho, N., 2001, "A Fast Algorithm for Inverse Airfoil Design Using Panels with Linear Vortex Distributions", 22nd. Iberian Latin-American Congress on Computational Methods In Engineering - 2nd Brazilian Congress on Computational Mechanics (XXII CILAMCE), CD-ROM Proceedings, Campinas, SP, Brazil.

Plotkin, A., 1990, "Comment on 'Improved Thin-Airfoil Theory' ", Journal of Aircraft, Vol. 27, N° 5, pp. 478-479 (Referring to a private communication from J. L. Hess, 1989).

**Rice, J. R.,**1983, "Matrix Computations & Mathematical Software", MacGraw-Hill computer science series, Kosaido Printing Co., Ltd, Tokyo, Japan.

**Rogalsky, T., Derksen, R.W., Kocabiyic, S.,** 1999, "An Aerodynamic Design Technique for Optimizing Fan Blade Spacing", Proceedings of the 7th Annual Conference of the Computational Fluid Dynamics Society of Canada, Halifax, pp. 2-29.

**Selig, M. S., Maughmer, M. D.**, 1992a, "Multipoint Inverse Airfoil Design Method Based on Coformal Mapping", AIAA Journal, vol. 30, No 5, pp. 1162-1170.

**Selig, M. S., Maughmer, M. D.**, 1992 b, "Generalized Multipoint Inverse Airfoil Design", AIAA Journal, vol. 30, No 11, pp. 1162-1170.

**Selig, M. S.**, 1994, "Multipoint Inverse Design of an Infinite Cascade of Airfoils"; AIAA Journal, vol. 24, No 4, pp. 774-782.

**Shigemi, M.**, 1985, "A Solution an Inverse Problem For Multi-Element Aerofoils Through Application of Panel Method"; Trans. Japan Soc. Aero. Space Sci., vol. 28, No. 80, pp. 97-107.

**Yiu, K. F. C.**, 1994, "Computational Methods for Aerodynamic Shape Design", Mathl. Comput. Modelling, vol 20, No. 12, pp. 3-29.